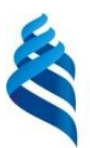

### МИНИСТЕРСТВО НАУКИ И ВЫСШЕГО ОБРАЗОВАНИЯ РОССИЙСКОЙ ФЕДЕРАЦИИ

Федеральное государственное автономное образовательное учреждение высшего образования

> **«Дальневосточный федеральный университет»** (ДВФУ)

### **ИНЖЕНЕРНАЯ ШКОЛА**

«СОГЛАСОВАНО» «УТВЕРЖДАЮ» Руководитель ОП Геология

(подпись)  $(\Phi, M, O, \text{pvK}, \text{OII})$ «14» июня 2019 г. «14» июня 2019 г.

Зиньков А.В.

Заведующий кафедрой Геологии, геофизики и геоэкологии\_\_\_ (название кафедры)

 Зиньков А.В. (подпись) (Ф.И.О. зав. каф.)

#### **РАБОЧАЯ ПРОГРАММА УЧЕБНОЙ ДИСЦИПЛИНЫ** Геохимия

**Направление подготовки 05.03.01 Геология**

Профиль «Геология» **Форма подготовки очная**

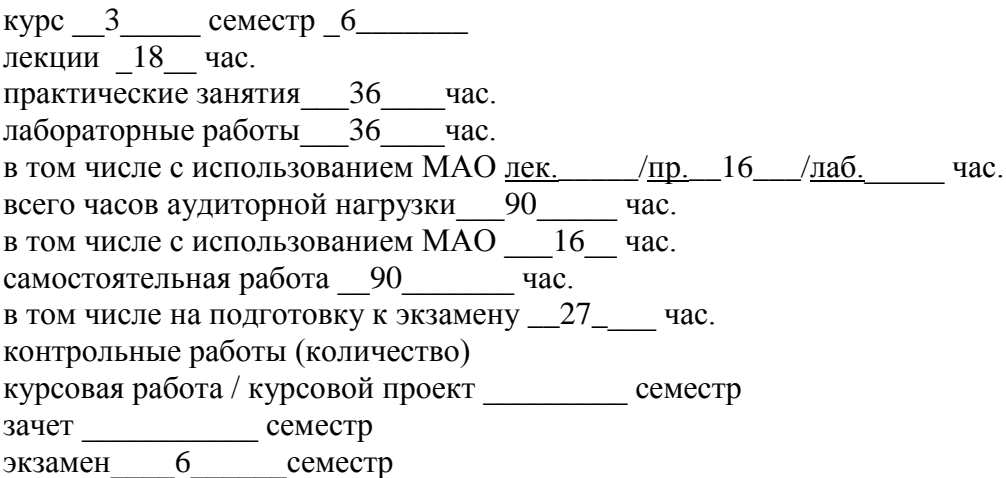

Рабочая программа составлена в соответствии с требованиями образовательного стандарта, самостоятельно устанавливаемого ДВФУ, утвержденного приказом ректора от 04.04.2016  $\mathcal{N}_2$  12-13-592

Рабочая программа обсуждена на заседании кафедры геологии, геофизики и геоэкологии протокол № 15 от «\_14\_» \_\_06\_\_\_ 2019\_ г.

Заведующий кафедрой геологии, геофизики и геоэкологии,проф. к.г.-м.н. Зиньков А .В. Составители: к. г.-м. н., доцент Шевырев С.Л., ст. преподаватель Залищак В. Б.

#### **Оборотная сторона титульного листа РПУД**

#### **I. Рабочая программа пересмотрена на заседании кафедры**:

Протокол от «\_\_\_\_\_» \_\_\_\_\_\_\_\_\_\_\_\_\_\_\_\_\_ 20\_\_\_ г. № \_\_\_\_\_\_ Заведующий кафедрой \_\_\_\_\_\_\_\_\_\_\_\_\_\_\_\_\_\_\_\_\_\_\_ \_\_\_\_\_\_\_\_\_\_\_\_\_\_\_\_\_\_

(подпись) (И.О. Фамилия)

#### **II. Рабочая программа пересмотрена на заседании кафедры**:

Протокол от « $\_\_\_$  »  $\_\_\_\_\_$  20 $\_\_$  г. №  $\_\_\_\_\_$ 

Заведующий кафедрой \_\_\_\_\_\_\_\_\_\_\_\_\_\_\_\_\_\_\_\_\_\_\_ \_\_\_\_\_\_\_\_\_\_\_\_\_\_\_\_\_\_

(подпись) (И.О. Фамилия)

# **ABSTRACT**

**Bachelor's degree in speciality** 05.03.01 Geology. **Study profile** "Geology" **Course title:** Geochemistry **Variable part of Block 1, 4 credits Instructor:** Shevyriov S.L., Zalishchak V.B. **At the beginning of the course a student should be able to:** 

GC-8. the ability to use the basics of philosophical knowledge for the formation of ideological position;

GPC-2. Own ideas about the modern scientific picture of the world based on the knowledge of the basic concepts of philosophy, basic laws and methods of natural Sciences:

GPC -4. The ability to solve standard tasks of professional activity on the basis of information and bibliographic culture with the use of information and communication technologies and taking into account the basic requirements of information security:

SPC-4. Willingness to apply basic professional knowledge and skills of field geological, geophysical, geochemical, hydrogeological and ecological-geological works in the solution of production tasks (in accordance with the direction (profile) bachelor program).

### **Learning outcomes:**

SPC-1: The ability to use the knowledge in the field of Geology, Geophysics, Geochemistry, hydrogeology and engineering Geology, Geology and Geochemistry of combustible minerals, environmental Geology for the solution of research tasks (in accordance with the direction (profile) training.

SPC-5: willingness to work on modern field and laboratory geological, geophysical, geochemical instruments, plant and equipment (in accordance with the direction (profile) bachelor program) publications.

**Course description:** In the process of studying the discipline students will examine the basic principles of geochemistry. Students will study the basic chemical properties of minerals and rocks, fundamentals of geochemical data interpretation, chemical bases of various methods of applied geochemical investigations – the most important section of geological prospecting. In the result of studying of fundamentals of geochemistry students can receipt the impotent part of applied geology and the exploration of the ores deposits.

## **Main course literature:**

1) Pospelova O. A. environmental Geochemistry [Electronic resource]: textbook / comp. O. A. Pospelova. – Stavropol: SSAU, 2013. - 60 p. (rus).- access Mode:<http://znanium.com/bookread2.php?book=514088>

2) Strima T. P., Applied Geochemistry: textbook / Stronga T. P., Leont'ev S. I. - Krasnoyar.: SFU, 2015. - 252 p. (rus). access Mode: <http://znanium.com/bookread2.php?book=967694>

3) Alekseenko, V. A. Metals in the environment: assessment of ecological and geochemical changes: collection of problems [Electronic resource] / V. A. Alekseenko, A.V. Suvorinov, E. V. Vlasova; under scientific research. ed. V. A. Alekseenko. - M.: Logos, 2011. - 216 p. - (rus). - access Mode: <http://znanium.com/bookread2.php?book=468062>

4) Alekseenko V. A. Chemical elements in geochemical systems. Clarkie soil residential landscapes: monograph / V. A. Alekseenko, A. V. Alekseenko. - Rostov n/D: Publishing house of SFU, 2013. - 388 p. - (rus). - access Mode: <http://znanium.com/bookread2.php?book=550045>

5) Zinkov A.V. Prikladnaya geokhimia: metodicheskie ukazaniya k laboratornym rabotam [Zinkov A.V. Applied Geochemistry: textbook for laboratory works]. – Vladivostok: Far Eastern State University, 2012. – 64 p. (rus).

<http://lib.dvfu.ru:8080/lib/item?id=chamo:679375&theme=FEFU>

FEFU library: 9 instance.

**Form of final control:** examination.

#### **Аннотация к рабочей программе дисциплины**

#### **«Геохимия»**

Учебная дисциплина «Геохимия» разработана для студентов направления подготовки 05.03.01 Геология, профиль «Геология», и проводится в 6-м (весеннем) семестре 3-го курса.

Дисциплина входит в состав базовой части блока 1 Дисциплины (модули) учебного плана (индекс Б1.Б.18). Трудоемкость дисциплины составляет 5 зачетных единиц, 180 часов, в том числе 18 часов лекций, 36 часов лабораторных работ, 36 часов практических занятий, 90 часов самостоятельной работы, включая 27 часов на подготовку к экзамену.

Дисциплина тесным образом связана с другими дисциплинами: общей геологией, структурной геологией, химией. Курс охватывает кристаллооптический анализ, породообразующие минералы, петрографию магматических и метаморфических пород.

**Цель дисциплины** «Геохимия» – дать студентам знания о теоретических основах геохимии, а также познакомить их со спецификой применения её методов в геологических, экологических, природопользовательских и природоохранных целях.

#### **Задачи дисциплины:**

 познакомить студентов с геохимическими классификациями элементов;

 дать сведения о распространенности химических элементов, их нахождения в природе, путях миграции в геологической среде и геохимическом круговороте;

 научить студентов технике и технологии эколого-геохимических исследований;

 научить студентов интерпретировать результаты экологогеохимических исследований и применять их для решения конкретных природопользовательских задач;

 изучить основные закономерности поведения химических элементов в геологических процессах, в гидросфере, атмосфере и биосфере.

Для успешного изучения дисциплины «Геохимия» у обучающихся должны быть частично сформированы следующие предварительные компетенции:

ОПК-2, владение представлениями о современной научной картине мира на основе знаний основных положений философии, базовых законов и методов естественных наук,

ПК-1, способность использовать знания в области геологии, геофизики, геохимии, гидрогеологии и инженерной геологии, геологии и геохимии горючих ископаемых, палеонтологии, стратиграфии, экологической геологии для решения научно-исследовательских задач (в соответствии с направленностью (профилем) подготовки);

ПК-4, готовность применять на практике базовые общепрофессиональные знания и навыки полевых геологических, геофизических, геохимических, гидрогеологических, нефтегазовых и эколого-геологических работ при решении производственных задач (в соответствии с направленностью (профилем) программы бакалавриата);

ПК-6, готовность в составе научно-производственного коллектива участвовать в составлении карт, схем, разрезов и другой установленной отчетности по утвержденным формам.

В результате изучения данной дисциплины у обучающихся формируются следующие профессиональные компетенции (элементы компетенций).

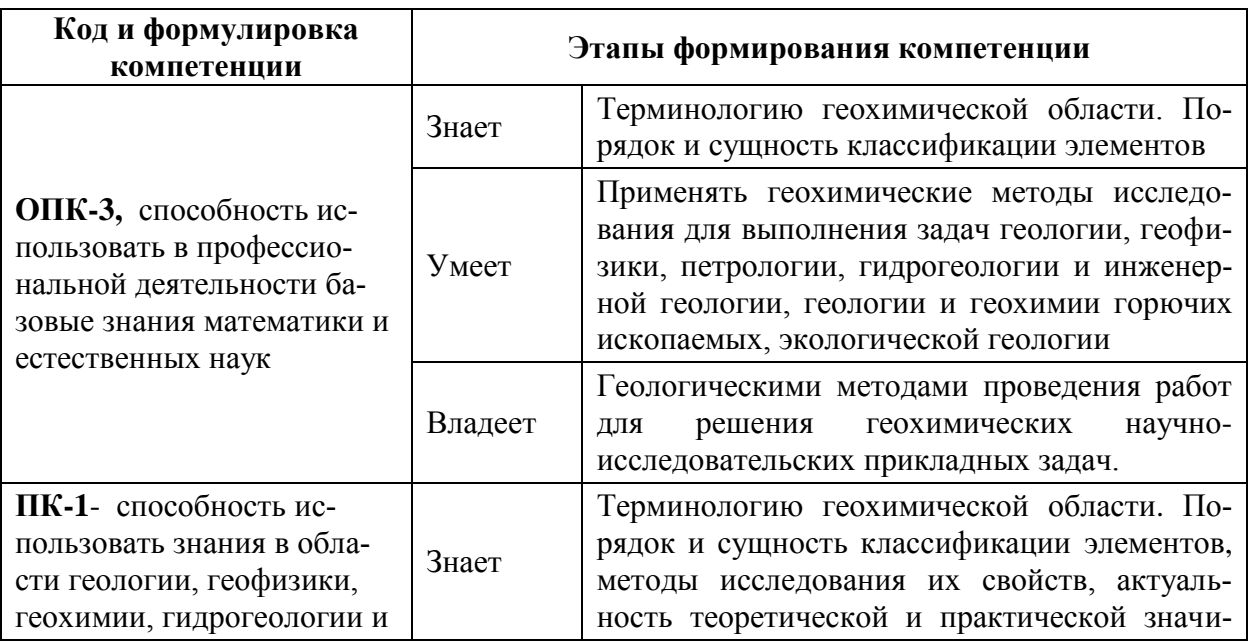

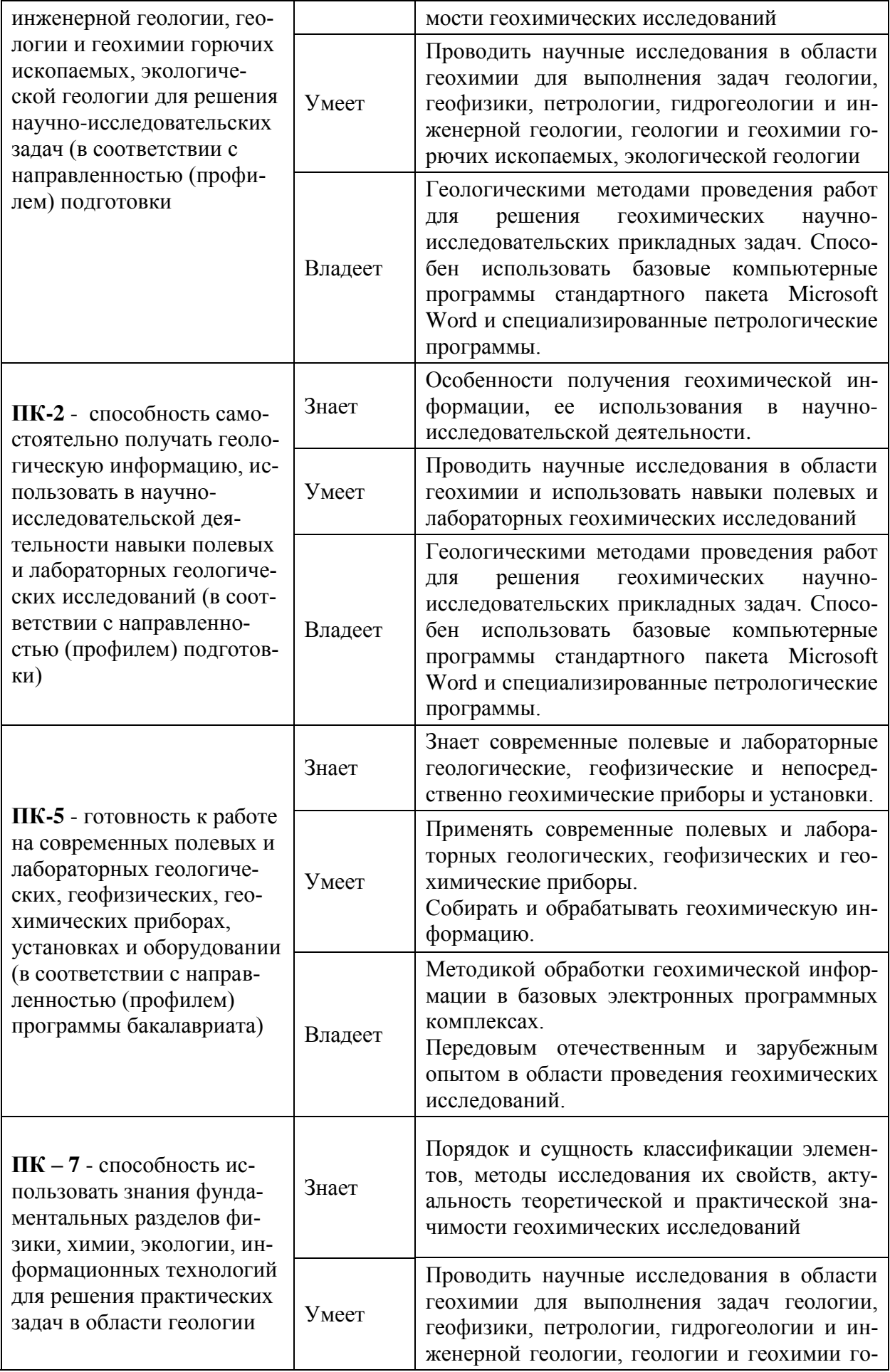

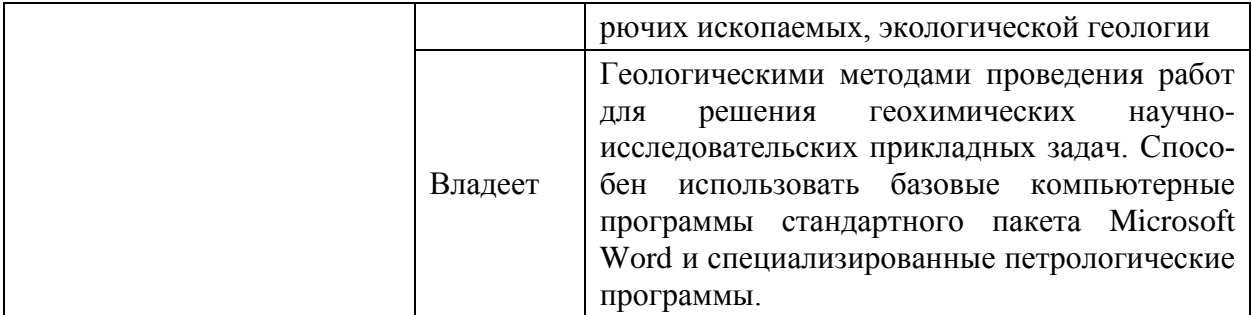

Для формирования вышеуказанных компетенций в рамках дисциплины «Геохимия» применяются следующие методы активного и интерактивного обучения: метод кейсов, метод активного проблемно-ситуационного анализа, презентации, круглый стол.

# **I. СТРУКТУРА И СОДЕРЖАНИЕ ТЕОРЕТИЧЕСКОЙ ЧАСТИ КУРСА (18 ЧАС.)**

## **Раздел I. Предмет геохимии, её история (2 час.)**

## **Тема 1. Геохимия как наука (1 час.)**

Эволюция термина «геохимия». Первое упоминание в трудах Ф. Шёнбейна (1838). Выделение науки академиком В.И. Вернадским (1863–1945). Развитие представлений академиком А.Е. Ферсманом (1883—1945). Расширение сферы геохимических исследований в космическую эру, понимание геохимии, как науки об истории химических элементов Земли и планет Земной группы.

Предмет исследования геохимии, содержание химических элементов в геосферах, закономерности процессов их миграции, рассеяния и концентрации. Рассмотрение геохимия как науки, развивающейся на стыке химии, физики, математики, биологии и геологии.

**Тема 2. Предпосылки к возникновению геохимии и этапы её становления (1 час.)**

Предпосылки к возникновению геохимии: накопление сведений о горных породах, минералах, рудах и металлов с глубокой древности. Выделение первобытного, античного, средневекового (донаучного) и научного этапов развития. Персоналии в науке (Теофраст, Плиний, Р.Бойль, М.В.Ломоносов, А.Лавуазье и другие). Фундаментальные открытия, повлекшие рождение науки – геохимии (победа атомно-молекулярного учения, открытие спектрального анализа, открытие периодического закона Д.И.Менделеева).

Основатели геохимии: Вернадский, Ферсман, Гольдшмидт, Кларк. Основные заслуги, вклад в геохимию.

### **Раздел II. Элементы ядерной геохимии (2 час.)**

#### **Тема 1. Атом и его строение. Радиоактивность (1 час.)**

Атом – наименьшая химически неделимая частица вещества. Открытие свойств атомом, опыт Э.Резерфорда (1909). Строение ядра: протоны и нейтроны. «Ядерное вещество». Структура ядра, факторы стабильности ядер. Радиоактивность. Виды распада. Виды атомов (изотоны, изотопы, изобары).

#### **Тема 2. Изотопные методы в науках о Земле (1 час.)**

Абсолютная геохронология, ее роль в цикле наук о Земле. Представления о возрасте Земли (Ломоносов, Бюффон). Закон радиоактивного распада. Ряды распада, начальные и конечные элементы. Виды абсолютного датирования (калий-аргоновый метод, датирование по трекам, радиоуглеродный метод, радиотермолюминесцентное датирование, рубидий-стронциевый метод, уран-торий-свинцовый метод).

Фракционирование изотопов, его факторы. Роль изотопного анализа для решения геологических задач.

### **Раздел III. Космохимия (3 час.)**

#### **Тема 1. Введение в космохимию (1 час.)**

Введение в космохимию. Предмет и объект, связь с другими науками. Методы исследований. Гипотезы возникновения химических элементов. Нуклеогенез.

Космология и космогония. Революции в астрономии, предопределившие развитие. Открытие уникальных химических объектов с особыми свойствами (квазары, галактики с активными ядрами, мазары, пульсары).

### **Тема 2. Эволюция звезд (1 час.)**

Представления о звездах. Их зарождение, состав, строение. Пути эволюции звезд, в зависимости от их массы, стадии цикла: протозвезда, «желтый карлик», «красный гигант», предсверхновая, сверхновая. Терминальная стадии развития: нейтронные звезды и черные дыры.

**Тема 3. Геохимия Солнечной системы. Планеты, астероиды, метеориты. Космическое излучение (1 час.)**

Планеты Солнечной системы: внутренние (планеты земной группы: Меркурий, Венера, Земля, Марс) и внешние (планеты гиганты: Юпитер, Сатурн, Уран, Нептун).

Главные химические элементы Солнечной системы: H, He, O, C, N, Mg, Si, Fe, S. . Особенности геохимии планет земной группы и планет гигантов. Пояс астероидов.

Луна – естественный спутник Земли. История изучения. Строение Луны. Особенность течения геологических прочесов на Луне. Геохимия Луны. Реголит: минеральный и химический состав.

Метеориты и «космическая пыль». Особенности состава и структуры метеоритов: сидериты (Fe-Ni), сидеролиты (Fe-каменные), аэролиты (каменные, алюмосиликаты), тектиты (стеклоподобное вещество). Хондриты и ахондриты.

«Космические лучи»: происхождение, виды, влияние на течение естественных процессов.

### **Раздел IV. Введение в кристаллохимию (2 час.)**

# **Тема 1. Кристаллохимия, её место в геохимии, связь с науками естественного цикла (1 час.)**

Кристаллохимия – раздел геохимии, изучающий пространственное расположение и химическую связь атомов в кристаллах, а также зависимость физических и химических свойств кристаллических веществ от их строения. Связь кристаллохимии с физическими науками. Исследовательский аппарат кристаллохимии.

### **Тема 2. Основы кристаллохимии (1 час.)**

Типы химических связей в веществе: металлическая, ионная, ковалентная, остаточная (Ван-дер-ваальса). Химические связи в минералах. Атомные и ионные радиусы, их определение и практическое применение.

Моделирование строения кристаллических решеток: плотнейшая упаковка шаров и координационный многогранник. Потенциал ионизации и поляризация. Энергетический коэффициент (по Ферсману). Электроотрицательность. Изоморфизм: факторы и типы.

**Раздел V. Внутренние оболочки Земли. Геохимия литосферы (4 час.)**

# **Тема 1. Внутреннее строение Земли. Методы изучения, состав и строение литосферы(1 час.)**

Выделение оболочек Земли: гидросферы, атмосферы, биосферы, земной коры, мантии, ядра. Методы изучения глубинного строения земной коры: сейсмическая томография, определение силы тяжести на земной поверхности и гравитационной постоянной (Томпсон); момента инерции Земли; изучение значений теплового потока в разных районах Земли; лабораторное исследование плотности и прочности пород, моделирование поведения пород в условиях стресса. Выделение сейсмических границ, их геологическая сущность и состояние вещества.

Литосфера. Кларки химических элементов: открытие, роль в геохимии. Континентальный и океанический типы земной коры. Строение, минеральный и химический состав внутренних зон Земли: мантии и ядра.

### **Тема 2. Геохимия атмосферы (1 час.)**

Понимание атмосферы как газовой оболочки Земли. Стратификация и состав атмосферы. Происхождение и эволюция атмосферы Земли. Процессы, формирующие атмосферу. Геохимия газов атмосферы (по А.И.Перельману). «Газы литосферы – подземная атмосфера» (В.И.Вернадский).

Экология и проблема сохранения атмосферы.

#### **Тема 3. Геохимия гидросферы (1 час.)**

Понимание гидросферы в узком (прерывистом) и широком (непрерывном) значении слова. Мировой океан. Поверхностный и подземный сток и обновление гидросферы. Свойства воды (теплоемкость, теплота плавления и испарения). Морские и внутриматериковые воды. Плотность и соленость вод Мирового океана. Солевой состав вод. Биота.

Эволюция Мирового океана, связь с эволюцией Земли. Этапность развития океана.

Роль океана в народном хозяйстве: пищевые продукты, минеральные ресурсы, энергия приливов и отливов, грузоперевозки.

Геохимия внутриматериковых вод, связь с широтной зональностью. Водная миграция химических элементов.

## **Тема 4. Геохимия биосферы (1 час.)**

Понятие биосферы (по Ж.Б.Ламарку). Детальная разработка учения о биосфере (В.И.Вернадский). Аспекты изучения биосферы. Геохимия живого вещества. Биофильные элементы. Геохимические характеристики: коэффициент биофильности и коэффициент биологического поглощения.

Биолиты – породы и минералы, как источники полезных ископаемых. Биосфера как часть ноосферы и объект техногенеза.

#### **Раздел VI. Общие характеристик миграции элементов (3 час.)**

#### **Тема 1. Внутренние факторы миграции(1 час.)**

Основной геохимический закон В. М. Гольдшмидта гласит: «Кларки элементов зависят от строения атомного ядра, а их миграция – от наружных электронов, определяющих химические свойства элементов». Взаимодействие с геохимическими барьерами, тип связей и химические свойства определяются строением электронных оболочек. Миграция – перемещение химических элементов в пространстве геосистем. Причины, влияющие на закономерности их рассеяния и концентрации, называются факторами миграции. А.Е. Ферсман разделил факторы миграции элементов на внешние и внутренние.

Внутренние факторы обусловлены строением атомов элементов, их способностью давать летучие или растворимые соединения, осаждаться из растворов и расплавов. Классификация Дж. Спайса: соответствие свойств химических элементов строению их электронных оболочек.

Влияние кларка на миграцию, выделяются атомные и массовые кларки. Способность элементов к минералообразованию определяются отношением числа минералов данного элемента к его кларку в земной коре.

#### **Тема 2. Внешние факторы миграции (1 час.)**

Внешние факторы миграции химических элементов обуславливаются средой, окружающей мигрирующие элементы. Ведущими факторами среды, влияющими на миграцию химических элементов, являются: температура, давление, концентрация растворов. Также влияют: окислительновосстановительный потенциал среды (разность потенциалов в цепи окислитель-восстановитель, eH), сорбционная способность коллоидных систем (зависит от их поверхностных сил); окислительно-восстановительная обстановка, жизнедеятельность организмов, наличие типоморфных ионов в почвах и водах, рельеф.

Зоны миграции: гипергенная и гипогенная. Термодинамика физикохимической миграции.

# **Тема 3. Геохимические процессы. Типы геохимических барьеров (1 час.)**

Внешние и внутренние факторы миграции в сочетании со средой создают условия, при которых происходит трансформация природных соединений, перегруппировка атомов, ионов и установление определенного равновесия. Геохимический процесс – физико-химические природные реакции, в результате которых распределяются атомы и соединения в пространстве и во времени для достижения равновесия, характерного при данных гидротермических условиях земной среды. По А. И. Перельману (1989), это геохимический барьер - «участок земной коры, в которых на коротком расстоянии происходит резкое уменьшение интенсивности миграции химических элементов и, как следствие, их концентрация». Выделено два основных типа барьеров – природные и техногенные. Природные барьеры делятся на три класса: механический, физико-химический, биогеохимический. Техногенные барьеры подразделяются в зависимости от вида техногенных процессов.

### **Раздел VII. Геохимические особенности среды (2 час.)**

# **Тема 1. Геохимия гипогенных (эндогенных) и гипергенных (экзогенных) процессов(1 час.)**

Геохимия магматического процесса. Магматический процесс охватывает земную кору и часть верхней мантии (А. И. Перельман, 1989). Гипотезы формирования основных магматических расплавов. Магма — огненножидкий алюмосиликатный расплав, в котором предполагается наличие всех элементов, содержащихся в земной коре. Общие параметры магматического процесса: температуры и глубины. Процессы магматического минералообразования.

Пегматитовый процесс. Метасоматоз. Метаморфизм. Постмагматический процесс: образование фаз, следующих после кристаллизации самого расплава и часто от него пространственно и хронологически обособленные. Вулканические возгоны, пегматитовый, пневматолитово-гидротермальный, контактно-метасоматический и гидротермальный процессы.

Метаморфизм – преобразование осадочных и магматических пород под влиянием высоких температур, давлений и активности жидких растворов. Степени и зоны метаморфизма. Анатексис и палингенез.

Понятие гипергенных процессов, зоны гипергенеза. Гипергенез протекает в интервале температур от – 60 до + 60 °С и давлений 1–25 атм при высокой концентрации кислорода, углекислого газа и воды. Активно протекает процесс окисления, гидролиз, гидратация, сорбция. Коры выветривания, элювий. Особенности геохимических барьеров зоны гипергенеза. Водная миграция, коллоидная миграция. Особенности биогенной миграции элементов

#### **Тема 2. Геохимические ландшафты (1 час.)**

Понятие о геохимическом ландшафте, его типы. Рассмотрение геохимического ландшафта, как сферы соприкосновения оболочек Земли и среде обитания животных и человека. Методы и подходы к изучению геохимических ландшафтов – съемка, опробование и мониторинг состояния.

Космические методы в исследовании ландшафтов.

# **II. СТРУКТУРА И СОДЕРЖАНИЕ ПРАКТИЧЕСКОЙ ЧАСТИ КУРСА**

#### **Практические занятия (36 час.)**

#### **Занятие 1. Актуальные задачи, решаемые геохимией (4 час.)**

1. Выяснение закономерностей распределения химических элементов в различных оболочках Земли. Изучение законов миграции элементов и причин их концентрации при различных геологических процессах.

*2.* Установление геохимической специализации отдельных областей (региональная геохимия) в связи с их строением и возрастом. Установление поведения отдельных элементов в природных процессах. Выработка новых и развитие существующих геохимических методов поиска месторождений полезных ископаемых.

### **Занятие 2. Изотопные методы в науках о Земле (4 час.)**

1. Абсолютная геохронология, ее роль в цикле наук о Земле. Представления о возрасте Земли. Закон радиоактивного распада. Ряды распада, начальные и конечные элементы.

2. Виды абсолютного датирования (калий-аргоновый метод, датирование по трекам, радиоуглеродный метод, радиотермолюминесцентное датирование, рубидий-стронциевый метод, уран-торий-свинцовый метод). Фракционирование изотопов, его факторы. Роль изотопного анализа для решения геологических задач.

#### **Занятие 3. Основы кристаллохимии (4 час.)**

1. Типы химических связей в веществе: металлическая, ионная, ковалентная, остаточная (Ван-дер-ваальса). Химические связи в минералах. Атомные и ионные радиусы, их определение и практическое применение.

2. Моделирование строения кристаллических решеток: плотнейшая упаковка шаров и координационный многогранник. Потенциал ионизации и поляризация. Энергетический коэффициент (по Ферсману). Электроотрицательность. Изоморфизм: факторы и типы.

#### **Занятие 4. Основные принципы классификации в геохимии (2 час.)**

1. Принцип геохимических классификаций – выделение какоголибо признака химического элемента в качестве основополагающего.

# **Занятие 5. Внутреннее строение Земли. Методы изучения, состав и строение литосферы (4 час.)**

1. Выделение оболочек Земли: гидросферы, атмосферы, биосферы, земной коры, мантии, ядра. Методы изучения глубинного строения земной коры: сейсмическая томография, определение силы тяжести на земной поверхности и гравитационной постоянной; момента инерции Земли; изучение значений теплового потока в разных районах Земли; лабораторное исследование плотности и прочности пород, моделирование поведения пород в условиях стресса. Выделение сейсмических границ, их геологическая сущность и состояние вещества.

2. Литосфера. Кларки химических элементов: открытие, роль в геохимии. Континентальный и океанический типы земной коры. Строение, минеральный и химический состав внутренних зон Земли: мантии и ядра.

### **Занятие 6. Геохимия атмосферы и гидросферы (6 час.)**

1. Понимание атмосферы как газовой оболочки Земли. Стратификация и состав атмосферы. Происхождение и эволюция атмосферы Земли. Процессы, формирующие атмосферу. Геохимия газов атмосферы (по А.И.Перельману).

2. Экология и проблема сохранения атмосферы. Понимание гидросферы в узком (прерывистом) и широком (непрерывном) значении слова. Мировой океан. Поверхностный и подземный сток и обновление гидросферы.

3. Свойства воды (теплоемкость, теплота плавления и испарения). Морские и внутриматериковые воды. Плотность и соленость вод Мирового океана. Солевой состав вод. Биота.

#### **Занятие 7. Внутренние факторы миграции (4 час.)**

1. Основной геохимический закон В. М. Гольдшмидта. Взаимодействие с геохимическими барьерами, тип связей и химические свойства определяются строением электронных оболочек. Миграция – перемещение химических элементов в пространстве геосистем. Причины, влияющие на закономерности их рассеяния и концентрации, называются факторами миграции. Разделение факторов миграции элементов на внешние и внутренние.

2. Внутренние факторы обусловлены строением атомов элементов, их способностью давать летучие или растворимые соединения, осаждаться из растворов и расплавов. Классификация Дж. Спайса: соответствие свойств химических элементов строению их электронных оболочек.

#### **Занятие 8. Внешние факторы миграции(4 час.)**

1. Внешние факторы миграции химических элементов обусловливаются средой, окружающей мигрирующие элементы. Ведущими факторами среды, влияющими на миграцию химических элементов, являются: температура, давление, концентрация растворов. Также влияют: окислительно-восстановительный потенциал среды (разность потенциалов в цепи окислитель-восстановитель, eH), сорбционная способность коллоидных систем (зависит от их поверхностных сил); окислительно-восстановительная обстановка, жизнедеятельность организмов, наличие типоморфных ионов в почвах и водах, рельеф.

**2.** Зоны миграции: гипергенная и гипогенная. Термодинамика физико-химической миграции.

#### **Занятие 9. Типы геохимических барьеров (4 час.)**

1. Внешние и внутренние факторы миграции, которые в сочетании со средой создают условия, при которых происходит трансформация природных соединений, перегруппировка атомов, ионов и установление определенного равновесия.

2. Геохимический процесс – физико-химические природные реакции, в результате которых распределяются атомы и соединения в пространстве и во времени для достижения равновесия, характерного при данных гидротермических условиях земной среды. По А. И. Перельману (1989), это геохимический барьер - «участок земной коры, в которых на коротком расстоянии происходит резкое уменьшение интенсивности миграции химических элементов и, как следствие, их концентрация». Выделено два основных типа барьеров – природные и техногенные. Природные барьеры делятся на три класса: механический, физикохимический, биогеохимический. Техногенные барьеры подразделяются в зависимости от вида техногенных процессов.

**Лабораторные работы (36 час.)**

# **Лабораторная работа № 1. Расчет суммы оксидов щелочных металлов на отдельные компоненты и построение графиков (6 час.).**

Производится обработка результатов химических анализов и разделение суммы оксидов щелочных металлов на отдельные компоненты.

**Лабораторная работа № 2. Определение кларка концентрации и построение графиков распределения элементов (6 час.).**

Осуществляется определение кларка концентрации и построение графиков распределения.

**Лабораторная работа № 3. Определение миграции элементов в зоне экзогенеза (6 час.).**

Рассчитывается направление миграции химических элементов в почве.

**Лабораторная работа № 4. Определение субмодального состава горной породы (6 час.).**

На основании химического анализа горных пород определяется их вероятный минеральный состав.

**Лабораторная работа № 5. Биомониторинг и анализ полученных результатов (6 час.).**

Проводится сравнение концентраций тяжелых металлов в образцах растений на пунктах мониторинга.

**Лабораторная работа № 6. Анализ результатов литогеохимических съемок при поисково-оценочных работах на рудные полезные ископаемые (6 час.).**

Производится анализ и интерпретация карт концентраций химических элементов (золота, олова, свинца, цинка и т.п.) в сопоставлении с геологопоисковыми картами.

# **III. УЧЕБНО-МЕТОДИЧЕСКОЕ ОБЕСПЕЧЕНИЕ САМОСТОЯТЕЛЬНОЙ РАБОТЫ ОБУЧАЮЩИХСЯ**

Учебно-методическое обеспечение самостоятельной работы обучающихся по дисциплине «Геохимия» представлено в Приложении 1 и включает в себя:

план-график выполнения самостоятельной работы по дисциплине, в том числе примерные нормы времени на выполнение по каждому заданию;

характеристика заданий для самостоятельной работы обучающихся и методические рекомендации по их выполнению;

требования к представлению и оформлению результатов самостоятельной работы;

критерии оценки выполнения самостоятельной работы.

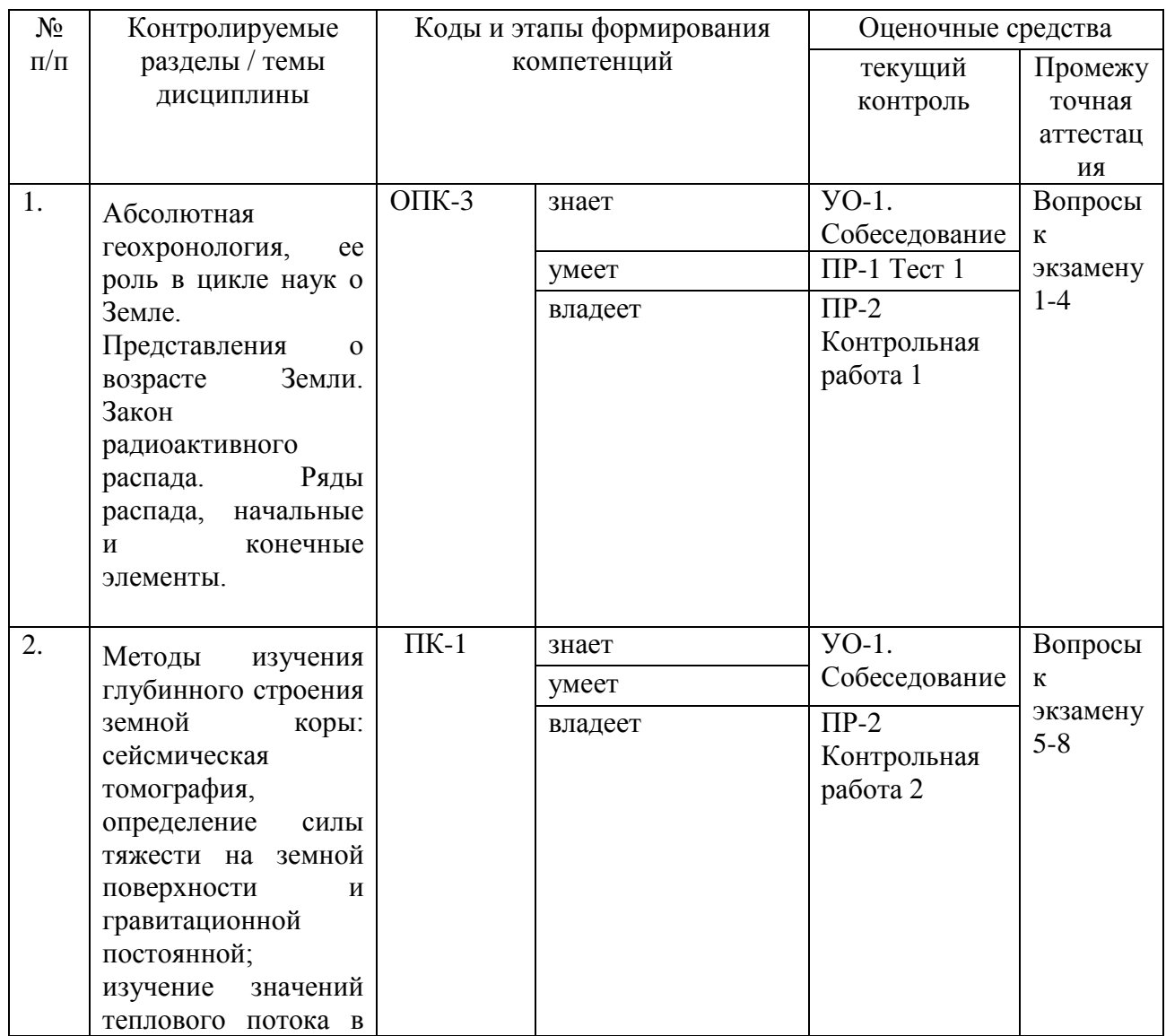

# **IV. КОНТРОЛЬ ДОСТИЖЕНИЯ ЦЕЛЕЙ КУРСА**

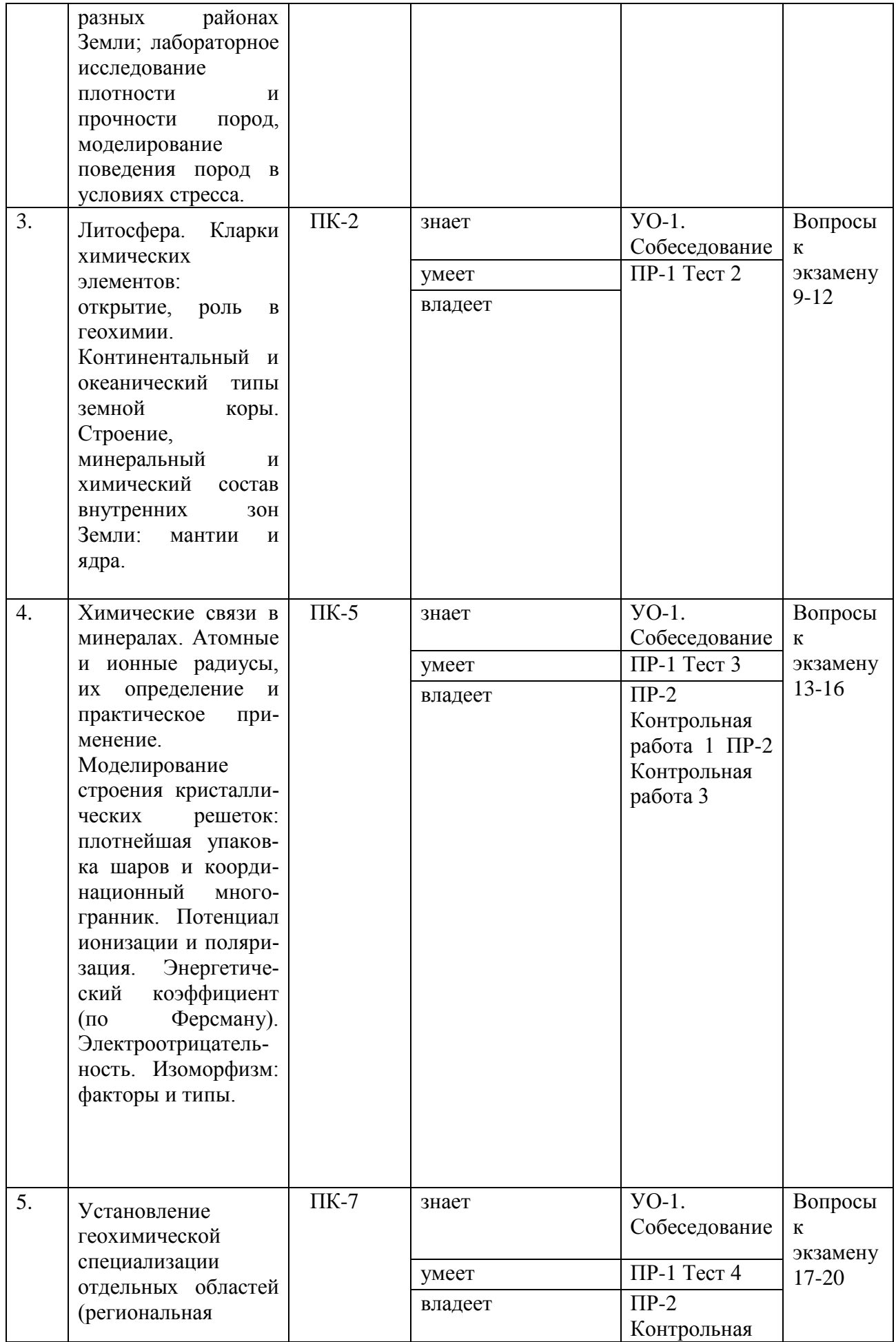

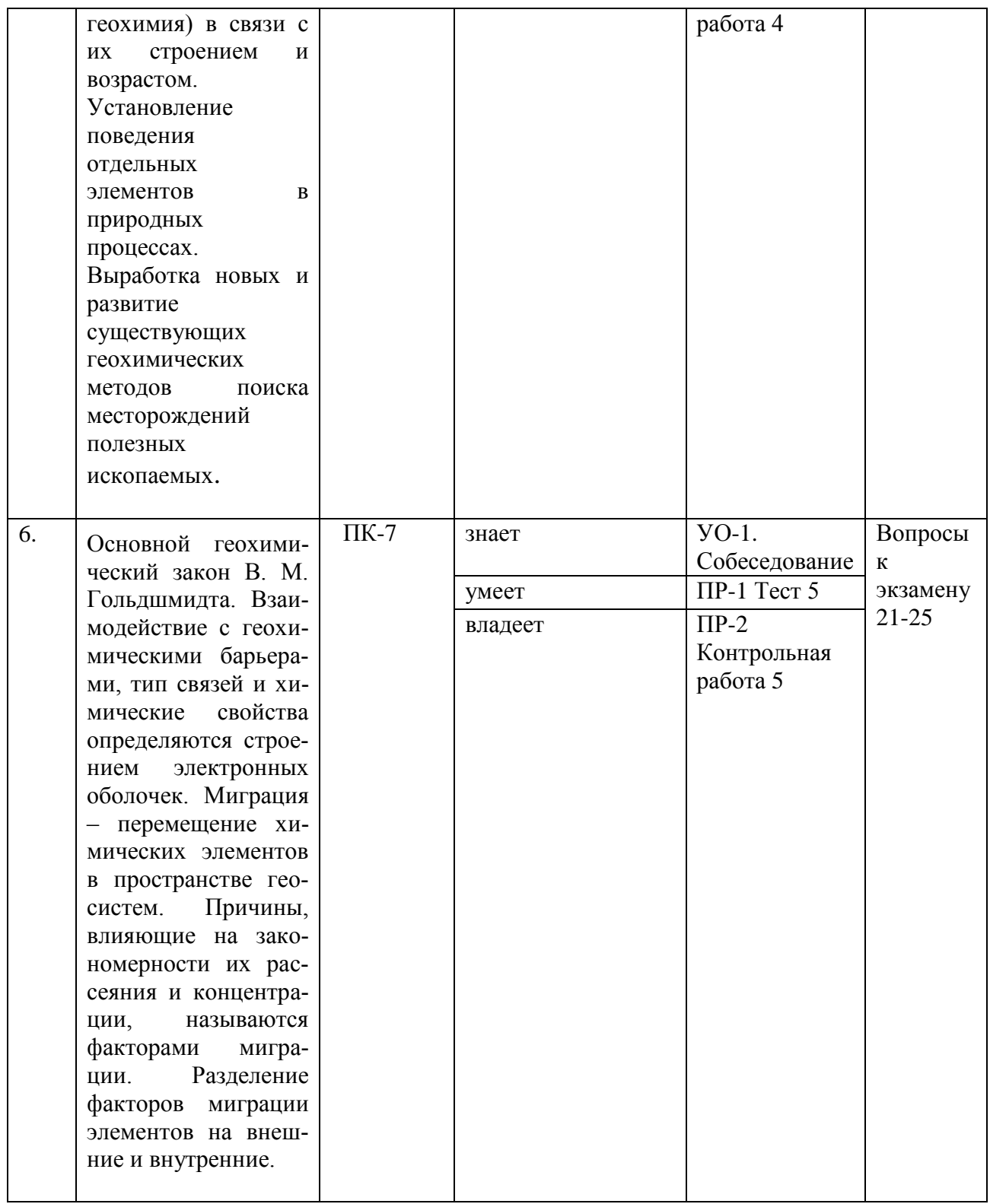

Типовые контрольные задания, методические материалы, определяющие процедуры оценивания знаний, умений и навыков и (или) опыта деятельности, а также критерии и показатели, необходимые для оценки знаний, умений, навыков и характеризующие этапы формирования компетенций в процессе освоения образовательной программы, представлены в Приложении 2.

# **V. СПИСОК УЧЕБНОЙ ЛИТЕРАТУРЫ И ИНФОРМАЦИОННО-МЕТОДИЧЕСКОЕ ОБЕСПЕЧЕНИЕ ДИСЦИПЛИНЫ**

### **Основная литература**

1) Поспелова О.А. Геохимия окружающей среды [Электронный ресурс]: учебное пособие / сост. О.А. Поспелова. – Ставрополь: СтГАУ, 2013. – 60 с. - Режим доступа: <http://znanium.com/bookread2.php?book=514088>

2) Зиньков А.В. Прикладная геохимия: методические указания к лабораторным работам / Дальневосточный федеральный университет ; [сост. А. В. Зиньков] Владивосток : Изд. дом Дальневосточного федерального университета, 2012. – 63 с. Режим доступа: <http://lib.dvfu.ru:8080/lib/item?id=chamo:679375&theme=FEFU>

3) Стримжа Т.П., Прикладная геохимия: Учебное пособие / Стримжа Т.П., Леонтьев С.И. - Краснояр.: СФУ, 2015. - 252 с. Режим доступа: <http://znanium.com/bookread2.php?book=967694>

4) Алексеенко, В. А. Металлы в окружающей среде: оценка экологогеохимических изменений: сборник задач [Электронный ресурс] / В. А. Алексеенко, А. В. Суворинов, Е. В. Власова; под науч. ред. В. А. Алексеенко. - М.: Логос, 2011. – 216 с. - Режим доступа: <http://znanium.com/bookread2.php?book=468062>

5) Алексеенко В.А. Химические элементы в геохимических системах. Кларки почв селитебных ландшафтов: монография / В.А. Алексеенко, А.В. Алексеенко. - Ростов н/Д: Издательство ЮФУ, 2013. – 388 с. Режим доступа: <http://znanium.com/bookread2.php?book=550045>

## **Дополнительная литература**

1. Жариков В.А. Основы физической геохимии [Электронный ресурс]: учебник / В.А. Жариков. – Электрон. текстовые данные. – М.: Московский государственный университет имени М.В. Ломоносова, 2005. — 656 c. Режим доступа:<http://www.iprbookshop.ru/13063.html>

2. Бочаров В.Л., Бугреева М.Н. Экологическая геохимия: Учебное пособие. - Воронеж: Изд-во ВГУ, 2001. - 57 с. <http://window.edu.ru/resource/234/27234>

3. Козлов Н.Е., Предовский А.А. Введение в геохимию: Учеб. пособие по дисциплинам "Общая геохимия" и "Прикладная геохимия" для направления 553200 "Геология и разведка полезных ископаемых". - Мурманск: Изд-во МГТУ, 2005. - 127 с.

<http://window.edu.ru/resource/947/71947>

4. Антипин В.С., Макрыгина В.А. Геохимия эндогенных процессов. Часть II. Геохимия процессов метаморфизма и метасоматоза: Учебное пособие. - Иркутск: Изд-во ИГУ, 2006. - 294 с.

<http://window.edu.ru/resource/165/37165>

- 5. Протасова Н.А. Геохимия природных ландшафтов: Учебно-методическое пособие для вузов. - Воронеж: Изд-во ВГУ, 2008. - 35 с. <http://window.edu.ru/resource/416/65416>
- 6. Соболева Н.П. Ландшафтоведение: учебное пособие / Н.П. Соболева, Е.Г. Язиков. - Томск: Изд-во Томского политехнического университета, 2010. - 175 с.

<http://window.edu.ru/resource/967/75967>

7. Демина Т.Я. Геохимия: Методическое руководство к лабораторному практикуму. - Оренбург: ГОУ ОГУ, 2004. - 40 с.

<http://window.edu.ru/resource/145/19145>

8. Бычинский В.А., Вашукевич Н.В. Тяжелые металлы в почвах в зоне влияния промышленного города: Учебное пособие. Иркутск: Изд. Иркут. ун-та. 2008. - 130 с.

<http://window.edu.ru/resource/542/63542>

9. Язиков Е.Г., Шатилов А.Ю. Геоэкологический мониторинг: Учебное пособие для вузов.- Томск: Изд-во ТПУ, 2003. - 336 с.

<http://window.edu.ru/resource/821/74821>

## **Перечень ресурсов информационно-телекоммуникационной сети «Интернет»**

1. Журнал «Геология и геофизика», основан в 1960 году, выпускается в г. Новосибирске. [https://nsu.ru/ggf\\_journal](https://nsu.ru/ggf_journal)

2. Геологический портал «Геокнига». <http://geokniga.org/>

3. Информационные справочные системы, возможности которых студенты могут свободно использовать:

Научная электронная библиотека [http://elibrary.ru/defaultx.asp;](http://elibrary.ru/defaultx.asp)

[Электронно-библиотечная система Znanium.com НИЦ "ИНФРА-М"](http://znanium.com/) [http://znanium.com/;](http://znanium.com/)

[Электронная библиотека "Консультант студента"](http://www.studentlibrary.ru/) КОНСУЛЬТАНТ СТУДЕНТА - электронная библиотека технического вуза. [http://www.studentlibrary.ru/;](http://www.studentlibrary.ru/)

Электронно - библиотечная системообразовательных и просветительских изданий в которой собраны электронные учебники, справочные и учебные пособия. [http://www.iqlib.ru.](http://www.iqlib.ru/)

# **Перечень информационных технологий**

## **и программного обеспечения**

Видеосистема для демонстрации слайдов с помощью программного приложения Microsoft Power Point.

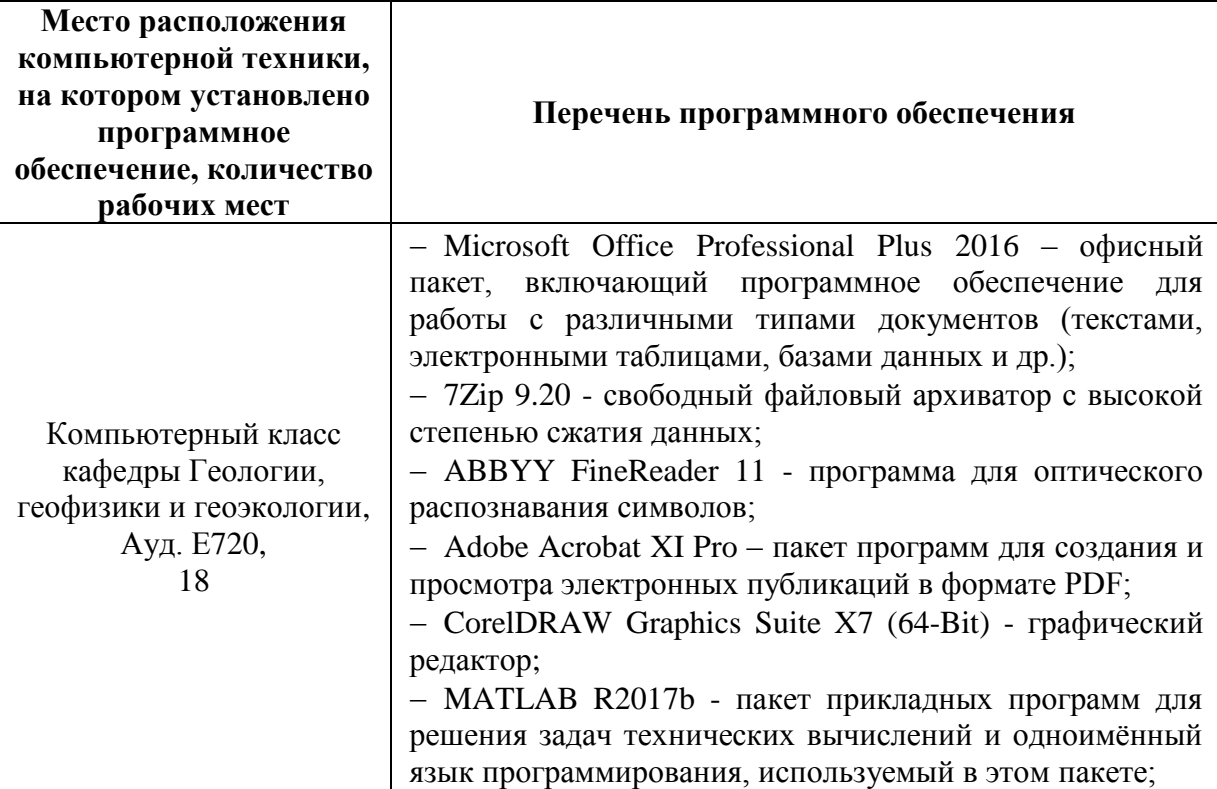

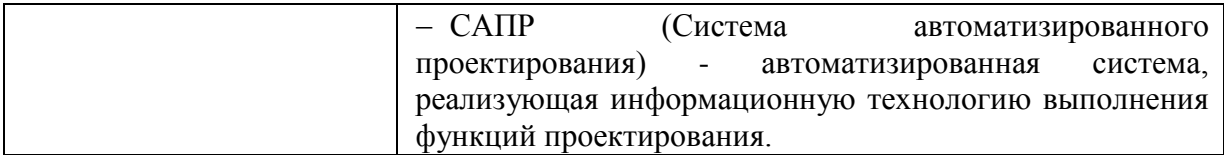

# **VI. МЕТОДИЧЕСКИЕ УКАЗАНИЯ ПО ОСВОЕНИЮ ДИСЦИПЛИНЫ**

Алгоритм изучения студентом дисциплины «Геохимия» может быть следующим.

После прослушивания лекции и конспектирования основных ее положений необходимо в качестве самостоятельной работы (желательно в тот же день) проработать соответствующий раздел учебника или учебного пособия, уделяя повышенное внимание наиболее трудным моментам и пользуясь при необходимости электронными ресурсами. Если какой-либо вопрос не удалось самостоятельно прояснить, необходимо обсудить его с преподавателем на следующем занятии или на консультации. Особое внимание при самостоятельной работе над материалом следует уделить анализу основных геохимических закономерностей распределения тех или иных химических элементов в литосфере.

Получить представление о сущности основных методов прикладной геохимии можно во время практических занятий по анализу и интерпретации карт содержания химических элементов, полученных при литогеохимических съемках в различны районах Приморского края и Дальнего Востока.

При анализе геологических материалов во время производственных практик следует уделять особое внимание материалам по геохимическим особенностям территорий, на которых проводятся геологические исследования. Особенно это касается территорий Дальнего Востока, характеризующихся повышенным содержанием рудных компонентов.

Таким образом, выполнение данных методических указаний позволит студентам успешно овладеть знаниями, умениями и навыками по дисциплине «Геохимия».

# **VII. МАТЕРИАЛЬНО-ТЕХНИЧЕСКОЕ ОБЕСПЕЧЕНИЕ ДИСЦИПЛИНЫ**

Материально-техническое обеспечение дисциплины «Геохимия» является достаточным для проведения учебного процесса. Так, на кафедре геологии, геофизики и геоэкологии Инженерной школы ДВФУ имеются общирные коллекции минералов, горных пород и руд различного генезиса и химического состава.

Кроме того, на кафедре в большом количестве имеются иллюстративные материалы, а также материалы для практических работ по интерпретации данных литогеохимических, биогеохимических, гидрогеохимических съемок различного целевого назначения и масштаба, проведенных на территории Приморского края и Дальнего Востока. Имеются материалы по успешному применению методов прикладной геохимии при инженерно-экологических изысканиях на различных объектах. Широко представлены примеры применения геохимических методов при разведке рудных месторождений Дальнего Востока.

Все представленное материально-техническое обеспечение и иллюстрационные материалы позволяют студентам успешно освоить дисциплину «Геохимия».

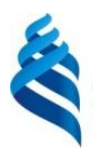

### МИНИСТЕРСТВО ОБРАЗОВАНИЯ И НАУКИ РОССИЙСКОЙ ФЕДЕРАЦИИ

Федеральное государственное автономное образовательное учреждение высшего образо-

вания

**«Дальневосточный федеральный университет»**

(ДВФУ)

**ИНЖЕНЕРНАЯ ШКОЛА**

# **УЧЕБНО-МЕТОДИЧЕСКОЕ ОБЕСПЕЧЕНИЕ САМОСТОЯТЕЛЬНОЙ РАБОТЫ ОБУЧАЮЩИХСЯ по дисциплине «Геохимия» Направление подготовки 05.03.01 Геология**

Профиль «Геология» **Форма подготовки очная**

> **Владивосток 2019**

# **План-график выполнения самостоятельной работы по дисциплине**

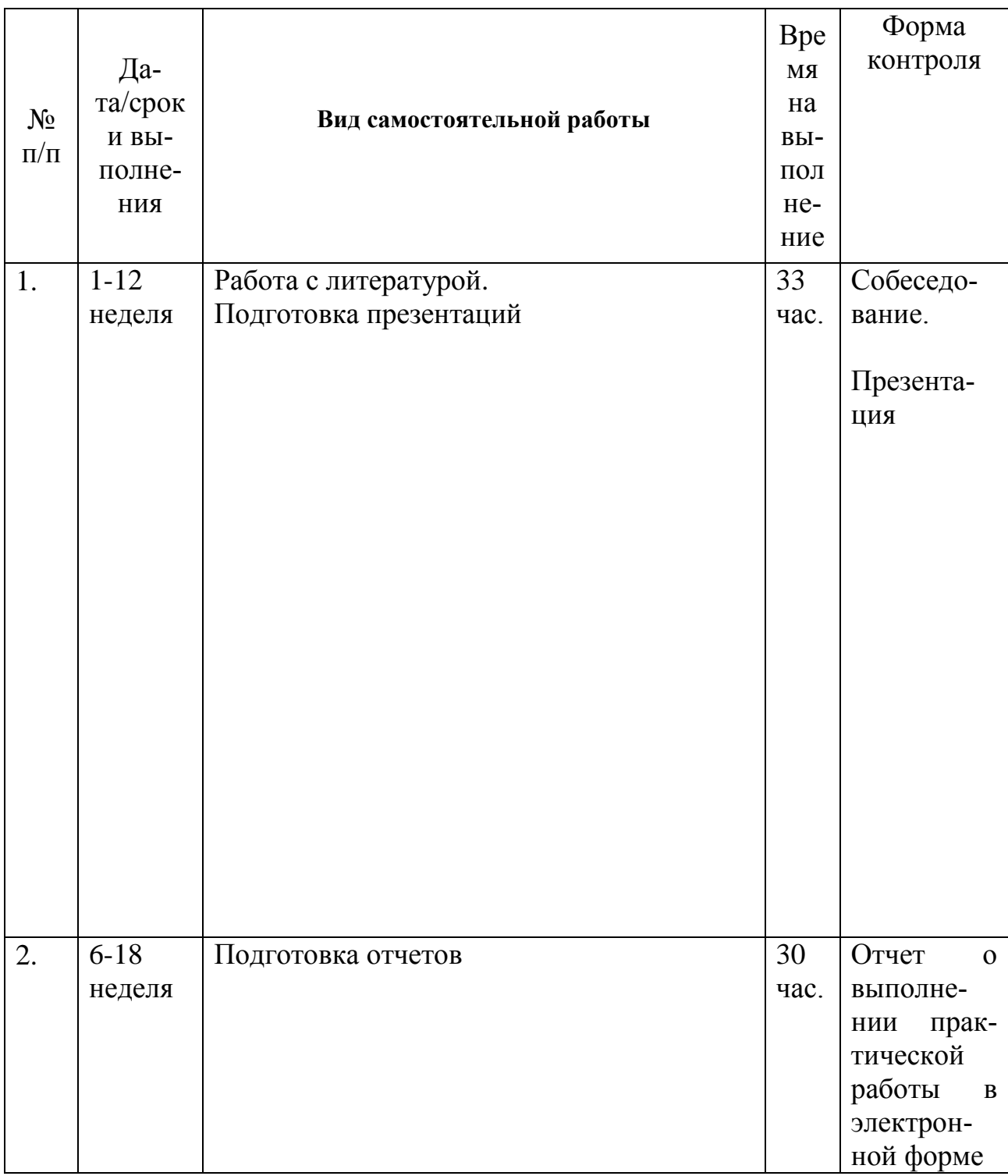

# **Рекомендации по самостоятельной работе студентов**

Учебно-методическое обеспечение самостоятельной работы студентов включает в себя материалы по выполнению практических занятий (оформлению отчетов по ним) и рекомендации по организации и выполнению самостоятельной работы в целом по курсу.

# **Методические указания к пункту 1 плана-графика СРС «Работа с литературой и подготовка презентаций»**

Цель: научиться обобщать литературные данные и в сжатой форме преподносить основные полученные результаты.

Основные требования заключаются в следующем.

Работа с литературой включает в себя знакомство с основными и дополнительными источниками. В результате собеседования преподаватель выясняет глубину проработки материала и оценивает работу в соответствии с критериями оценки (см. ниже).

Подготовка презентаций осуществляется в соответствии с планомграфиком. Каждая тема должна быть раскрыта, в ней необходимо осветить актуальность, цели и задачи проведенного исследования, привести конкретные примеры, дать заключение и указать основные использованные источники, включая литературные и электронные данные, с соответствующими ссылками.

Студент (по согласованию с преподавателем) представляет либо лекцию-презентацию, подготовленную в программе PowerPoint, включающую в себя не менее 5-7 слайдов, либо доклад для общей дискуссии и последующего обсуждения.

Критерии оценки: оценка выполняется по двухбалльной системе (1 – выполнено, 0 – не выполнено).

# **Методические указания к пункту 2 плана-графика СРС «Подготовка отчета по выполнению практических и лабораторных работ»**

Практические и лабораторные работы выполняются с помощью соответствующего оборудования и материалов в лаборатории кафедры геологии, геофизики и геоэкологии, а также на территории кампуса ДВФУ. В процессе выполнения практических и лабораторных работ студент собирает данные в черновой форме, а окончательный отчет в электронном виде готовится во время самостоятельной работы студента.

Титульный лист отчета выполняется в соответствии с требованиями, принятыми в университете. На следующем после титульного листе отчета указывается цель и задачи лабораторного исследования, используемое оборудование, описывается порядок работы. Далее приводятся в табличной форме результаты измерений. Все измеряемые физические величины должны быть представлены в системе СИ. В случае проведения математических расчетов приводятся расчетные формулы, подготовленные в одном из редакторов формул, входящих в общеупотребительные текстовые процессоры, например, в MS Word. Обязательно оценивается погрешность физических измерений – либо по характеристикам применяемых измерительных приборов, либо с помощью стандартных формул для среднеквадратической или среднеарифметической погрешности. Результаты измерений физических величин, представленные в табличной форме, обязательно сопровождаются графиком, построенным с помощью соответствующей компьютерной программы, например, MS Excel. Далее обязательно проводится анализ полученного графика. В случае выполнения расчетных заданий приводится алгоритм расчета и результаты расчетов в табличной и графической форме.

При проведении интерпретации результатов литогеохимических съемок производится построение схем интерпретации. Практическая работа должна обязательно содержать выводы по рудоносности площади исследований.

Критерии оценки: оценка для вынесения в систему БРС выполняется по четырехбалльной системе (3 – «отлично», 2 – «хорошо», 1 – «удовлетворительно», 0 – «неудовлетворительно»).

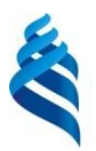

## МИНИСТЕРСТВО ОБРАЗОВАНИЯ И НАУКИ РОССИЙСКОЙ ФЕДЕРАЦИИ

Федеральное государственное автономное образовательное учреждение высшего образо-

вания

**«Дальневосточный федеральный университет»** (ДВФУ)

# **НАЗВАНИЕ ШКОЛЫ (ФИЛИАЛА)**

# **ФОНД ОЦЕНОЧНЫХ СРЕДСТВ по дисциплине «Геохимия» Направление подготовки 05.03.01 Геология**

профиль «Геология» **Форма подготовки очная**

> **Владивосток 2019**

# **Паспорт ФОС**

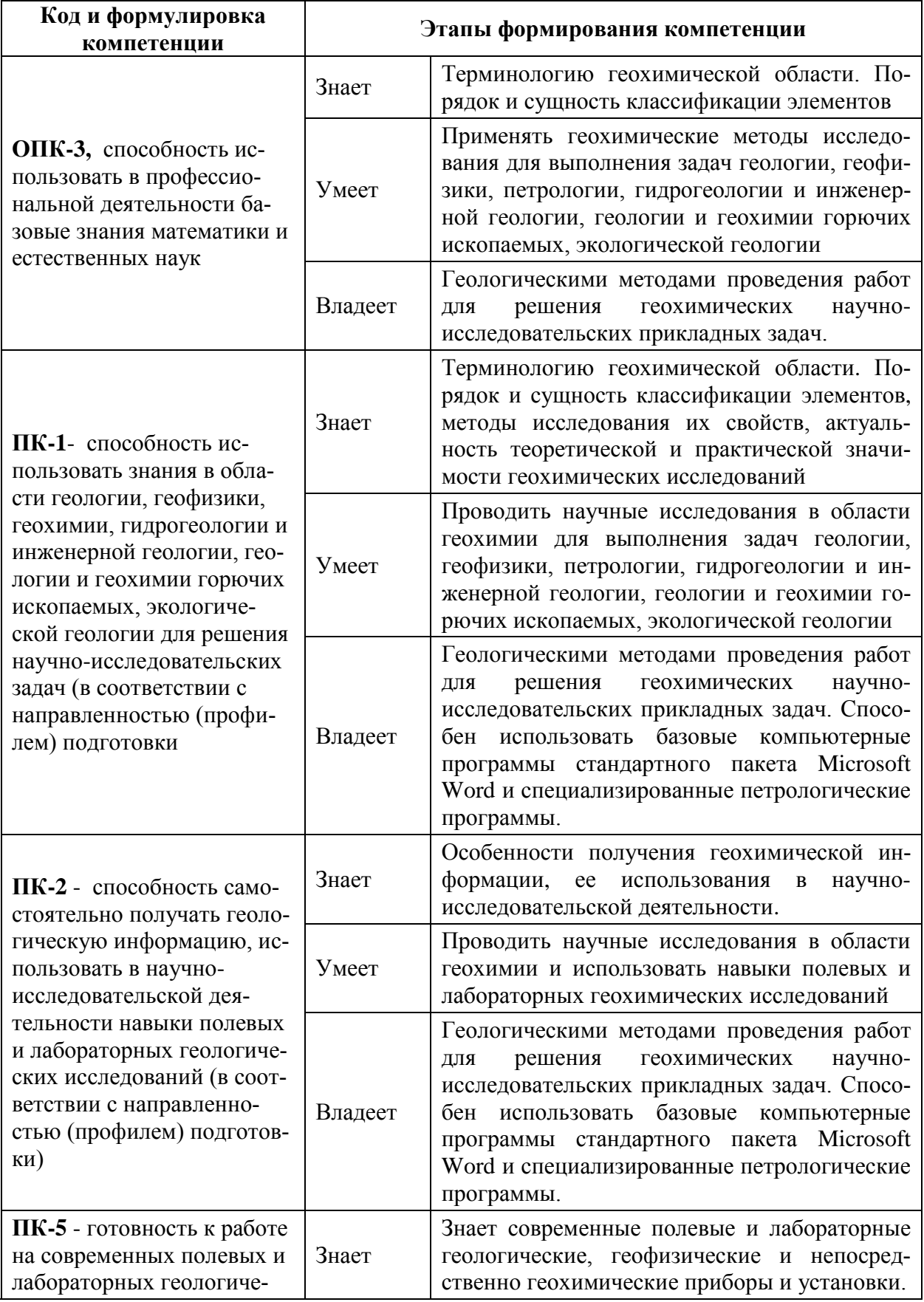

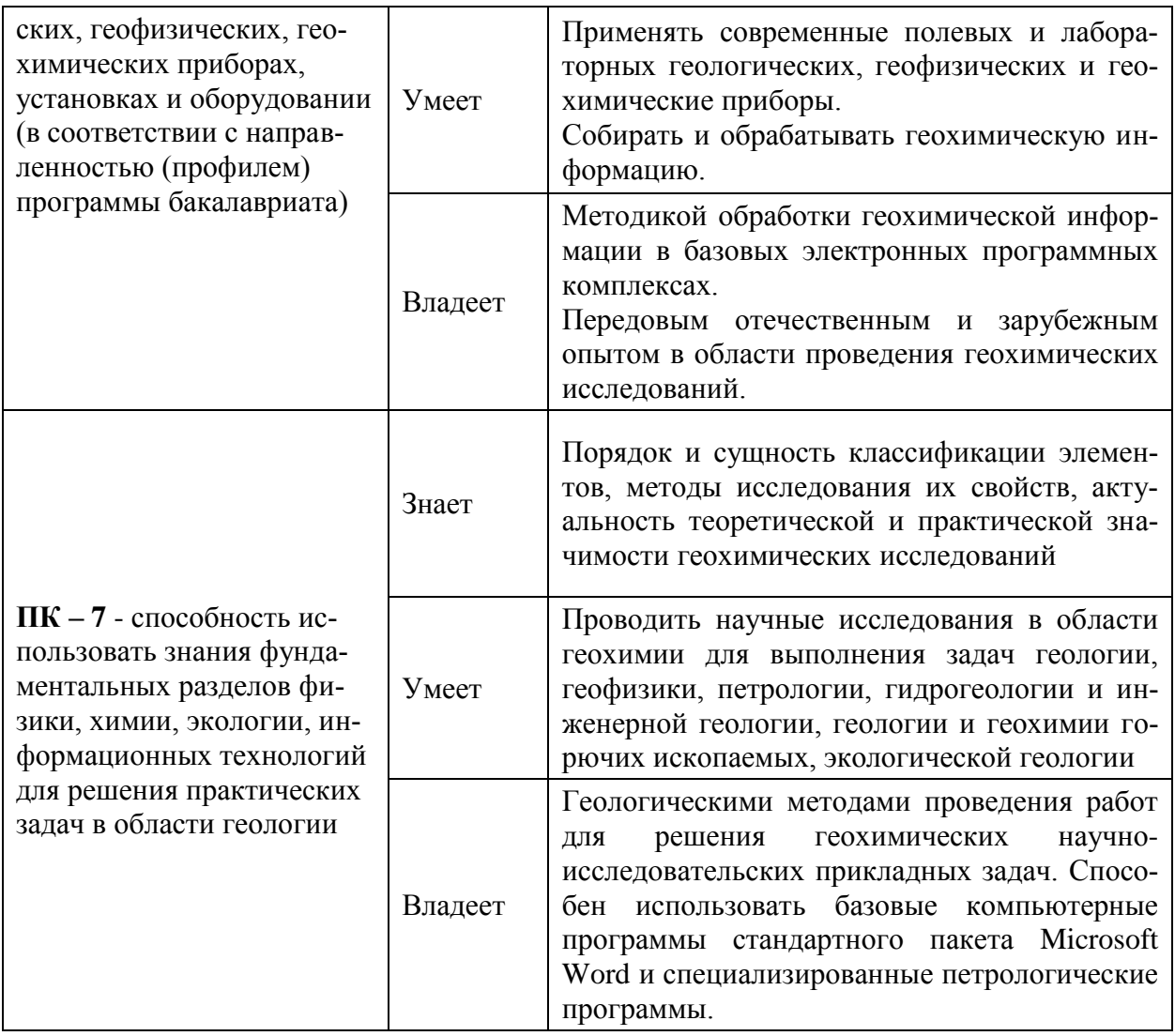

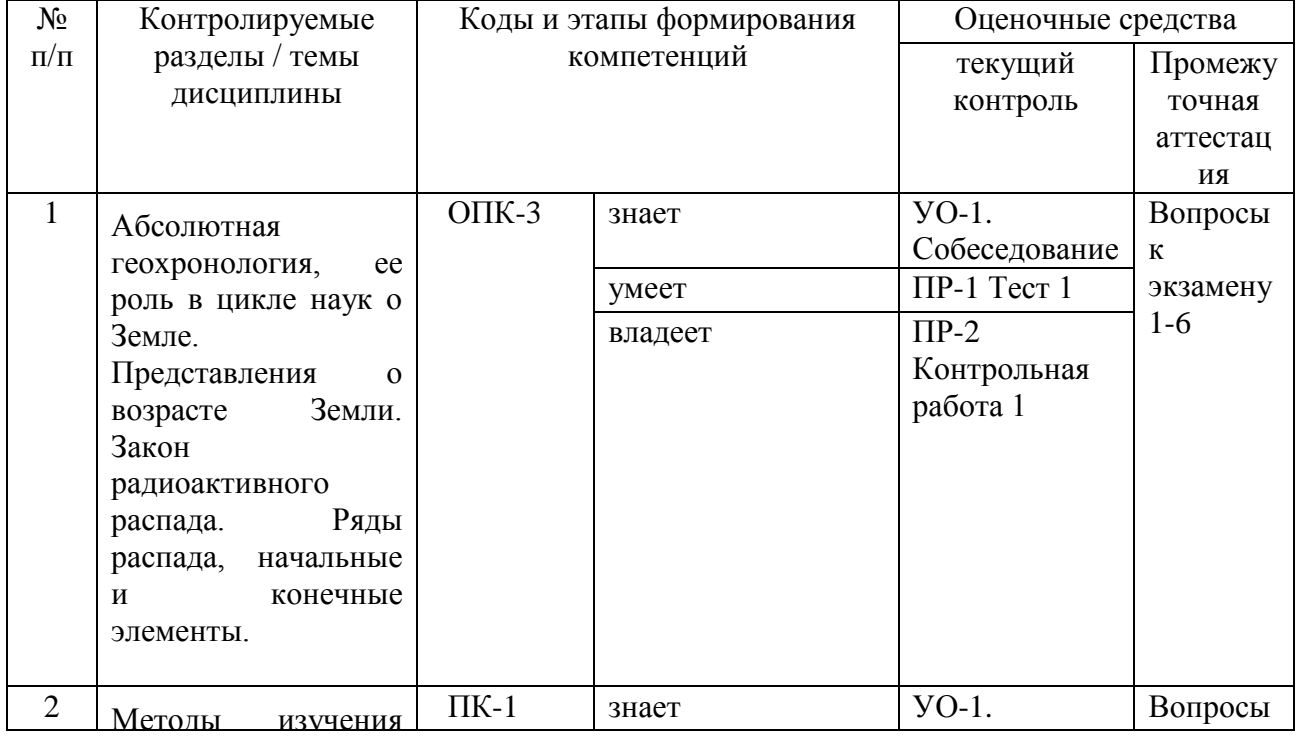

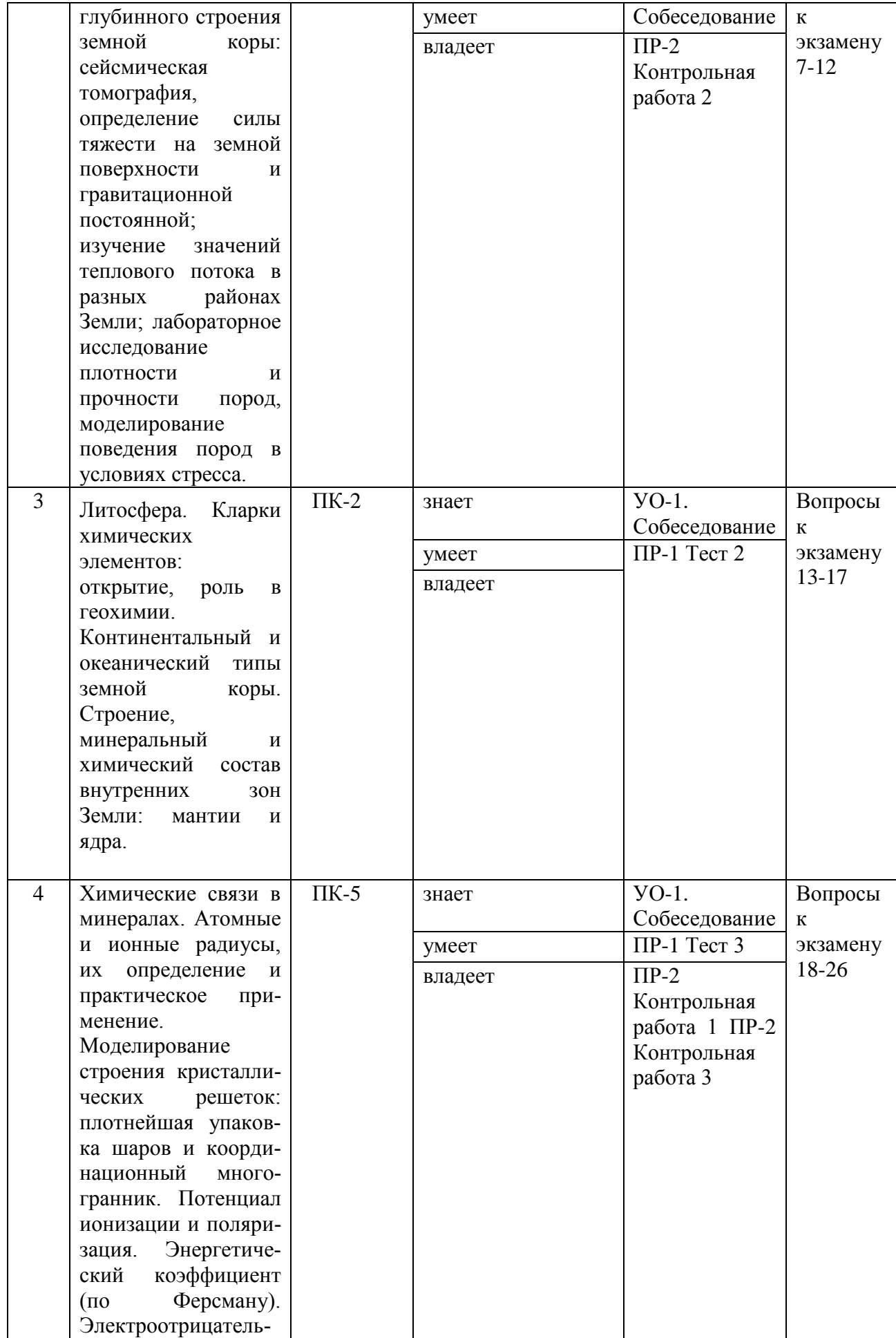
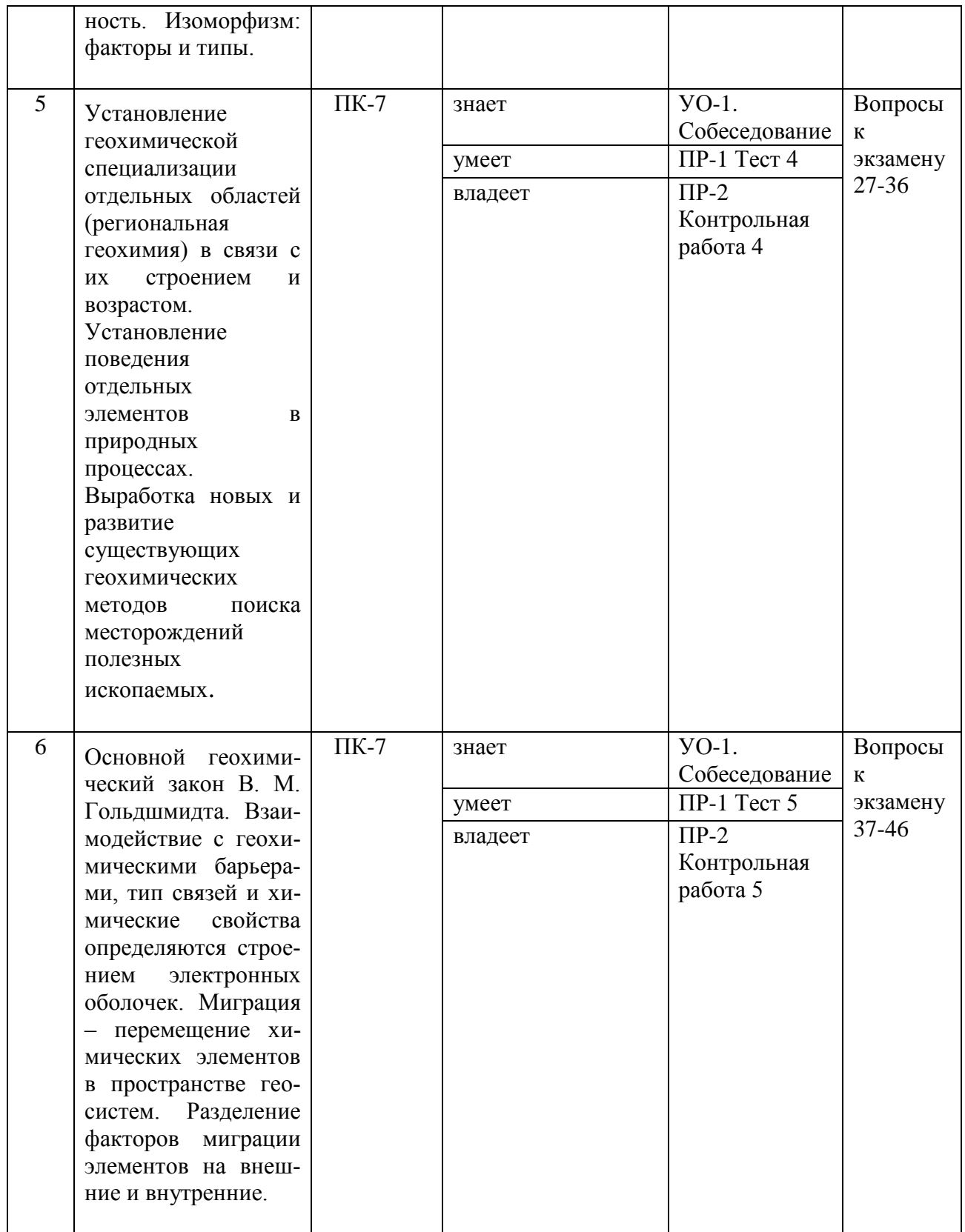

## Шкала оценивания уровня сформированности компетенций

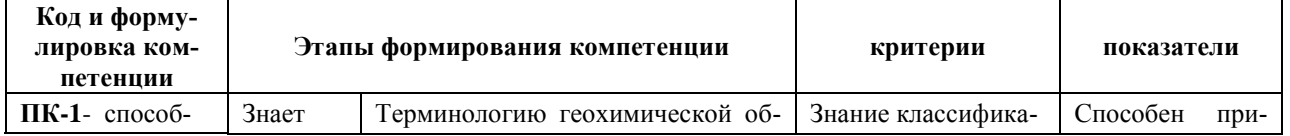

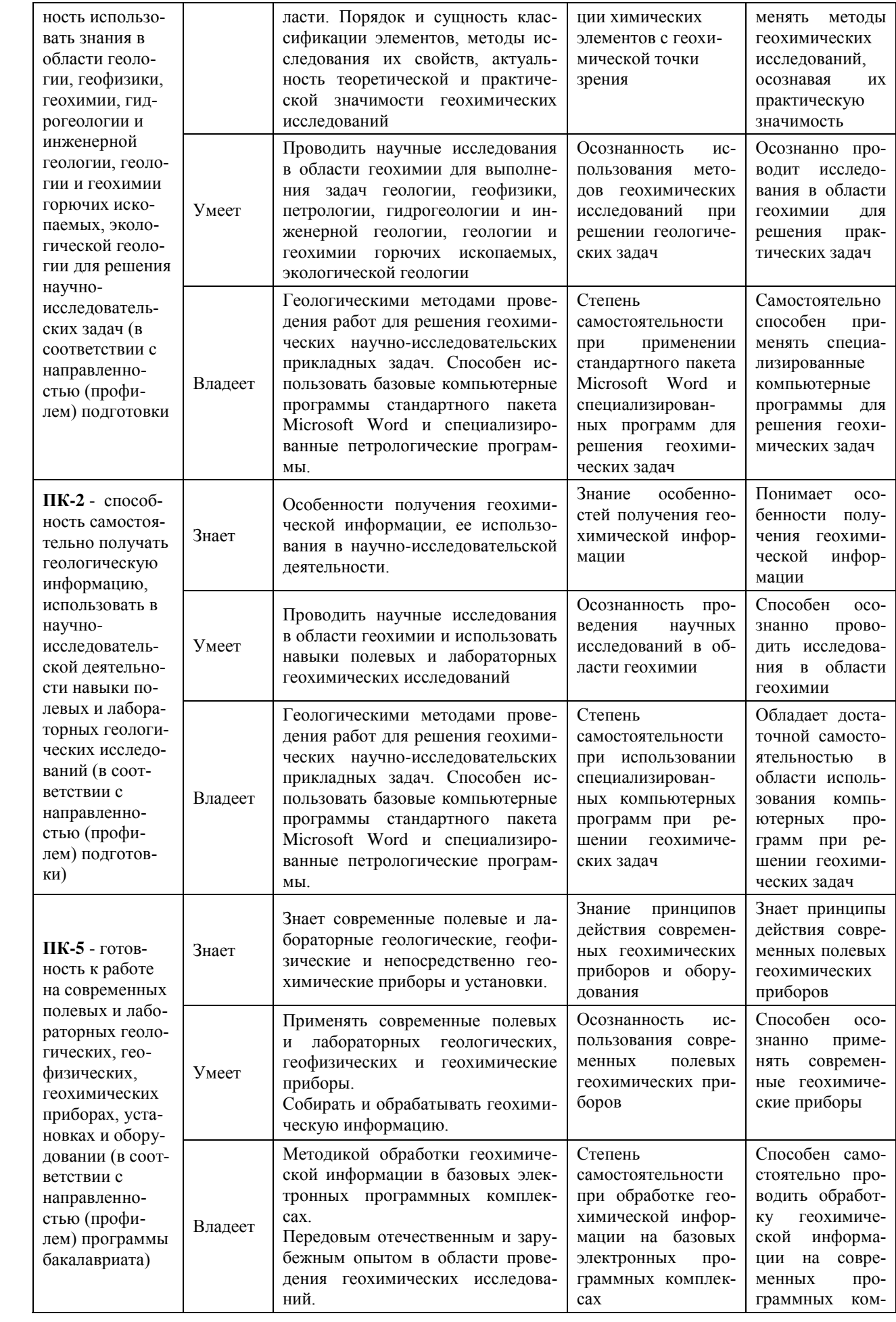

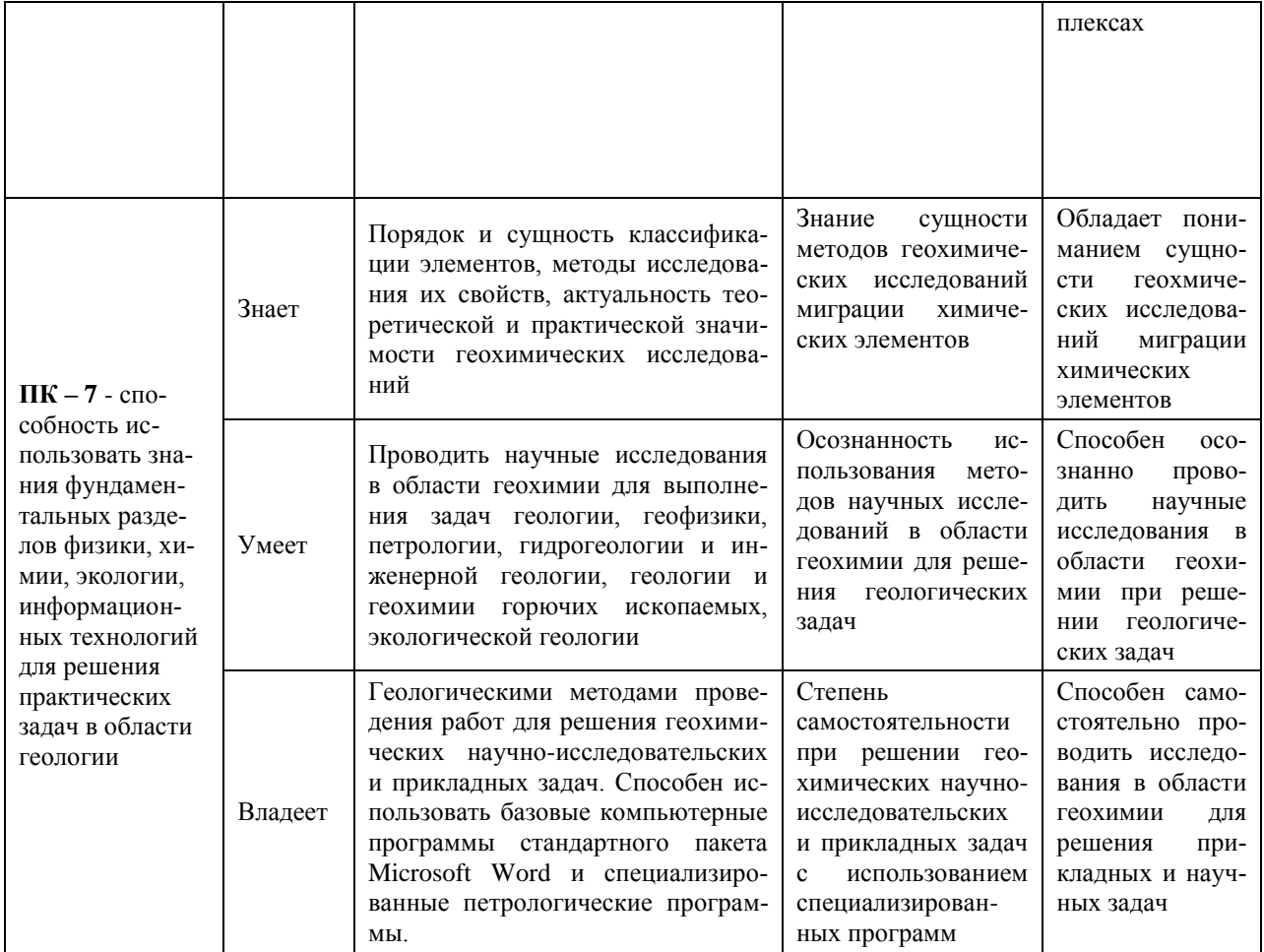

### **Методические рекомендации, определяющие процедуры оценивания результатов освоения дисциплины**

#### **Оценочные средства для промежуточной аттестации**

#### **Перечень типовых вопросов к экзамену**

- 1. Предмет и задачи геохимии
- 2. Исторические аспекты возникновения геохимии в России
- 3. Типы химических связей в минералах
- 4. Ионные и атомные радиусы. Изоморфизм
- 5. Классификация элементов В.М. Гольдшмидта
- 6. Классификация элементов В.И. Вернадского
- 7. Окислительно-восстановительные условия
- 8. Геохимия осадочных процессов
- 9. Виды геологических хронометров
- 10. Атмофильные элементы
- 11. Геохимические барьеры
- 12. Геохимия магматических процессов
- 13. Коллоидная миграция элементов
- 14. Интенсивность водной миграции элементов
- 15. Воздушная миграция элементов.
- 16. Геохимия метаморфических процессов
- 17. Распространение элементов в земной коре. Кларки
- 18. Классы водной миграции элементов
- 19. Литофильные элементы
- 20. Механическая миграция элементов
- 21. Процесс формирования пегматитов
- 22. Миграции элементов. Факторы миграции
- 23. Сидерофильные элементы
- 24. Халькофильные элементы
- 25. Водная миграция элементов
- 26. Геохимия атмосферы
- 27. Щелочно-кислотные условия
- 28. Биогенная миграция элементов
- 29. Кларк концентрации. Роль в геохимии
- 30. Распространенность химических элементов в оболочках Земли
- 31. Принципы классификации магматических горных пород
- 32. Геохимия гидросферы
- 33. Геохимия биосферы
- 34. Термодинамический геохимический барьер
- 35. Внешние факторы миграции
- 36. Геохимия магматического процесса
- 37. Постмагматические процессы
- 38. Метаморфический процесс. Понятие о фациях метаморфизма
- 39. Экзогенные процессы
- 40. Геохимический ландшафт
- 41. Геохимические методы поиска месторождений
- 42. Геохимические барьеры зоны экзогенеза
- 43. Применение геохимических методов в экологии
- 44. Коры выветривания. Условия миграции элементов
- 45. Факторы миграции элементов в зоне гипогенеза
- 46. Геохимическая съемка и картирование

#### **Оценочные средства для текущей аттестации**

К типовым оценочным средствам для текущей аттестации относятся собеседование (оценка выполняется по двухбалльной системе (1 – выполнено, 0 – не выполнено), контрольные работы и тесты. Их оценка для вынесения в систему БРС выполняется по четырехбалльной системе (3 – отлично, 2 – хорошо,

1 - удовлетворительно, 0 - не удовлетворительно). Чтобы получить оценку 3 балла, необходимо ответить правильно на 10 вопросов, 2 балла - 9 правильных ответов, и 1 балл - 8 правильных ответов.

### Типовой вариант теста

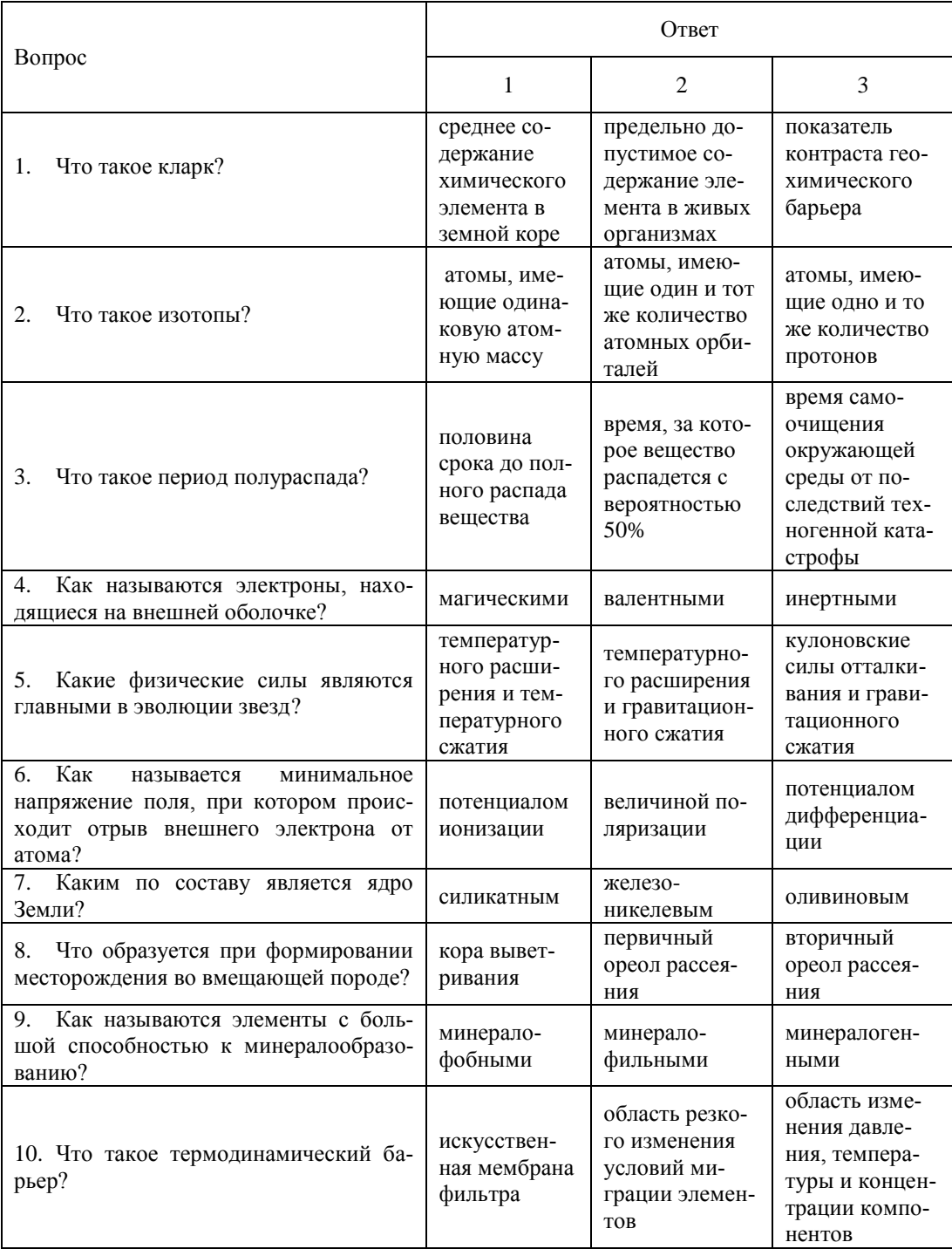

#### **Перечень контрольных заданий к выполнению «ПР-2. Контрольная работа»**

Преподаватель выдает задания для выполнения контрольных работ по нижеследующей тематике.

Контрольная работа № 1. Расчет параметров сети литогеохимической съемки при поисках коренных месторождений золота.

Задание: по заданным минимальным размерам рудных тел и предполагаемому азимуту их простирания определить характеристики сети наблюдений (направление профилей, расстояние между ними, расстояние между точками отбора литохимических проб).

Контрольная работа № 2. Определение предполагаемых размеров и азимута простирания рудных тел по результатам геохимических работ.

Задание: На картах, полученным в результате литогеохимической съемки, определить предполагаемые рудные объекты, оценить их линейные размеры и азимуты простирания.

Контрольная работа № 3. Анализ результатов применения геоэлектрохимических методов при обнаружении рудных тел под наносами.

Задание: По выданным материалам геоэлектрохимического метода частичного извлечения металлов (ЧИМ) определить положение рудного тела под приносными наносами. Провести сравнительный анализ данных метода ЧИМ и результатов литогеохимической съемки.

43

#### **Типовая схема выполнения контрольных работ № 1-3**

1. Внимательно изучить выданный преподавателем материал (литогеохимические и геологические карты и разрезы, данные геоэлектрохимического метода).

2. Выделить на литогеохимических карта геохимические аномалии и определить их характеристики.

3. Составить схему интерпретации результатов литогеохимической съемки.

4. По выданным табличным данным составить графики для метода ЧИМ и для литогеохимического опробования. Сделать выводы о сравнительной эффективности методов при наличии наносов.

5. Составить отчет о выполненной работе.

#### **Примерное содержание отчета о выполненной работе**

1. Введение.

2. Цель работы.

3. Краткая информация об анализируемых геохимических и геологических материалах.

4. Результаты обработки предоставленных литогеохимических карт.

5. Интерпретация литогеохимических данных.

6. Описание результатов интерпретации данных метода ЧИМ.

7. Расчет параметров сети литогеохимической съемки.

8. Заключение.

9. Список использованных литературных источников.

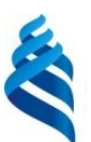

#### МИНИСТЕРСТВО ОБРАЗОВАНИЯ И НАУКИ РОССИЙСКОЙ ФЕДЕРАЦИИ

Федеральное государственное автономное образовательное учреждение высшего образова-

ния

# **«Дальневосточный федеральный университет»**

(ДВФУ)

**НАЗВАНИЕ ШКОЛЫ (ФИЛИАЛА)**

#### **МЕТОДИЧЕСКИЕ УКАЗАНИЯ по дисциплине «Геохимия» Направление подготовки 05.03.01 Геология** профиль «Геология» **Форма подготовки очная**

**Владивосток 2019**

Министерство образования и науки Российской Федерации Дальневосточный федеральный университет

# **ПРИКЛАДНАЯ ГЕОХИМИЯ**

**Методические указания к лабораторным работам по курсу «Общая геохимия» для студентов специальности «Прикладная геология» и направления «Геология и разведка полезных ископаемых»**

> Владивосток Издательский дом Дальневосточного федерального университета 2012

УДК 550.4(075.8) ББК 26.301 П75

П75 **Прикладная геохимия** : метод. указания / сост. А.В. Зиньков ; Дальневост. федерал. ун-т. – Владивосток : Издат. дом Дальневост. федерал. ун-та, 2012. – 64 с.

В методических указаниях рассмотрены задания к лабораторным работам и методика их выполнения. Все предложенные задания основаны на практических примерах.

Предназначены для студентов специальности «Прикладная геология» и направления «Геология и разведка полезных ископаемых».

> УДК 550.4(075.8) ББК 26.301

© Зиньков А.В., составление, 2012

 © Издательский дом Дальневосточного федерального университета, оформление, 2012

# **ПРЕДИСЛОВИЕ**

Курс лабораторных работ рассчитан на 64 часа аудиторных занятий и предназначен для применения и совершенствования знаний, полученных студентами в результате лекционного курса, а также для получения ими практических навыков обработки геохимических данных и их интерпретации.

Современная геохимия настолько многообразна, что в данном курсе мы можем познакомить студента только с основными направлениями геохимии. К сожалению, не охваченными нашей методической разработки остаются вопросы таких очень важных направлений, как радиогенная и изотопная геохимия: первая весьма важна для определения абсолютного возраста магматических горных пород, а вторая - для генетических, петрологических, диагностических и классификационных построений. Кроме того, в настоящих указаниях мы только приблизились к тем геохимическим задачам, которые могут решаться с помощью программы «Statistica», оставив их для рассмотрения в специализированных курсах математической статистики.

В связи с возросшим уровнем компьютерной грамотности студентов нами планируется постепенное уменьшение количества аудиторных часов для выполнения лабораторных работ, которые предусмотрены в настоящих методических указаниях. В результате освободившиеся часы позволят со временем включить в настоящий курс лабораторных работ и решение практических задач по радиогенной и изотопной геохимии.

Большинство предложенных заданий основаны на практических примерах, с которыми неоднократно пришлось сталкиваться автору и его коллегам в геологической практике. В связи с этим многие задачи, особенно те, в которых рассмотрена миграция элементов, составлены таким образом, чтобы методика их решения могла быть использована как в классической, так и в экологической геологии.

# ЛАБОРАТОРНАЯ РАБОТА № 1

## **Расчет суммы оксидов щелочных металлов на отдельные компоненты и построение графиков**

**Цель.** Научиться обрабатывать результаты химических анализов в тех случаях, когда в распоряжении исследователя имеется лишь частичная информация по содержанию тех или иных компонентов, входящих в данную систему.

**Краткая характеристика**. При исследовании особенностей распределения элементов в каких-либо системах часто необходимо провести построение графиков, аналогичных приведенному на рис. 1. Довольно часто перед исследователем, получившим из лаборатории сведения о результатах выполнения силикатного анализа горных пород или химического состава каких-либо вод, возникает задача определения концентрации определенного компонента.

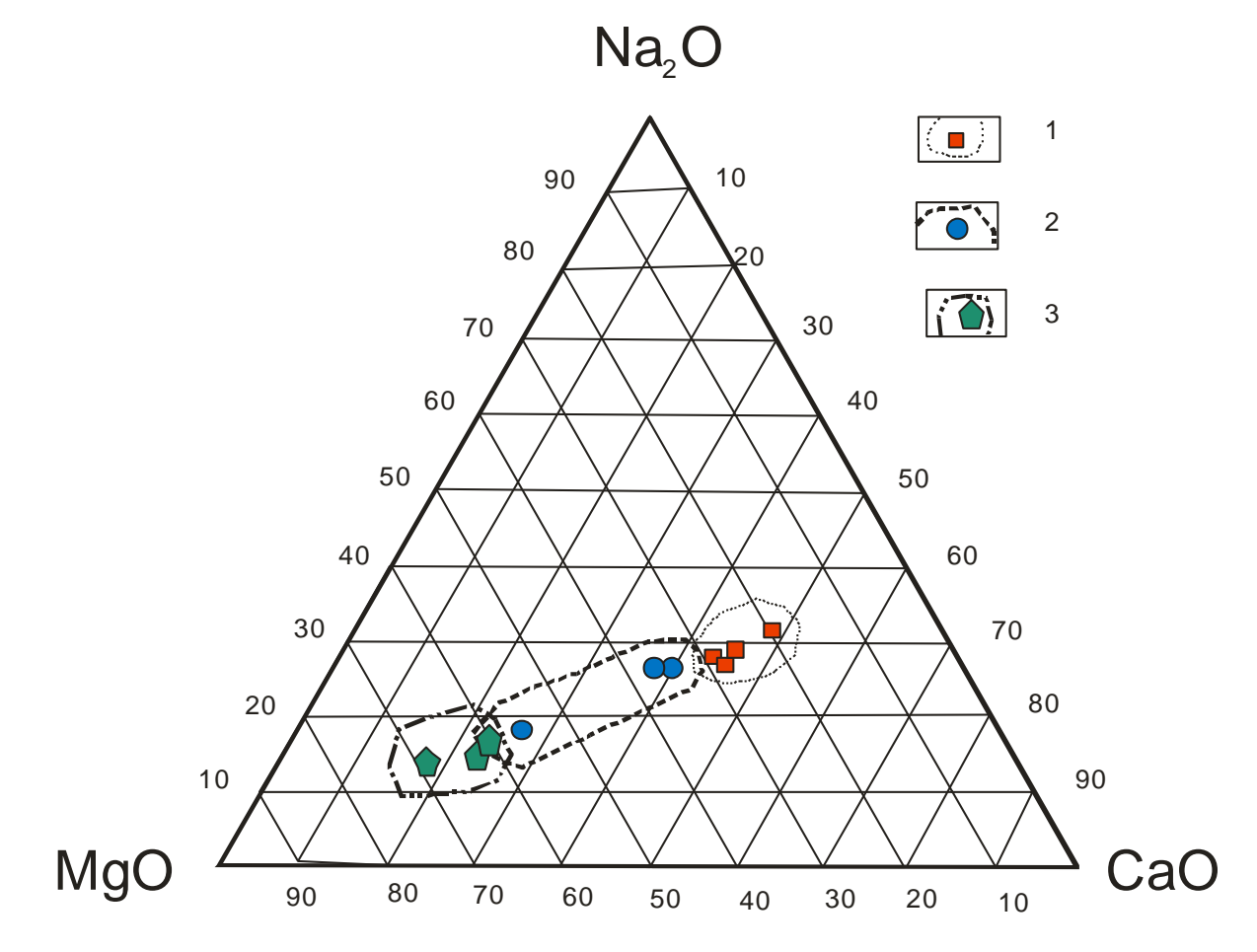

*Рис. 1. Диаграмма CaO — Na2O — MgO составов горных пород вулканов Кудрявый (1), Промежуточный (2) и Счастливый (3)*

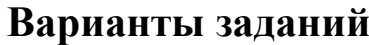

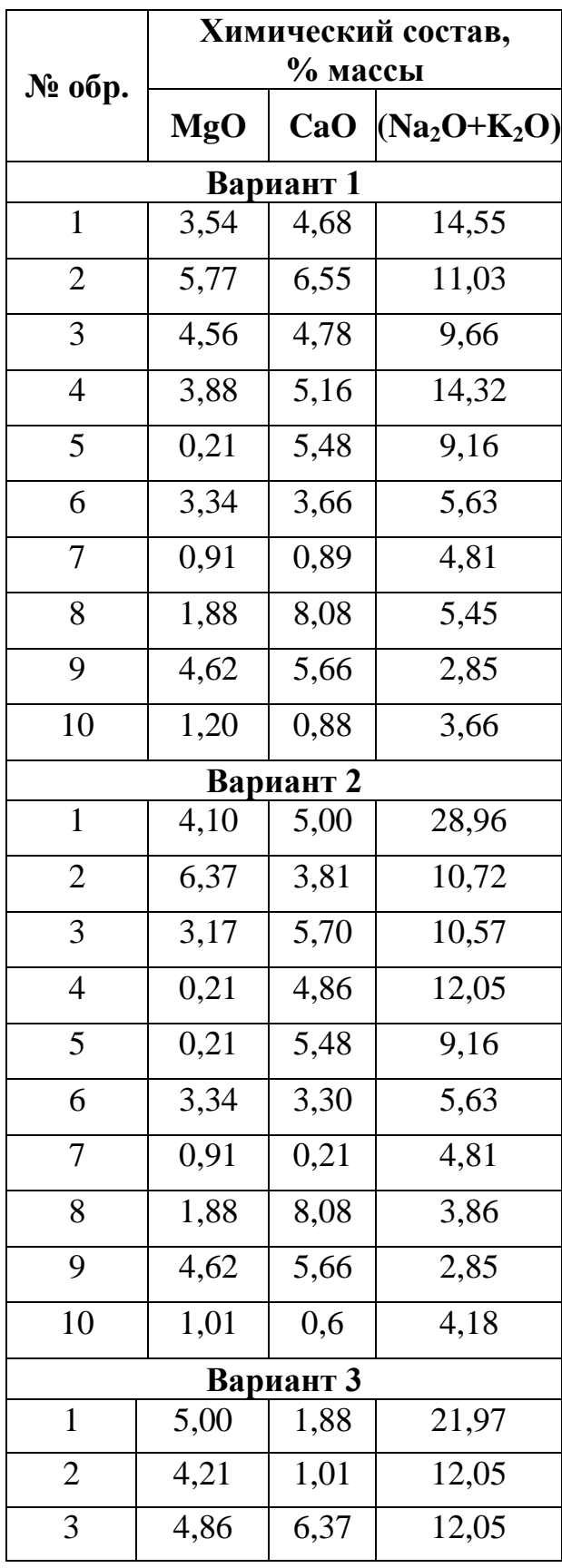

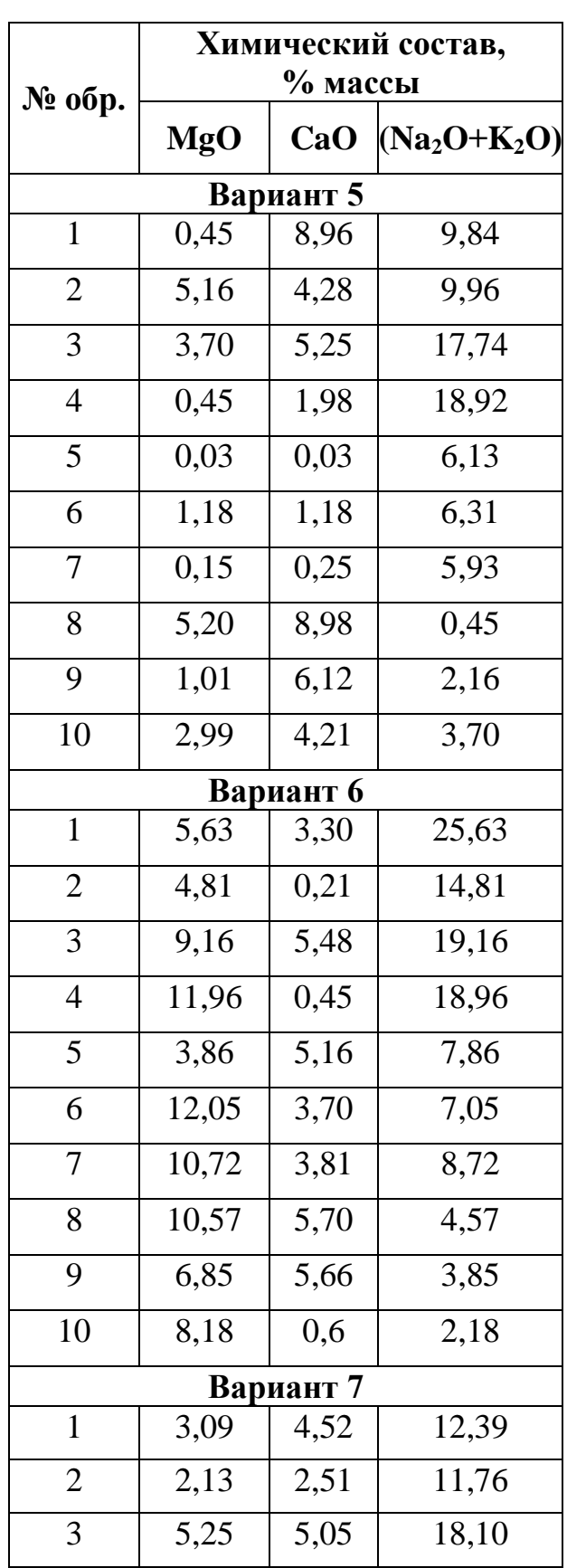

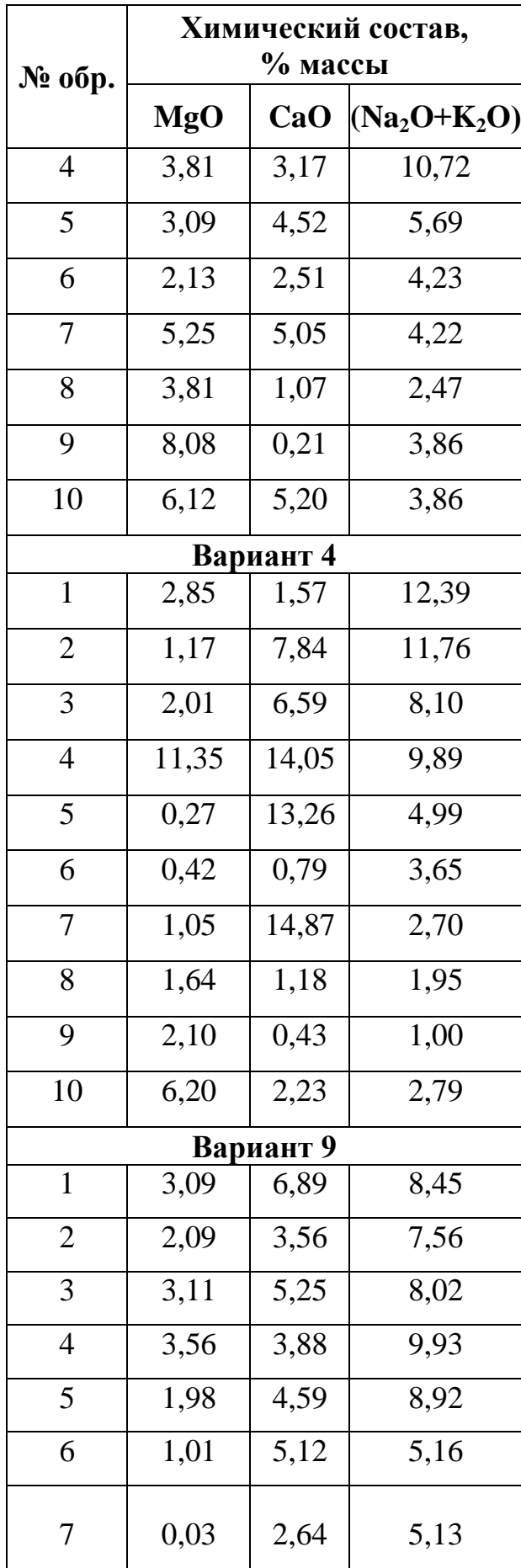

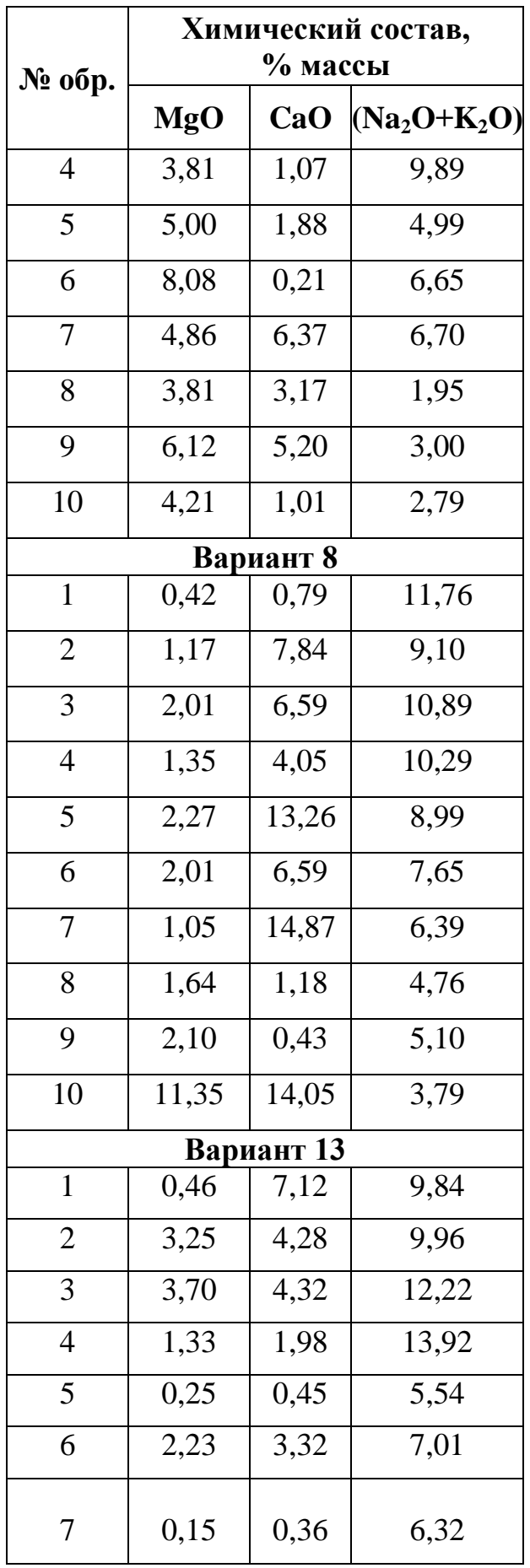

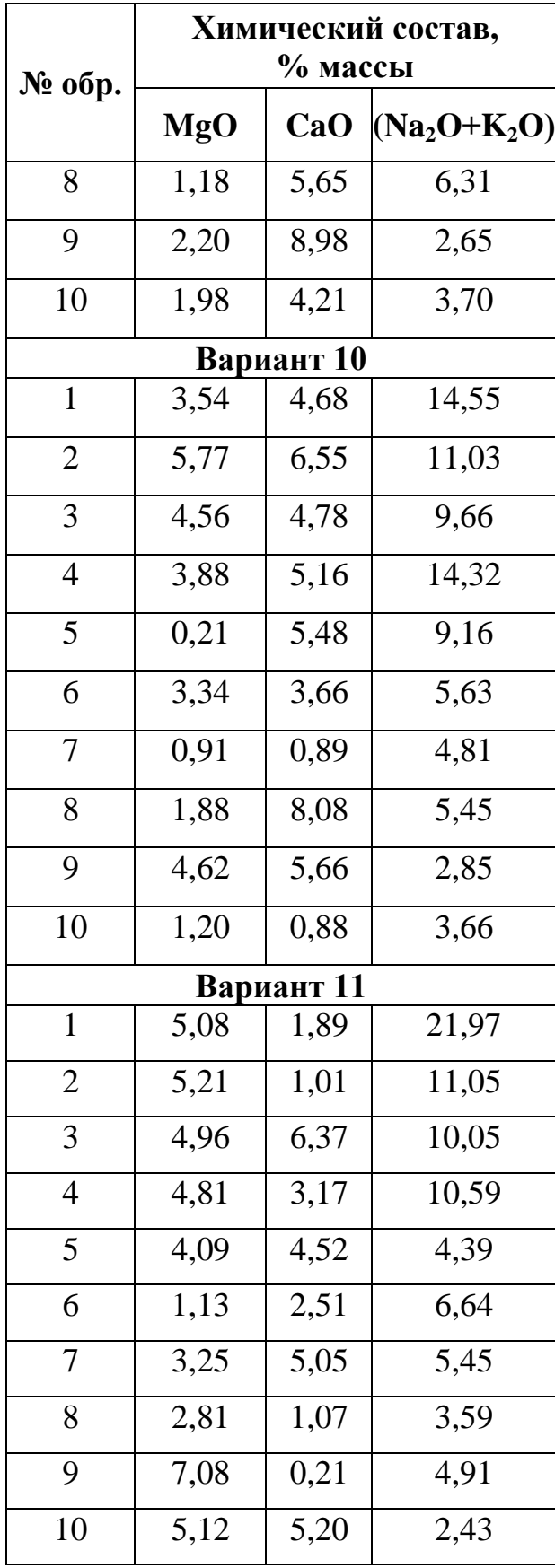

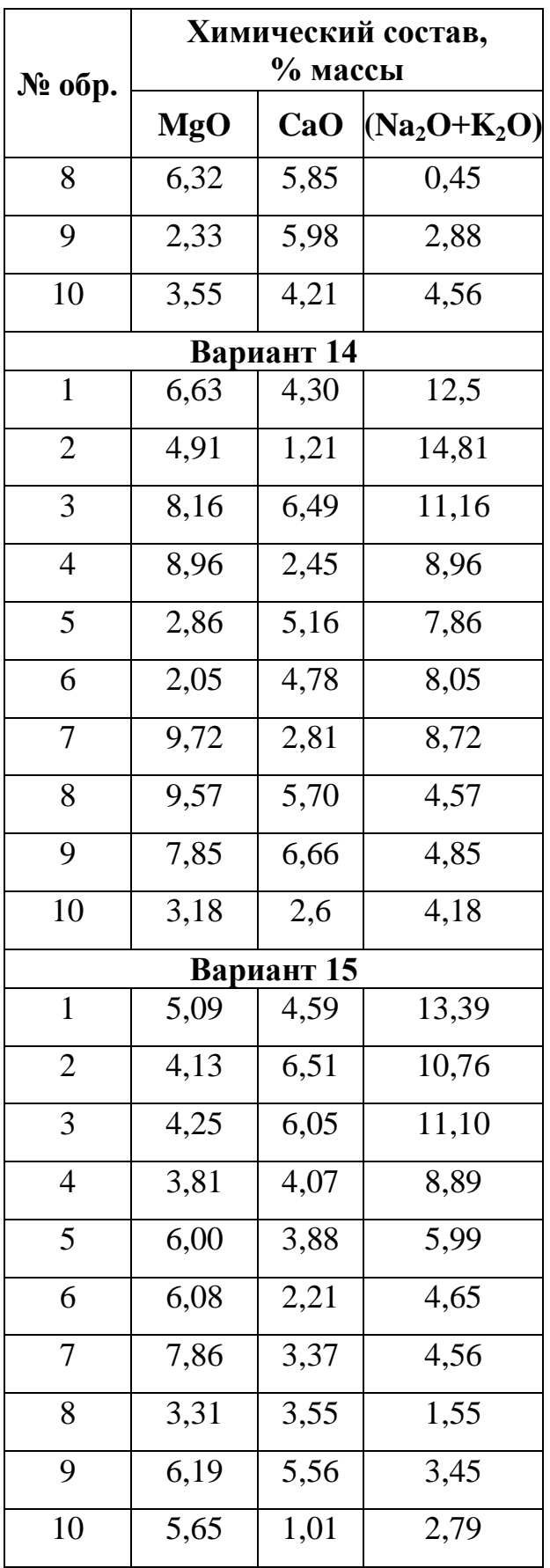

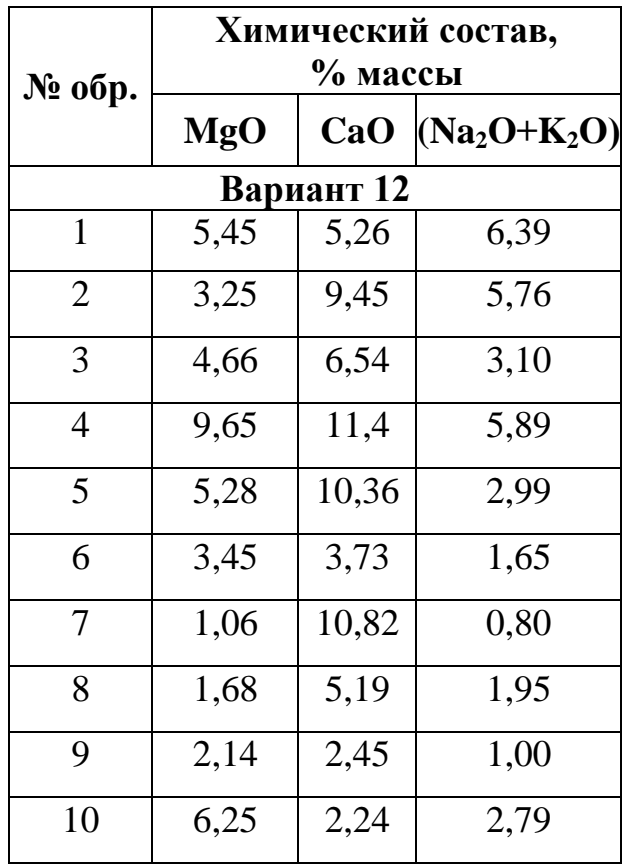

*Примечание.* В каждом варианте задания пробы характеризуют определенную вулканическую постройку: № 1–4 — вулкан Кудрявый, 5–7 — вулкан Промежуточный, 8–10 — вулкан Счастливый.

#### **Задание**

1. Определите концентрацию оксидов натрия и калия в горных породах, используя данные своего варианта (табл. 1).

2. Постройте графики зависимости содержания оксидов калия и натрия от CaO и MgO.

3. Постройте типовую треугольную диаграмму:  $CaO - Na<sub>2</sub>O -$ MgO.

4. Сделайте заключение о типе горных пород, о соотношении щелочных металлов и подготовьте отчет о выполнении лабораторной работы.

**Методика выполнения.** Задание выполняется в программах Microsoft Excel и Microsoft Word. В первой выполняются расчеты, а во второй готовится отчет по лабораторной работе. Выполнение данной работы рассчитано на 6 часов.

1. В программе Microsoft Excel набрать результаты аналитических исследований (табл. 2).

Таблица 2

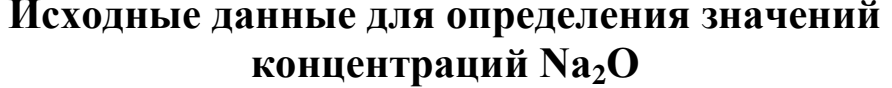

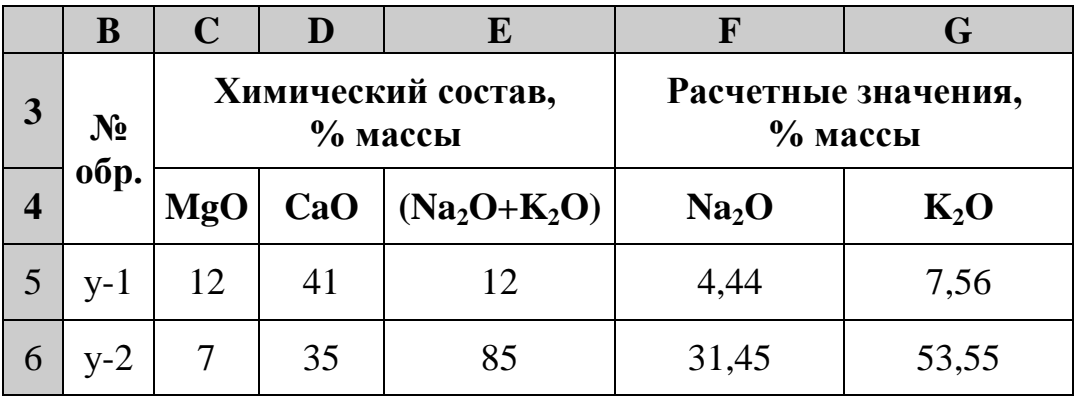

2. Используя известные значения атомной массы калия<sup>1</sup> и натрия<sup>2</sup>, составим пропорциональное соотношение и по нему определим их содержание. Если в заданиях будут даны содержания оксидов в процентах массы, необходимо при вычислениях учесть атомную массу кислорода, которая составляет 15,9994.

Атомное количество (Na<sub>2</sub>O+K<sub>2</sub>O) — Содержание (Na<sub>2</sub>O+K<sub>2</sub>O), % массы

Атомное количество Na<sub>2</sub>O  $X_{Na,O}$ 

$$
X_{Na_2O} = \frac{Na_2O(Na_2O + K_2O)}{(Na_2O + K_2O)}.
$$

3. В соответствии с этой формулой в ячейку F5 запишем следуюшее выражение:

#### = (Атомное количество Na<sub>2</sub>O)•E5/Атомное количество (Na<sub>2</sub>O+K<sub>2</sub>O).

Аналогичным образом в ячейке G5 введем формулу для расчета калия. Выделим ячейки Е5 и G5, скопируем, введя их в буфер обмена, и затем вставим в позиции Е6, G6; Е7, G7 и т. д. для всех имеющихся результатов. Результаты расчета перенесем в отчет по лабораторной работе, подготавливаемый нами в программе Microsoft Word в виде таблины:

<sup>&</sup>lt;sup>1</sup> Калий (Kalium), К. Химический элемент I гр. периодической системы Д.И. Менделеева. Атомный номер 19, атомная масса 39,0983. Щелочной металл серебристо-белого цвета, мягкий, легкоплавкий; плотность 0,862 г/см<sup>3</sup>, t<sub>плав</sub> = 63,55 °С. Быстро окисляется на воздухе, с водой реагирует со взрывом. По распространенности в земной коре занимает 7-е место.

<sup>&</sup>lt;sup>2</sup>Натрий (Natrium), Na. Химический элемент I гр. периодической системы Д.И. Менделеева. Атомный номер 11, атомная масса 22,98977. Щелочной металл серебристо-белого цвета, мягкий, легкий (плотность 0,968 г/см<sup>3</sup>), легкоплавкий ( $t_{\text{nnan}}$  = 97,83 °С). На воздухе быстро окисляется. Взаимодействие с водой может сопровождаться взрывом. Занимает 6-е место по распространенности в земной коре.

| N про- $\frac{}{6}$ ы |     | $%$ массы | Химический состав,  | Расчетные значения,<br>$%$ массы |        |  |  |  |
|-----------------------|-----|-----------|---------------------|----------------------------------|--------|--|--|--|
|                       | MgO | CaO       | $ (Na2O+K2O)  Na2O$ |                                  | $K_2O$ |  |  |  |
| $K-1$                 | 12  |           | 12                  | 4,44                             | 7,56   |  |  |  |
| $K-2$                 |     | 35        | 85                  | 31.45                            | 53,55  |  |  |  |

**Содержание некоторых элементов (% массы)**

4. Используя опцию «Мастер диаграмм», выделим левой кнопкой мыши необходимые столбцы со значениями оксидов натрия и калия (при этом необходимо удерживать клавишу Ctrl) и построим «точечный» график зависимости их содержаний и графики:  $MgO - Na<sub>2</sub>O$ ,  $MgO - K_2O$ ,  $MgO - CaO$ , CaO – Na<sub>2</sub>O, CaO – K<sub>2</sub>O (рис. 2).

Выполним подписи номеров фигуративных точек. На поле графика на фигуративной точке шелкнем правой кнопкой мыши. Появится иконка. Выберем опцию «Формат рядов данных», в ней – «Подписи данных» и поставим галочки в «Значения Х и Y». Затем по исходной таблице определим, какой пробе принадлежат данные значения этой фигуративной точки. Щелкнем на цифровом значении правой кнопкой мыши и запишем вместо цифровых значений номера проб, например К-1, К-2, К-3, К-4, соответствующие вулкану Кудрявому; П-5, ...  $\Pi$ -7 — вулкану Промежуточному; С-8, ... С-10 — вулкану Счастливому. В программе CorelDRAW (или любой другой графической программе) обведем поля фигуративных точек одного и того же вулкана соответствующими условными обозначениями.

Из программы CorelDRAW экспортируем график с расширением jpg и вставим его как рисунок в отчет.

Через буфер обмена перенесем полученные результаты в отчет по лабораторной работе.

5. Продолжим работу с табл. 1 в программе Microsoft Excel. Внесем в ячейки Н4, I4, J4 заголовки столбцов: MgO, CaO и Na<sub>2</sub>O. Для построения треугольника состава нужно провести подготовительную работу: суммировать результаты и привести их к 100 %, помня о том, что в каждом углу треугольной диаграммы содержание компонента равно 100 %. Для этого в ячейку H5 запишем формулу:

### **=С5·100/(С5+D5+F5)**.

B 15:  
=
$$
D5 \cdot 100 / (C5 + D5 + F5)
$$
.

**B** J<sub>5</sub>:

 $=$ F5•100/(C5+D5+F5).

Скопируем их и перенесем для всех результатов анализов. Мы получим значения для построения треугольника составов (рис. 1) горных пород или основных компонентов растворов.

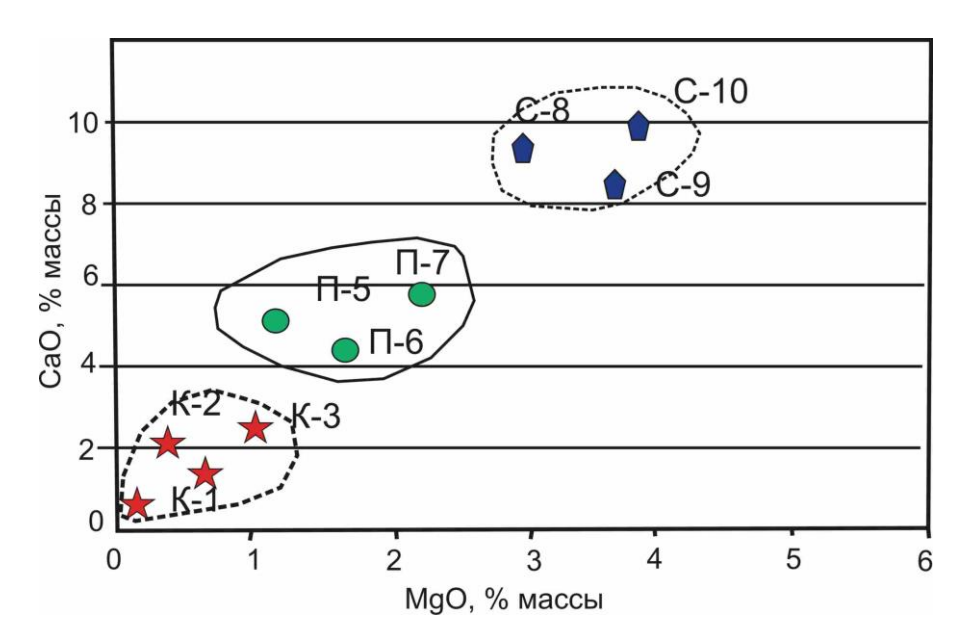

Рис. 2. Зависимость содержаний оксидов кальция и магния

6. При наличии в программном обеспечении такой программы, как Statistica, построение треугольника рекомендуется выполнить с помошью нее

Открываем программу Statistica. В открывшемся подменю Data: Spreadsheet (или в сразу же открывшейся таблице) в ячейки Var1, Var2 и Var3 вносим наименование наших переменных (оксидов или элементов), используя опцию Name. Затем вносим в таблицу результаты значений переменных в соответствии с полученным вариантом. После этого для построения треугольника составов выберем опцию Graphs, а в ней последовательно выберем: 3D XYZ Graphs; Ternary Plots; 2D Scatterplot; Variable. В последней опции отметим те переменные, которые будут участвовать в построении треугольника составов, и дадим команду на построение треугольника.

С целью выполнения анализа треугольника составов (сопоставления пород различных вулканических построек) необходимо на поле треугольника вынести номера фигуративных точек. Для этого подведем курсор к любой фигуративной точке на графике и щелкнем на ней правой кнопкой мыши. В появившемся меню выберем подменю Graph Properties, затем подменю Plot и в нем Point Labels. Отметим галочками окна Display point labels и Text labels. В таблице вместо наименований Case 1, Case 2 и т.д. соответственно напишем номера фигуративных точек К1, К2, К3, К4 (породы вулкана Кудрявый); П5, П6, П7 (породы вулкана Промежуточный); С8, С9. С10 (породы вулкана Счастливый).

7. При отсутствии программы Statistica построение треугольника рекомендуется выполнить следующим образом. Из методических указаний перенесем в буфер памяти треугольник состава. Затем откроем программу CorelDRAW и вынесем треугольник на первый слой. В опции «Инструменты» выберем «Диспетчер объектов». В нем щелкнем на клавишу, расположенную напротив заголовка «Слой» (помечена треугольником). В открывшемся меню выберем позицию «Создать слой» и подпишем его название, например, «Треугольник». В этом слое необходимо по контуру нарисовать треугольник и, используя направляющие линии (их необходимо разместить параллельно сторонам треугольника), отметить необходимые содержания компонентов, рассчитанные ранее.

Чтобы выполнить подпись « $Na<sub>2</sub>O$ » необходимо выбрать опцию «А», которая обеспечит написание шрифта. Написав «Na» мы сталкиваемся с проблемой написания цифры в подстрочном режиме. Для ее решения необходимо обратиться к опциям «Текст» – «Форматирование символов» – «Эффекты символов» – «Положение» и выбрать режим «Подстрочный». Поставив цифру «2» вернем написание текста к режиму «Нет» в опции «Положение» и продолжим написание символа кислорода «О».

В месте пересечения двух направляющих вынесем условным знаком фигуративную точку пробы. Обведем поля фигуративных точек пород каждого вулкана и поместим их в условные обозначения.

Получившийся рисунок через буфер обмена перенесем в отчет по выполнению задания.

**Выводы**. Подготовить заключение о типе пород (высокощелочные, умеренно-щелочные, нормальные), соотношении щелочных металлов (существенно калиевые или натриевые), дать характеристику пород по принадлежности к определенной вулканической постройке (при этом определить поля развития фигуративных точек), написать и защитить отчет с результатами выполнения лабораторной работы № 1 по следующей схеме:

1. Титул (приложение).

2. Цель, краткая характеристика.

3. Задание.

4. Краткое описание методики выполнения лабораторной работы.

5. Результаты выполнения работы. Излагаются со ссылками на приведенные таблицы и рисунки, имеющие сквозную нумерацию.

6. Выводы.

## **Вопросы для самоподготовки**

1. Дайте характеристику физических свойств калия и натрия.

2. Что положено в основу построения треугольника составов?

3. Каким образом находится значение содержаний оксида натрия, если известна только сумма оксидов щелочных металлов?

# ЛАБОРАТОРНАЯ РАБОТА № 2

# Определение кларка концентрации и построение графиков распределения элементов

Цель. Научиться строить и интерпретировать графики распределения элементов и определять их кларки концентрации.

Краткая характеристика. Среднее содержание элемента в земной коре называется кларком этого элемента. Кларк элемента является основной геохимической константой, с которой сравниваются распределения этого элемента в любой системе: земной коре, типах пород, почве, гидросфере и атмосфере. У разных элементов они различаются во много раз [1].

Наиболее удобно отражать содержание какого-либо элемента кларком концентрации (КК), который представляет собой отношение содержания элемента (С) в данной породе (или какой-либо другой системе) к его кларку (К) – содержанию в земной коре:

$$
KK = C/K.
$$

Величина, обратная кларку концентрации, называется кларком рассеяния:

$$
KP = K/C.
$$

Поскольку К и С не могут равняться нулю (в силу закона Вернадского – Кларка) КК и КР так же всегда отличны от нуля.

Задание. Определите кларк концентрации и постройте графики распределения элементов на примере трех образцов Нижне-Амурского региона.

Методика выполнения. Задание выполняется в программах Microsoft Excel и Microsoft Word. В первой выполняются расчеты, а во второй готовится отчет по лабораторной работе. Выполнение данной работы рассчитано на 8 часов.

1. В программе Microsoft Excel наберите результаты аналитических исследований (табл. 4), используя данные соответствующего варианта (табл. 5).

Таблица 4

### **Содержание петрогенных компонентов (% массы) и микроэлементов (г/т) в породах Нижне-Амурского региона**

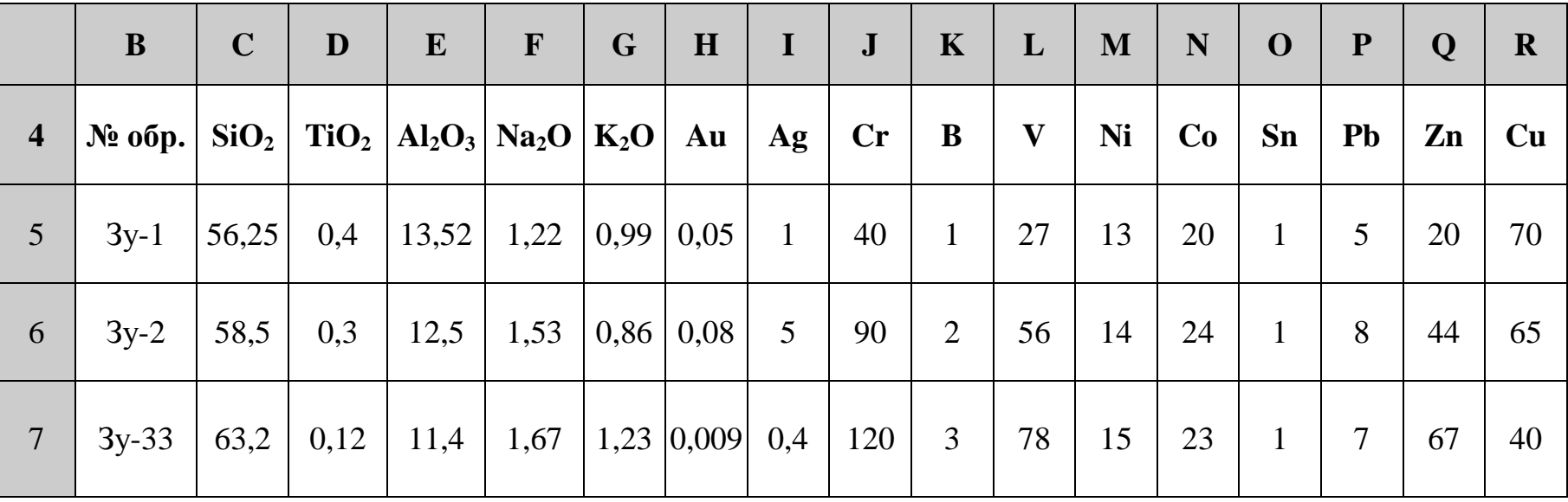

2. Для того чтобы построить гистограмму распределения основных петрогенных элементов, выделим в таблице необходимые элементы (например, с С4 по С7 и т.д.) и их значения, предварительно нажав клавишу Ctrl (и продолжая ее удерживать), отметим все необходимые элементы. Выберем опцию «Мастер диаграмм» и построим гистограмму, характеризующую распределение петрогенных элементов (рис. 3). Через буфер обмена переносим ее в Microsoft Word – в подготавливаемый отчет по лабораторной работе. При этом желательно внести полученный график в специальную рамку, подготовленную с помощью опции «Добавить рамку», и в ней же у нижнего края рамки привести подпись к рисунку. Здесь же дать характеристику распределения основных петрогенных элементов в исследуемых породах и привести ее в отчете.

3. Установите принадлежность горных пород к определенной группе магматических горных пород. Это необходимо для того, чтобы в последующем использовать кларк элемента по А.П. Виноградову, который различен для каждой группы горных пород.

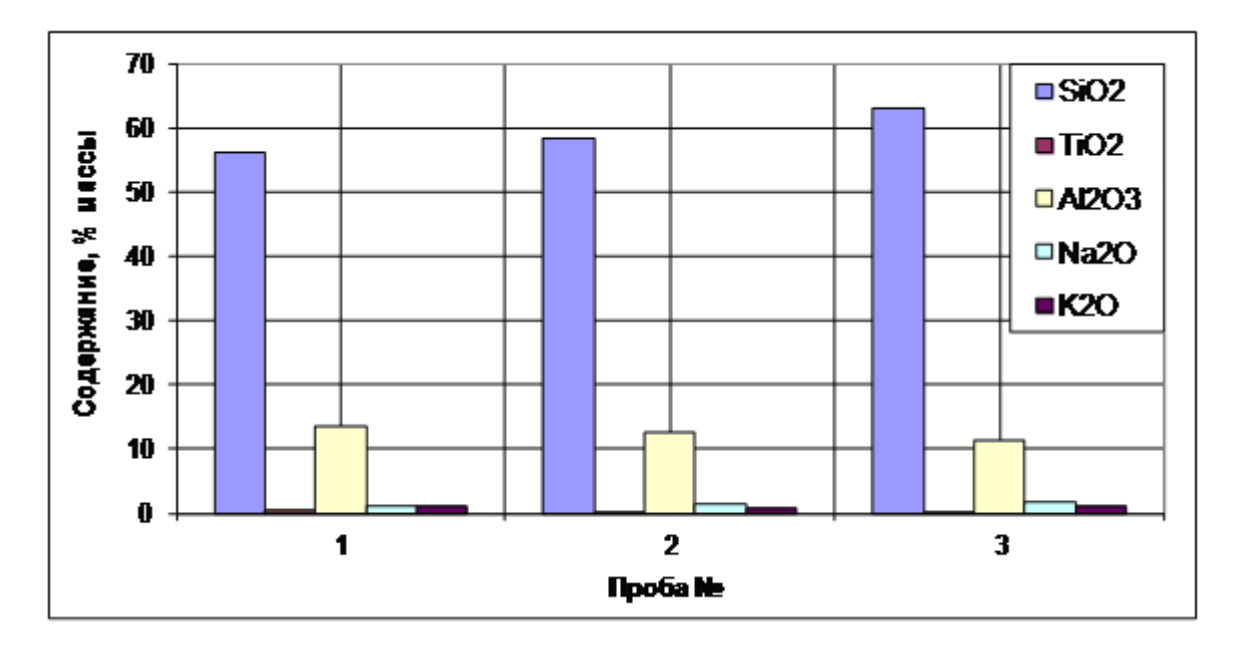

*Рис. 3. Гистограмма распределения петрогенных элементов в породах Нижне-Амурского региона*

При копировании в Excel мы сталкиваемся с проблемой трансформации таблицы из вертикальной формы в горизонтальную. Для этого, выделив столбец, щелкнем правой кнопкой мыши и выберем опцию «Специальная вставка», затем позицию «Транспонировать».

# Таблица 5

# Варианты заданий к лабораторной работе № 2

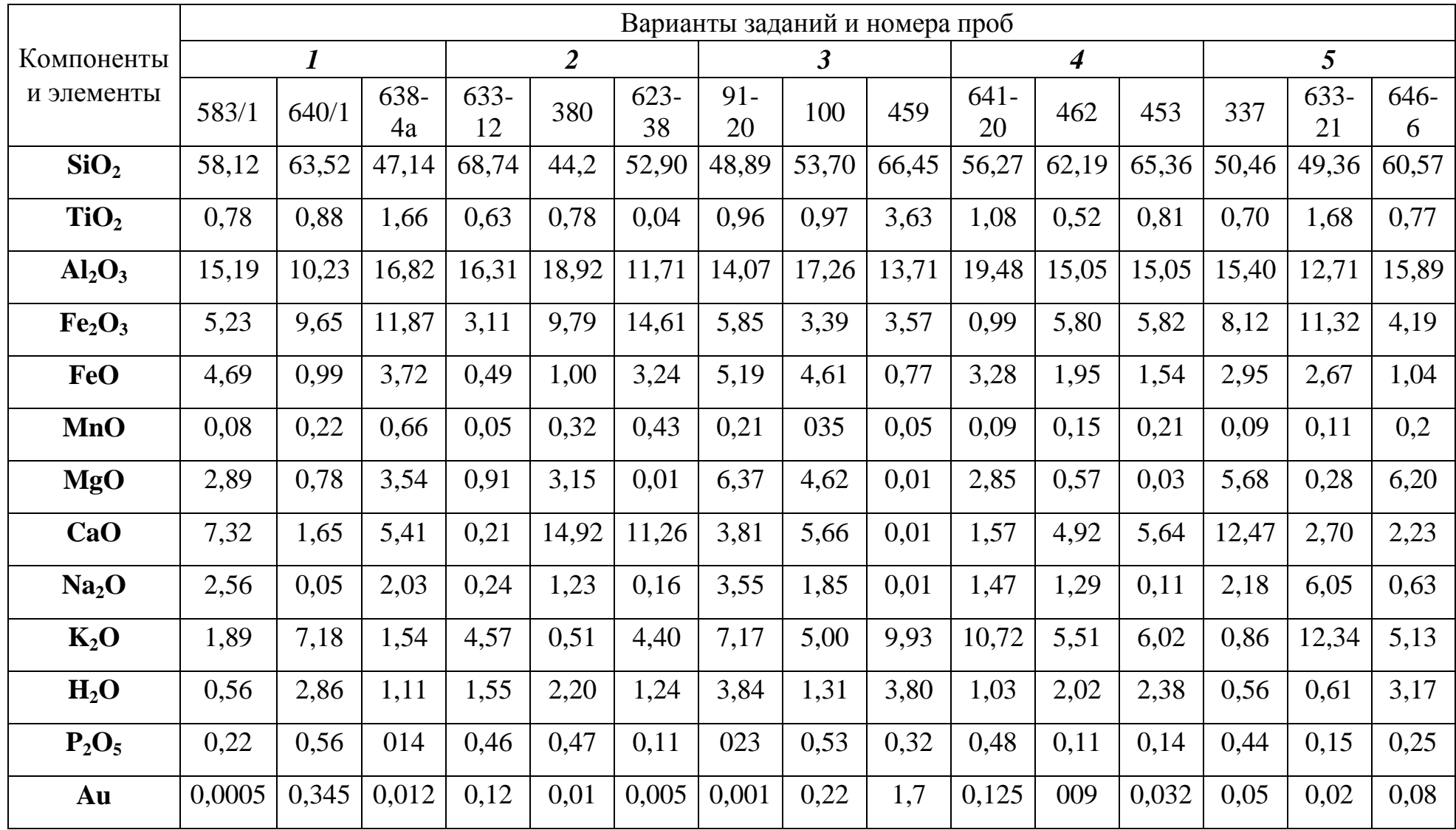

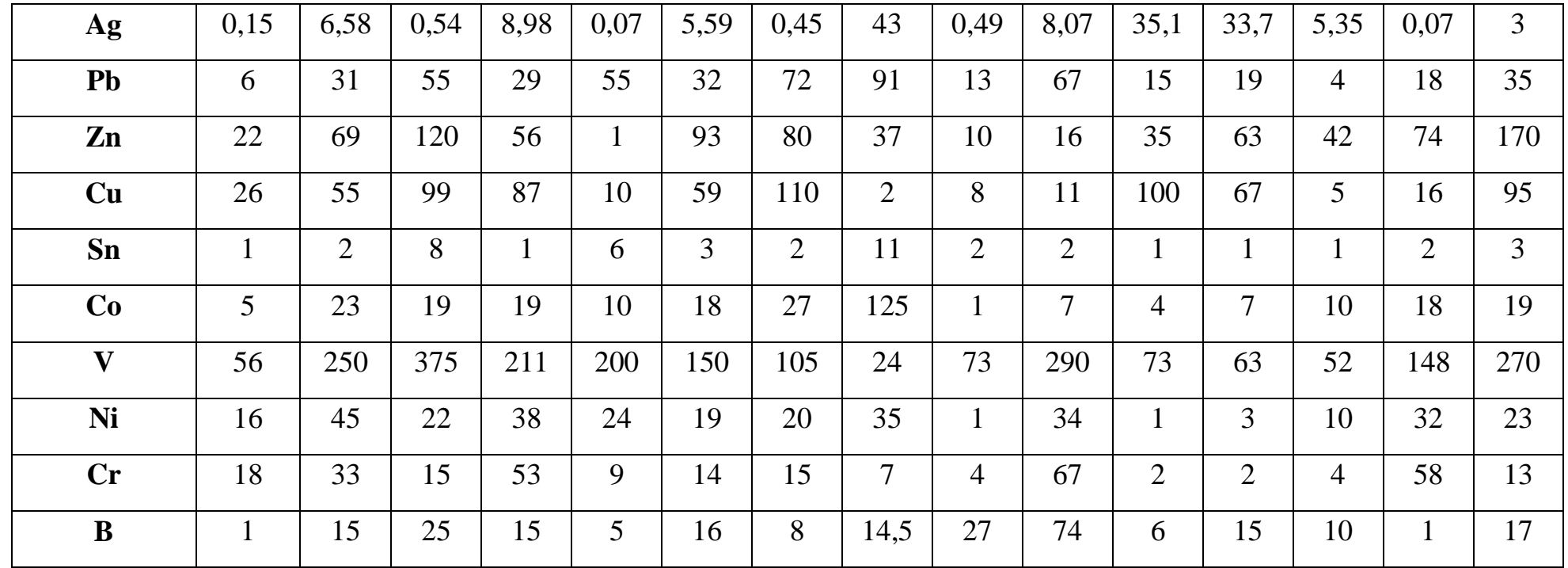

# Продолжение табл. 5

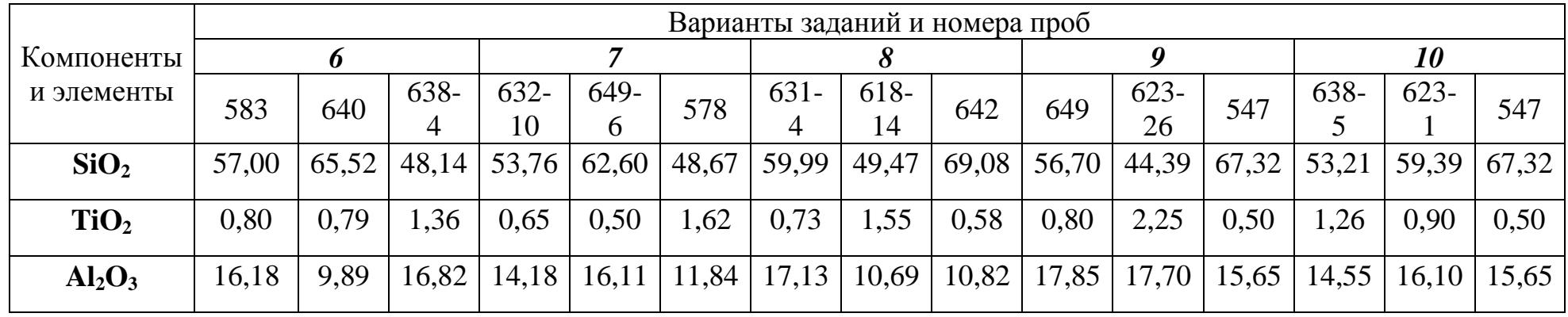

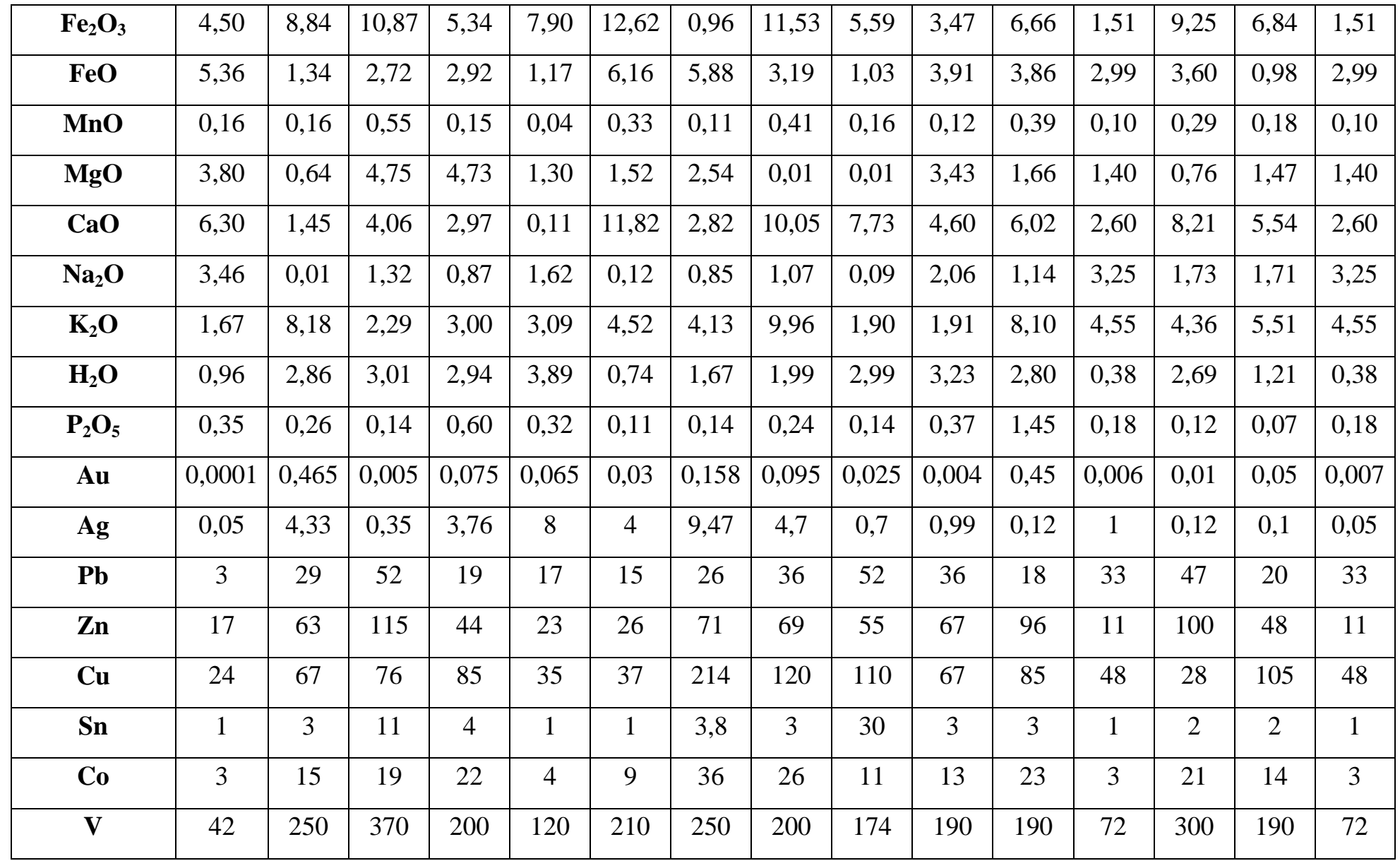

| Ni | 11<br>$\mathbf{r}$ | 26 | 22        | 34 | 24 | 28 | 52 | 35 | 30 | 40 | 20 | $\sim$<br>ັ               | 28             | 21 | $\sim$<br>◡               |
|----|--------------------|----|-----------|----|----|----|----|----|----|----|----|---------------------------|----------------|----|---------------------------|
| Cr | 16                 | 46 | 12<br>1 J | 93 | 17 | 16 | 88 | 60 | 54 | 83 | 20 | $\sim$<br>∽               | 21<br>$\sim$ 1 | 40 | $\bigcap$<br>∼            |
| B  |                    | 20 | 48        | 13 |    |    | 26 | 12 | 45 | 45 | 18 | 1 <sub>2</sub><br>$\perp$ | 16             | 9  | 1 <sub>2</sub><br>$\perp$ |

Окончание табл. 5

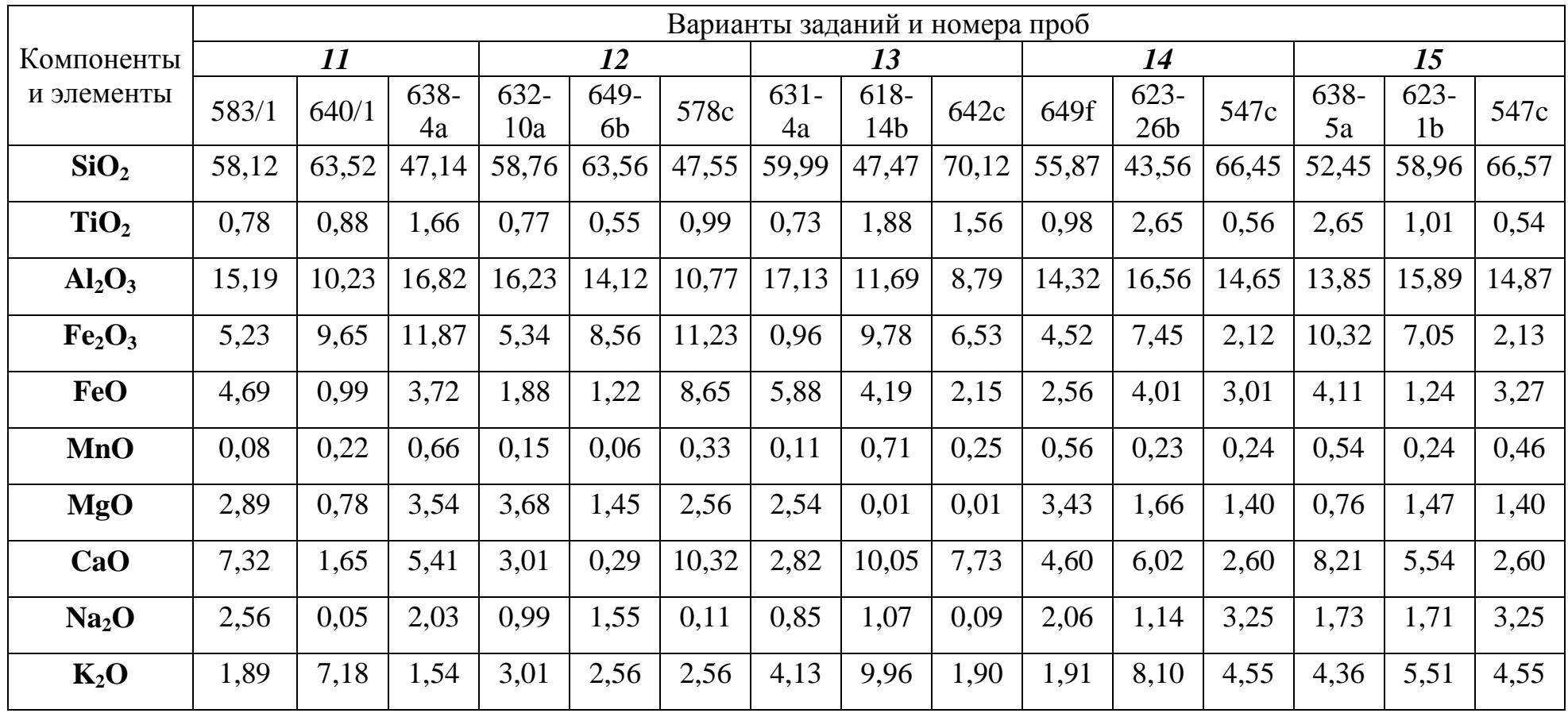

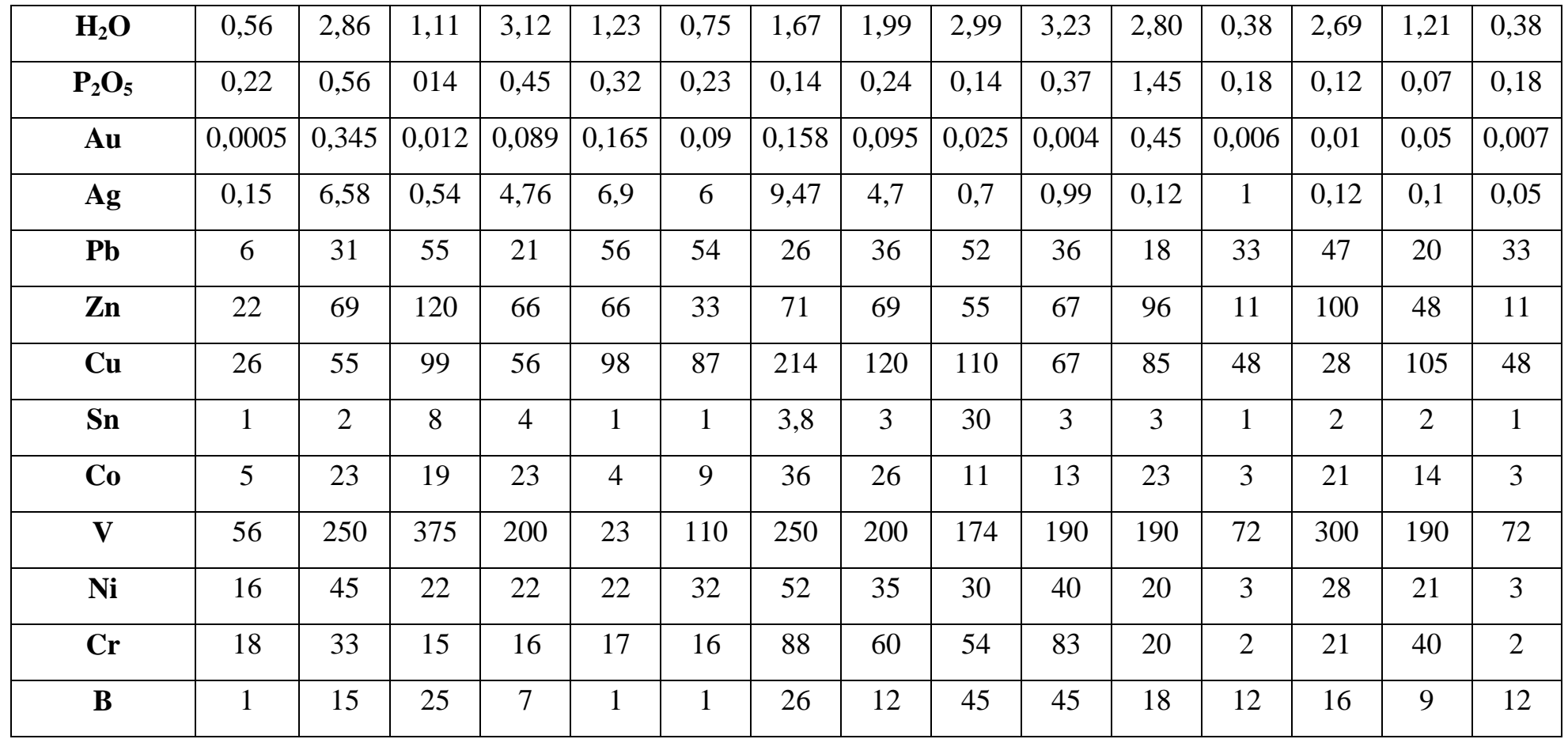

Для определения вида горной породы можно построить бинарный график (Na<sub>2</sub>O+K<sub>2</sub>O)—SiO<sub>2</sub> (рис. 4), но для оперативности определения вида магматической горной породы рекомендуется вынести фигуративные точки исследуемых пород с указанием их порядковых номеров на классификационную диаграмму магматических горных пород (рис. 5). Для этого необходимо через буфер памяти скопировать классификационную диаграмму в программу CorelDRAW, в ней создать дополнительный слой (открываем «Инструменты» - «Диспетчер объектов» - «Слой» - «Создать слой») и в нем уже вынести условными знаками фигуративные точки горных пород. Используя опцию «А» обозначить их номера, создать условные обозначения. Полученный график экспортировать в свою директорию с расширением .jpg и затем его уже как рисунок вставить в отчет.

Перед построением графика зависимости содержания кремнезема от суммы оксидов щелочных металлов построим таблицу (табл. 6). В ячейку D28 запишем формулу: =F5+G5. Затем, введем ее в буфер обмена с помощью опции «копировать», вставим ее в ячейки D30, D31. Получившуюся таблицу выделим (с В28 по D31), скопируем и перенесем в Microsoft Word для составления отчета по выполнению лабораторной работы.

Таблица 6

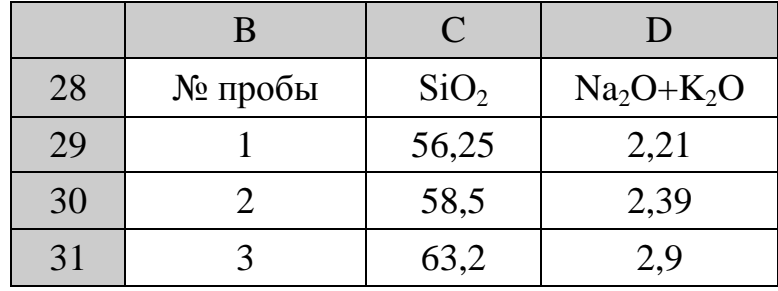

### Подготовка данных к построению бинарного графика  $SiO_2$  — (Na<sub>2</sub>O + K<sub>2</sub>O)

Аналогичным образом вносим в отчет рис. 4 и на основании сопоставления с классификационной диаграммой магматических горных пород (рис. 5) делаем вывод о том, что исследуемые магматические горные породы по данным химических анализов попадают в поле группы средних по составу пород (или иных, соответственно вашему варианту). Следовательно, расчет кларка концентрации необходимо проводить с использованием данных кларков по А.П. Виноградову [1] для средних пород.

4. Провести нормирование геохимических данных к кларковому содержанию. Определив принадлежность горных пород к средней группе из справочника А.П. Виноградова (табл. 7), вынесем в программе Microsoft Excel в таблицу в строку 8 значения кларков элементов и перенесем данные в отчет (табл. 8).

Таблина 7

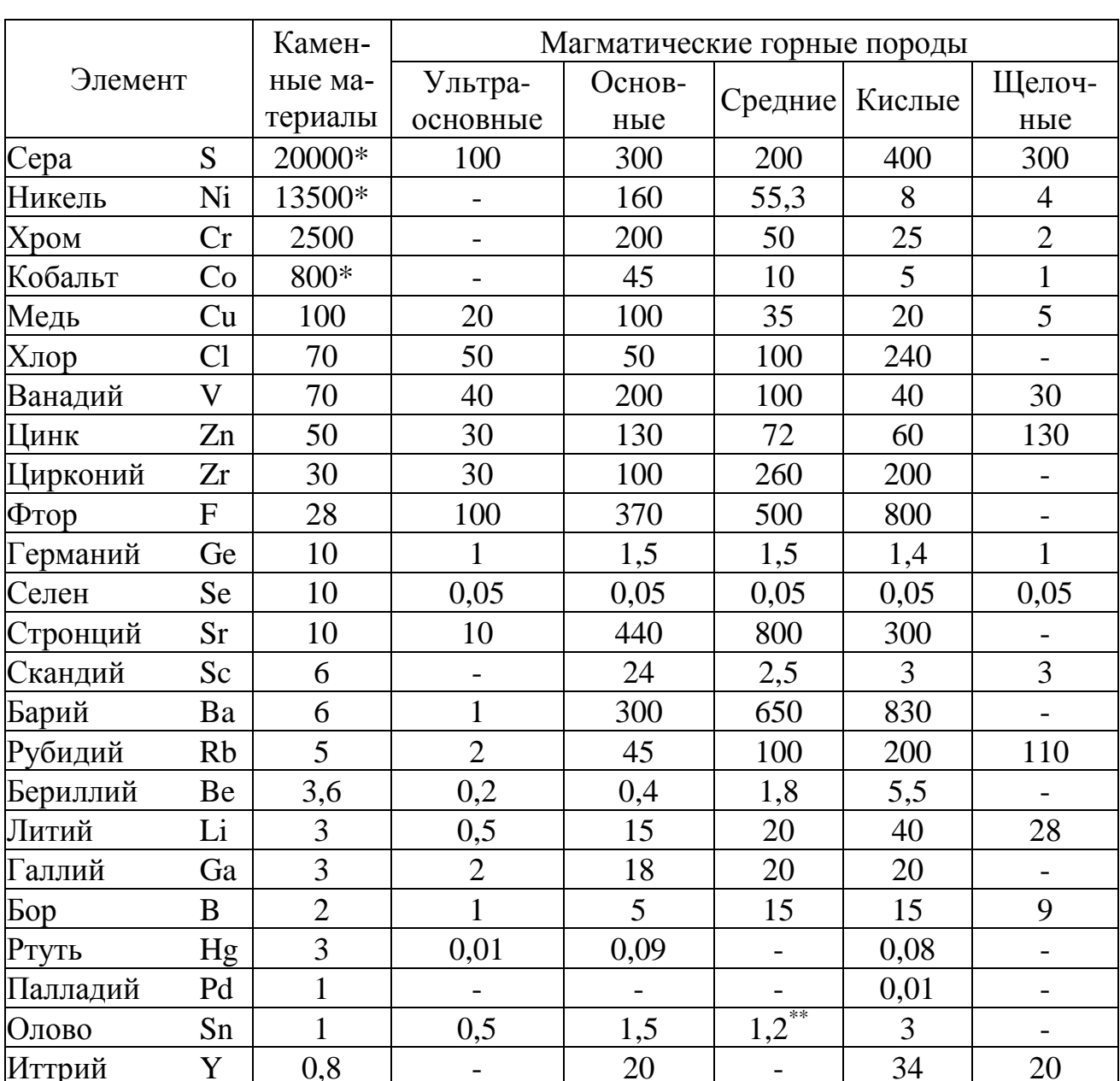

### Среднее содержание (в млн. 1) элементов-примесей (за исключением лантаноидов) в магматических горных породах, по А.П. Виноградову [1]

### Окончание табл. 7

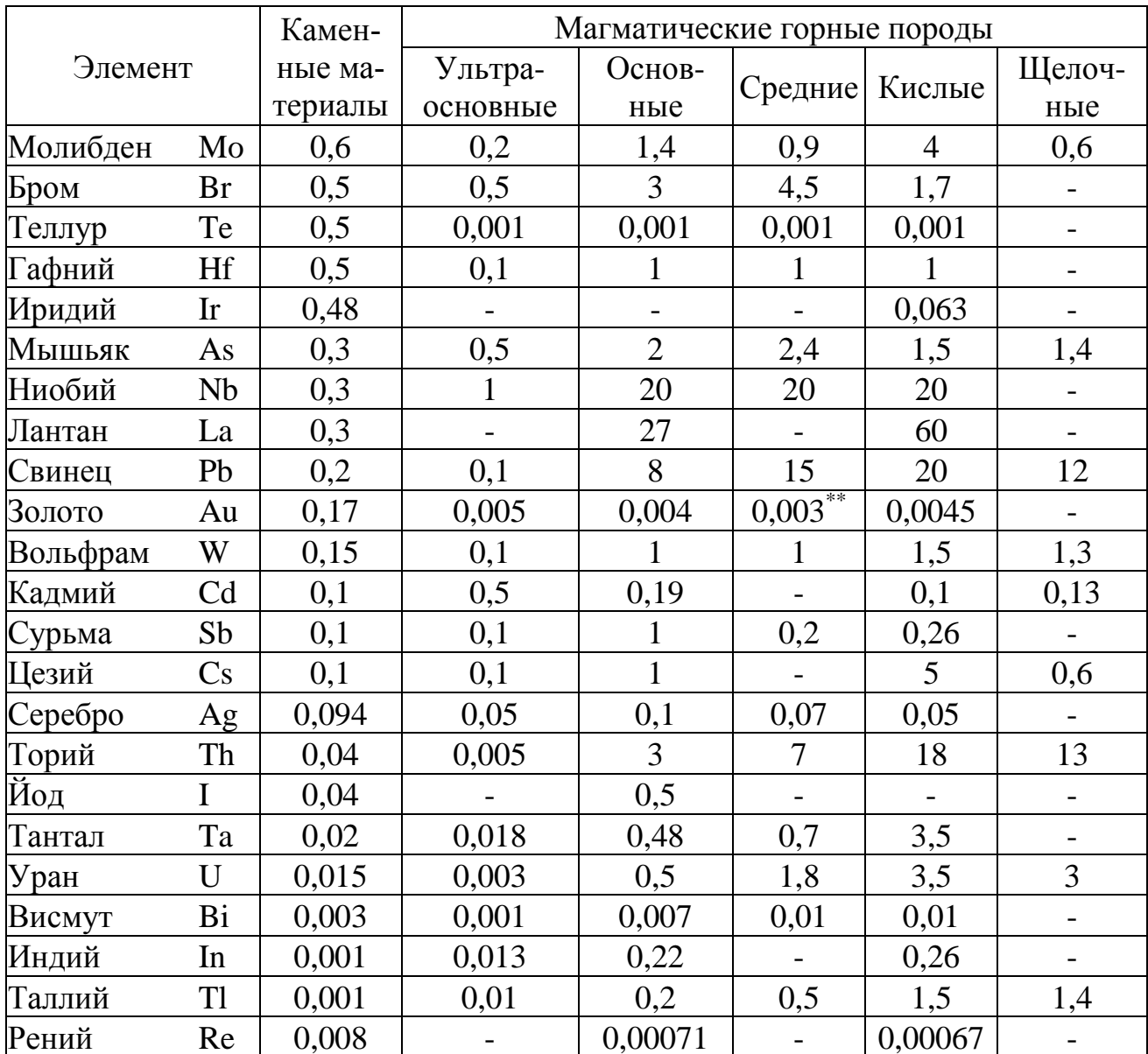

\*Содержание элемента вместе с железной фазой хондритов.

\*\*Условное значение кларка, принимаемое за региональный кларк.

Проведем нормирование содержаний микроэлементов в исследуемых горных породах путем деления значения их содержаний на кларк средних пород. Для этого поставим курсор на ячейку Н14 и запишем в ней формулу = H5/H8 для расчета кларка концентрации (КК); в ячейке Н15: = **Н6/Н8**; в Н16: = **Н7/Н8** и так далее для всех элементов. Полученную таблицу с КК (табл. 9) перенесем в отчет.

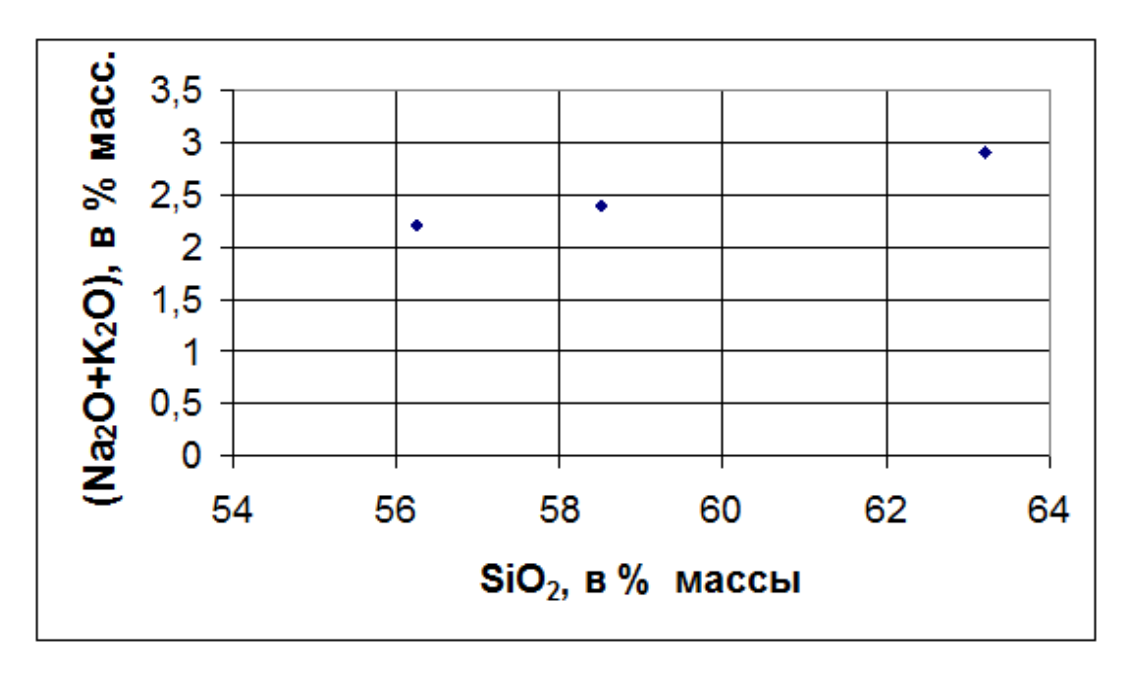

Рис. 4. Позиция фигуративных точек пород Нижне-Амурского региона на диаграмме  $(Na_2O+K_2O)$  — SiO<sub>2</sub>

5. Выполним построение лепестковых диаграмм для каждой пробы (рис. 6) с помощью опции «Мастер диаграмм» и перенесем их в отчет.

В отчете необходимо дать характеристику установленной группы горных пород с обязательным указанием величин КК, показывающих, во сколько раз содержание в данном типе пород. Кроме того, необходимо обращать особое внимание на металлогенетическую специализацию пород, т. к. именно благодаря проведенному анализу, например, в данном конкретном случае, установлена золотосеребряная специализация всех изученных разновидностей пород Нижне-Амурского региона.

6. В заключение работы, после выявления металлогенетической специализации проб, необходимо определить зависимость между содержанием золота и серебра. Для этого с помощью опции «Мастер диаграмм» построим бинарные графики зависимости между содержаниями этих элементов, выделив предварительно колонки Н4-Н8 и I4-I8. Полученный график (рис. 7) переносим в Microsoft Word и приводим заключение о характере связи между этими элементами.

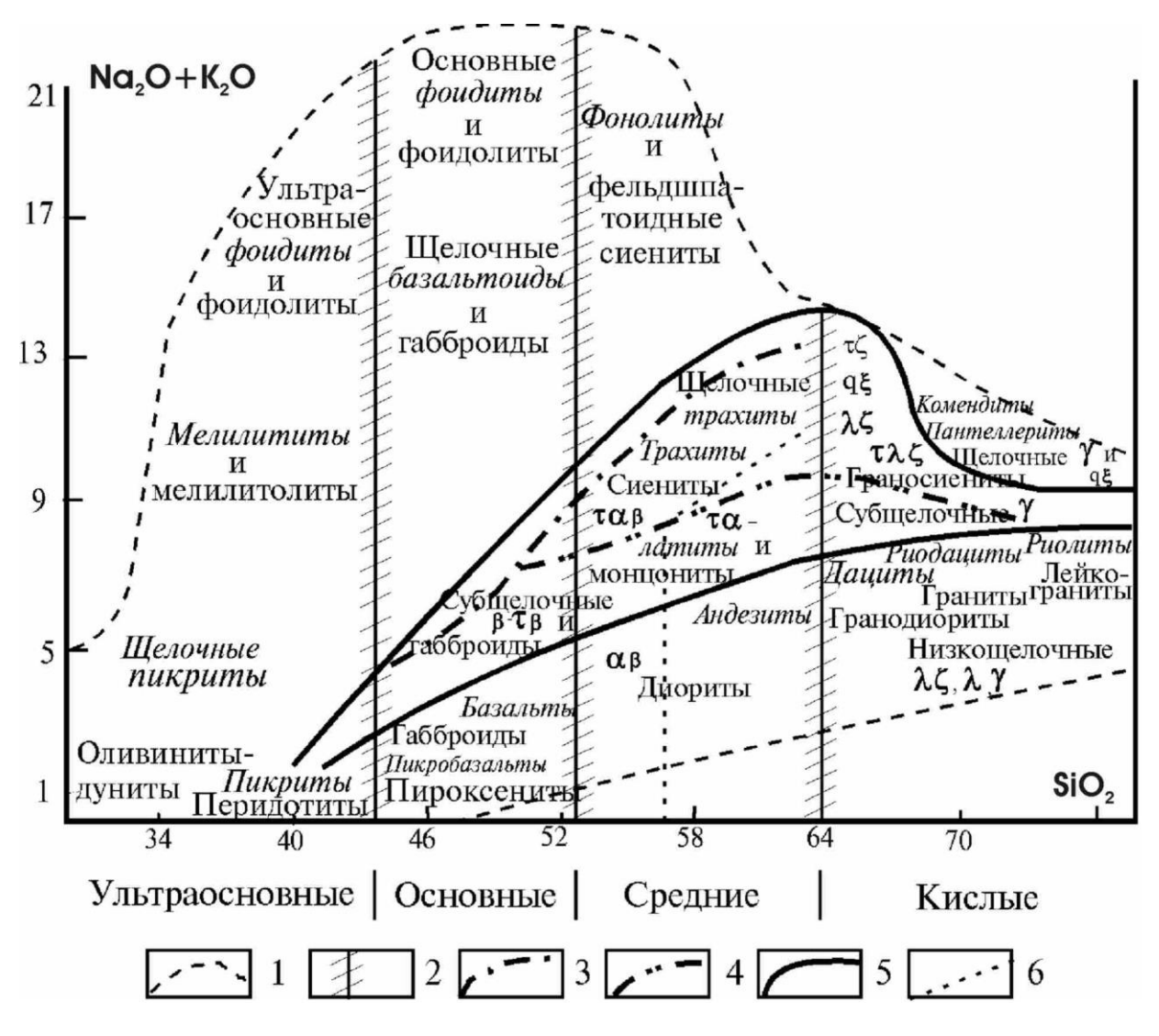

*Рис. 5. Систематика магматических горных пород в координатах SiO2 — (Na2O+K2O) [2]:*

1 – область распространения химических составов магматических горных пород; 2 – границы разделения магматических горных пород на группы по содержанию кремнезема с полями «неопределенности»; 3–4 – нижние границы распространения фельдшпатоидных (3) и бесфельдшпатоидных (4) щелочных пород; 5 – область распространения субщелочных пород; 6 – граница разделения подгрупп

Курсивом выделены семейства класса вулканитов:  $\tau$  – трахит;  $\tau \alpha \beta$  – трахиандезибазальт;  $\tau \alpha$  – трахиандезит;  $\alpha \beta$  – андезибазальт;  $\beta$  – базальт;  $\tau\beta$  – трахибазальт;  $\varsigma$  – дацит;  $\tau\varsigma$  – трахидацит;  $\lambda$  – риолит;  $\lambda \zeta$  – риодацит;  $\tau \lambda \zeta$  – трахириодацит;  $\gamma$  – гранит;  $\delta$  – диорит;  $\xi$  – сиенит; q < - кварцевый сиенит

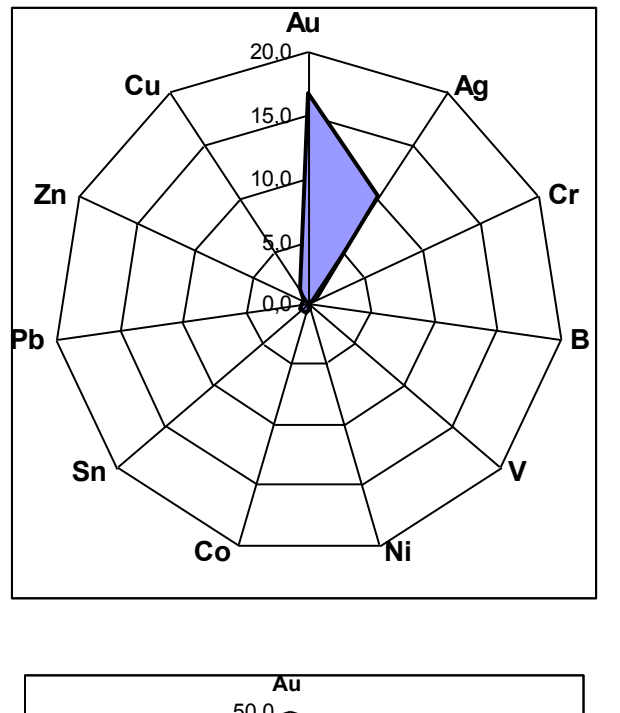

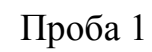

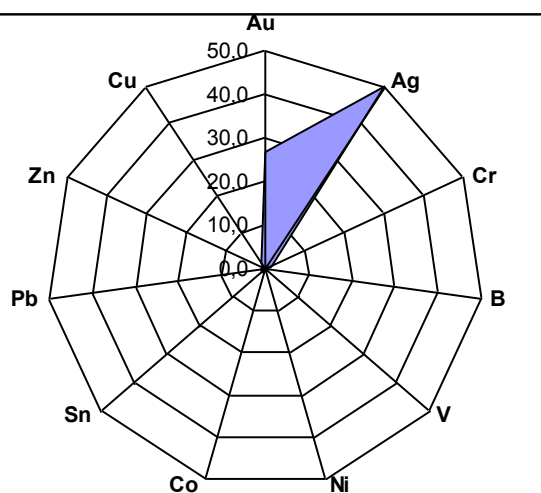

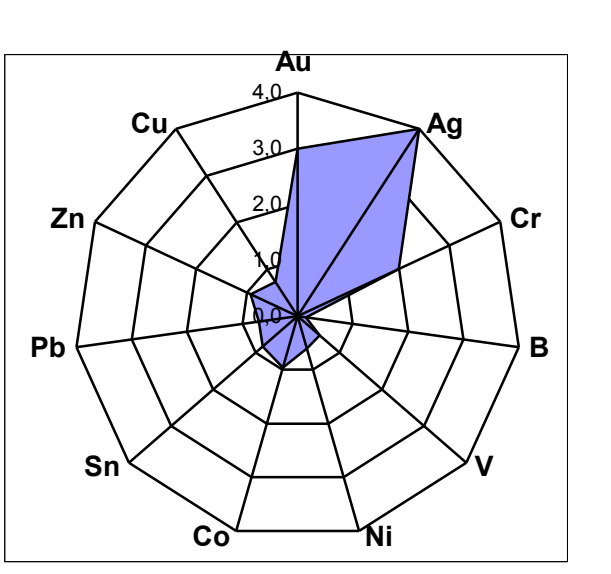

Проба 2

Проба 3

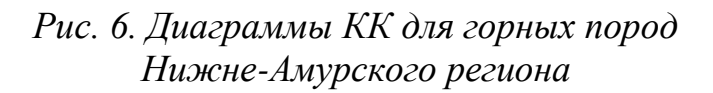
**Содержание микроэлементов в средних породах Нижне-Амурского региона и их кларков (строка 8) по А.П. Виноградову [1]**

|                  | H     |     | J   | K  | L   | M  | N  | $\mathbf 0$ | ${\bf P}$ | Q  | $\mathbf R$ |
|------------------|-------|-----|-----|----|-----|----|----|-------------|-----------|----|-------------|
| $\boldsymbol{4}$ | Au    | Ag  | Cr  | B  | V   | Ni | Co | Sn          | Pb        | Zn | Cu          |
| 5                | 0,05  |     | 40  |    | 27  | 13 | 20 |             | 5         | 20 | 70          |
| 6                | 0,08  | 5   | 90  | റ  | 56  | 14 | 24 |             | 8         | 44 | 65          |
| $\overline{7}$   | 0,009 | 0,4 | 120 | 3  | 78  | 15 | 23 |             | ⇁         | 67 | 40          |
| 8                | 0,003 | 0,1 | 60  | 20 | 150 | 25 | 24 | 1,2         | 10        | 72 | 55          |

Таблица 9

## **Кларк концентрации микроэлементов в Нижне-Амурских горных породах**

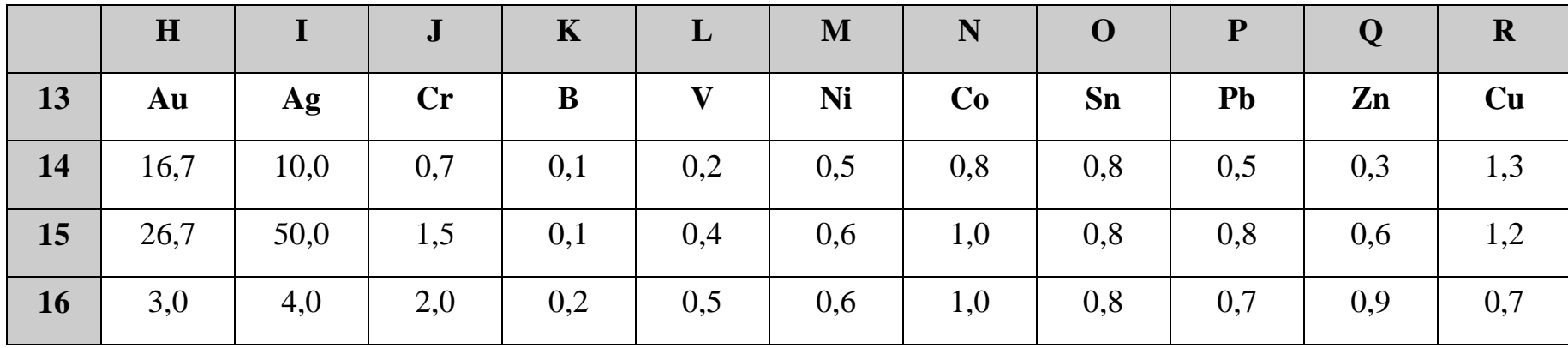

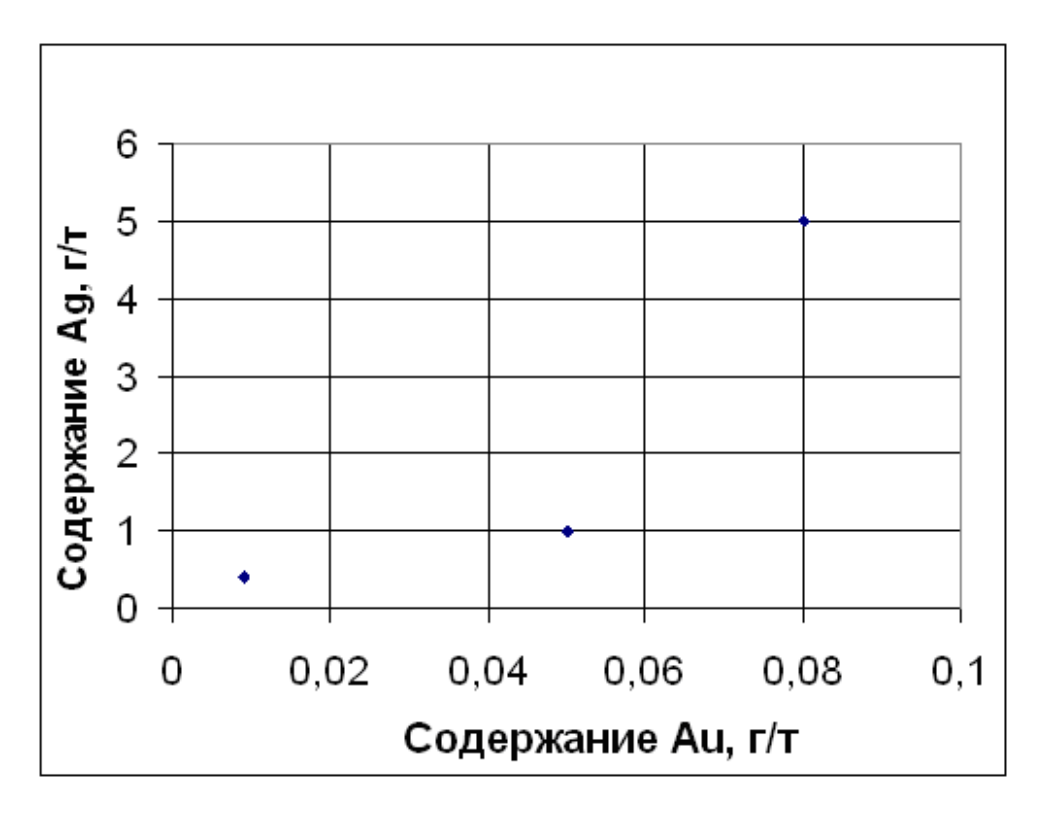

*Рис. 7. Зависимость содержаний золота и серебра в породах Нижне-Амурского региона*

**Выводы.** На основании проведенного анализа выяснить принадлежность исследованных пород к определенной группе магматических горных пород.

По гистограммам распределения петрогенных элементов дать заключение о вариациях или близости значений их содержаний. В отчете привести табличные результаты определения кларков концентрации. По КК охарактеризовать исследованные породы и дать их металлогеническую специализацию. Например, повышенные значения КК золота и серебра свидетельствуют о золотосеребряной металлогенической специализации исследуемых горных пород. Установить зависимость между содержаниями основных металлогенических компонентов.

#### **Вопросы для самоподготовки**

1. Что такое кларк горных пород и как он устанавливается?

2. Что такое кларк концентрации горных пород и как он определяется?

3. В чем разница между кларком концентрации и кларком рассеивания?

4. Каким образом можно установить по данным химического анализа принадлежность магматической горной породы к той или иной группе?

5. Как производится нормирование значений содержаний микроэлементов?

6. Каков принцип построения лепестковых диаграмм, и какие вопросы можно решить на основе их анализа?

7. Что положено в основу определения металлогенической специализации горной породы?

# ЛАБОРАТОРНАЯ РАБОТА № 3 **Определение миграции элементов**

**Цель.** Определить направление миграции элементов в почвах и установить вынос элементов из почв в грунтовые воды.

**Краткая характеристика.** Направление миграции элементов может определяться различными методами. В настоящей работе предлагается метод визуальной оценки миграции элементов, основанный на научно-исследовательских разработках кафедры ГМПИ. Нами были получены результаты распределения элементов на площади одного из заводов трубного покрытия в пос. Врангель перед началом его деятельности в 2003 г. и после завершения работ на предприятии в 2005 г. для его успешной ликвидации.

Для оценки экологического состояния территория завода в обоих случаях была опробована по сетке, не нарушающей технологический цикл завода. В результате площадь проведенного исследования фактически отражает периметр предприятия. С целью оценки степени загрязненности заводской площадки были исследованы почвы на горизонтах 0–10 см и 10–30 см. Всего было отобрано 53 пробы.

**Задание.** Лабораторная работа состоит из трех частей. В первой части, рассчитанной на 4 часа аудиторных занятий, студент решает задачу распределения одного из элементов (табл. 10), соответствующего его варианту, и определяет миграцию этого компонента в почве; во второй, рассчитанной на 4 часа аудиторных занятий, определяется вынос данного элемента из почвы в грунтовые воды; в третьей части, рассчитанной на 2 часа, студент проводит исследования для того же элемента, основываясь на данных, полученных через 2 года деятельности предприятия.

### **Часть 1. Выяснение распределения элементов в почвах**

С помощью программы Surfer построить схему распределения одного из элементов на заводской территории для первого горизонта (рис. 8), затем для второго горизонта (рис. 9).

#### **Методика построения**

1. Открываем программу Windows Commander. Находим программу Surfer и создаем в ней директорию Data для сохранения своих рабочих файлов.

# **Содержание компонентов в почвах**

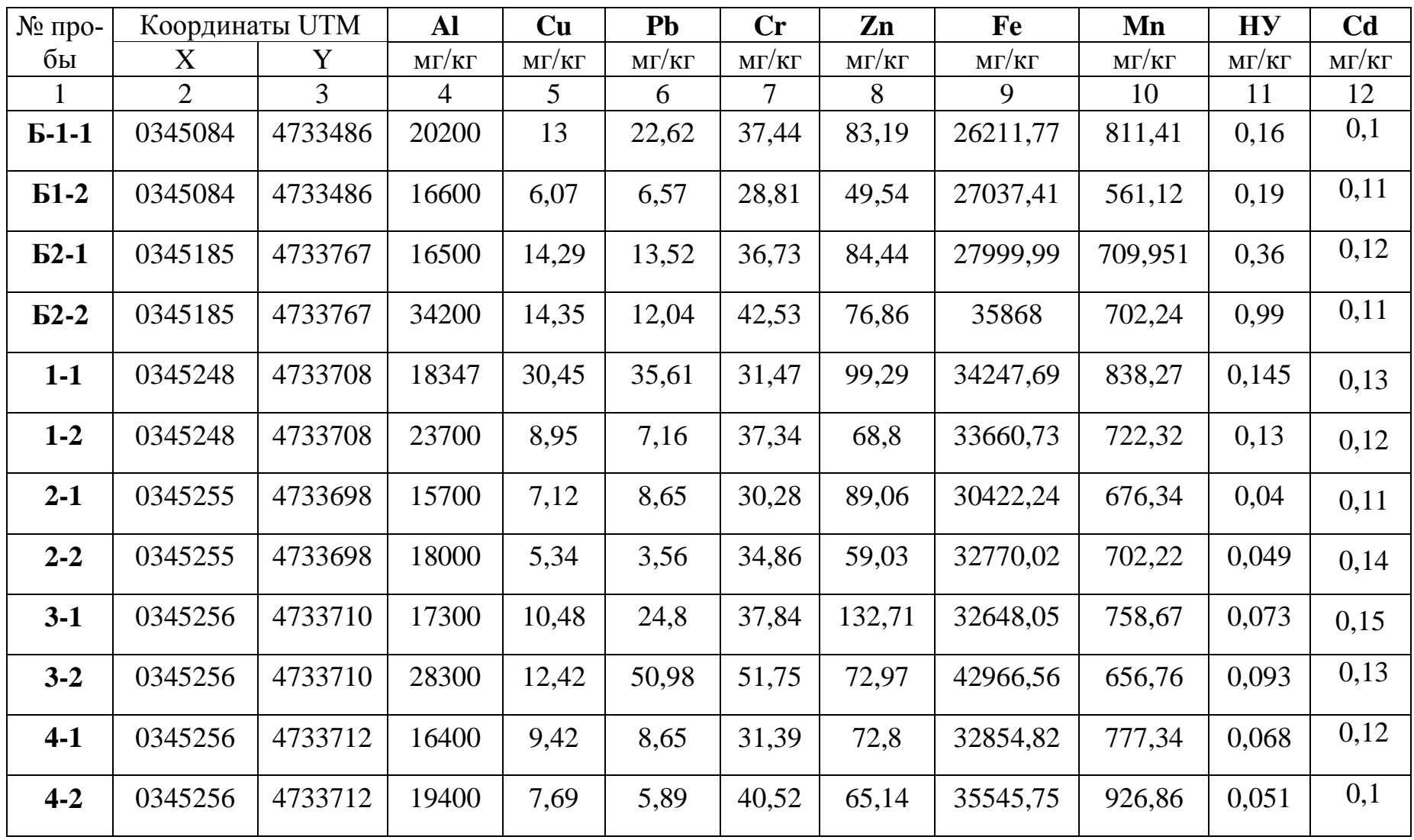

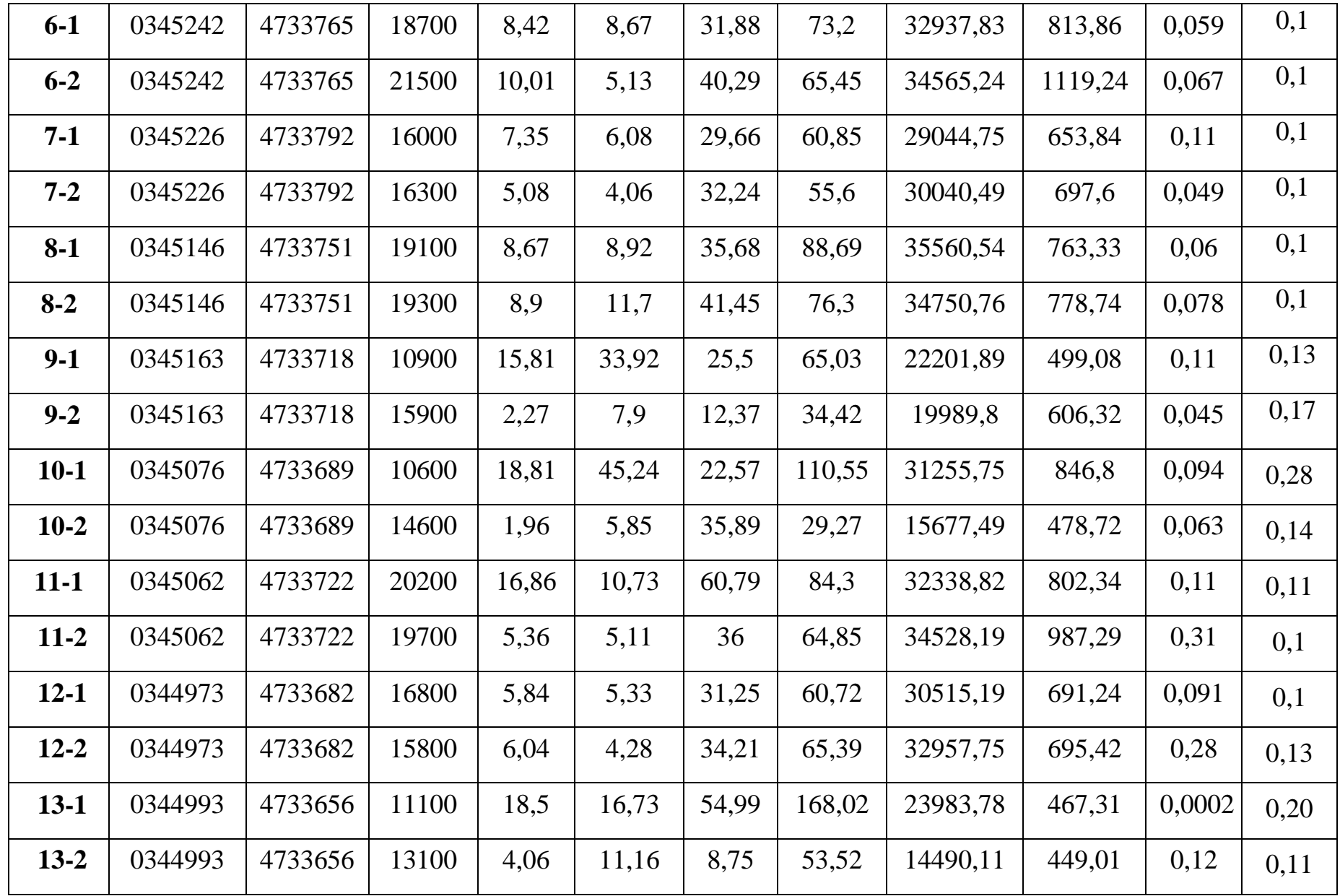

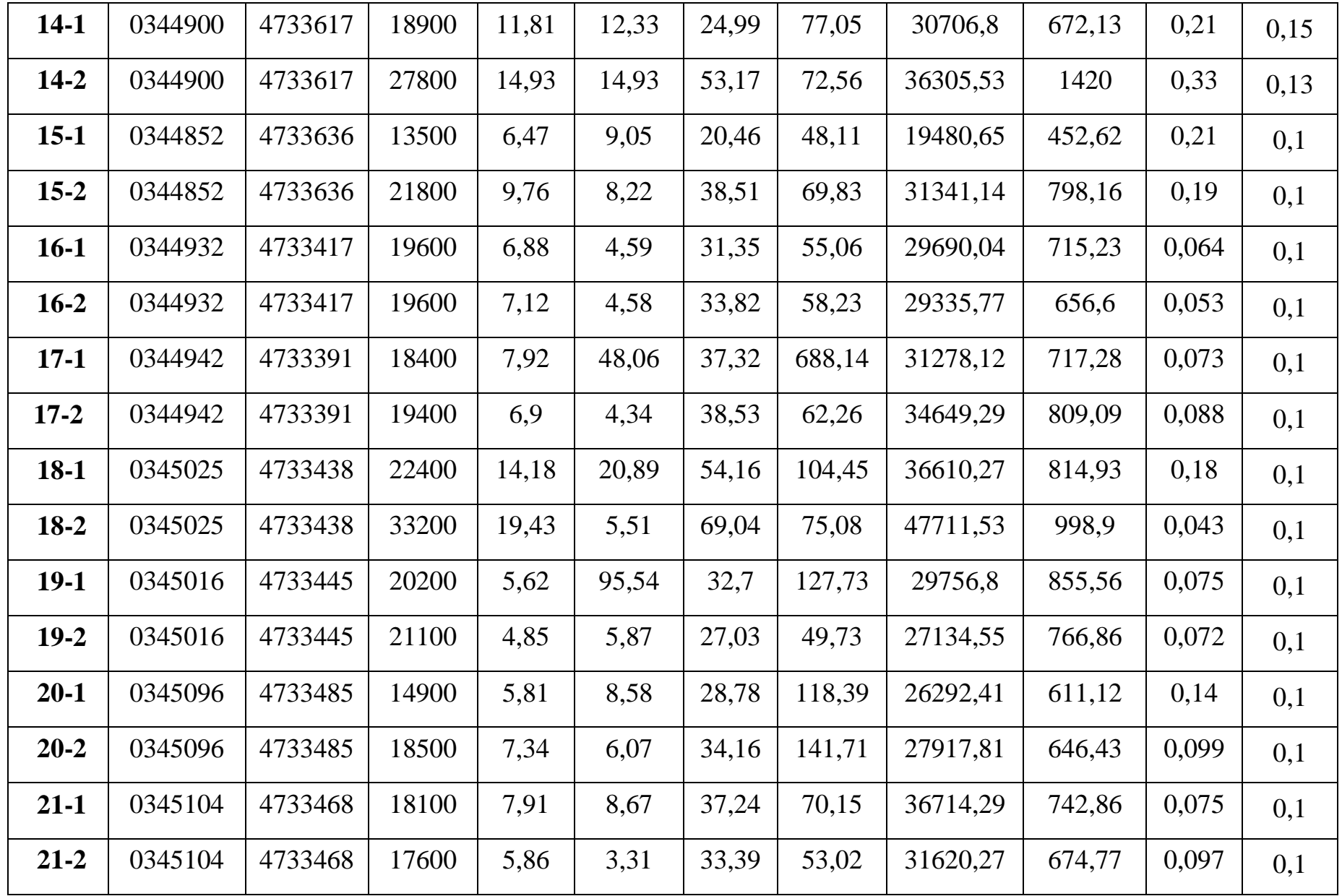

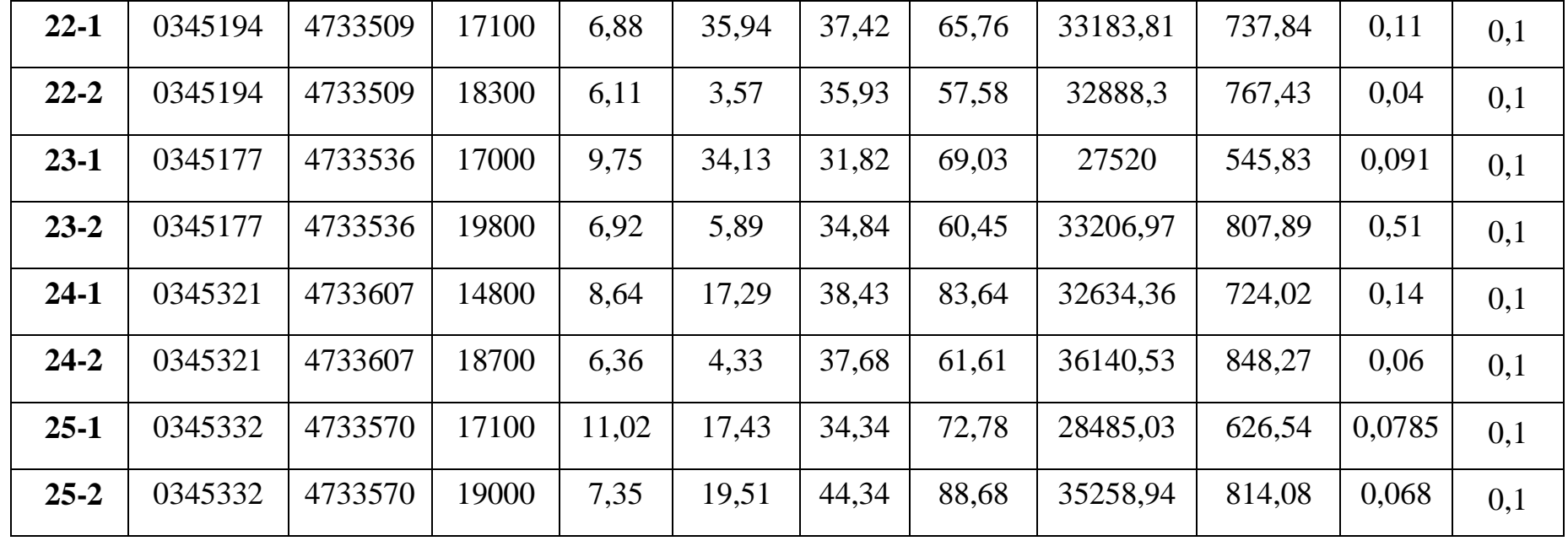

*Примечание.* Проба с номером заканчивающимся на цифру 1, отобрана с почвенного горизонта 0–10 см, а на цифру 2 – с горизонта 10–30 см.; НУ – нефтеуглеводороды.

2. Открываем программу Surfer (запускной файл Surfer32.exe). В меню выбираем опцию Worksheet или иконку с атрибутами таблицы, заполнение которой даст нам возможность ввести свои данные в программу (табл. 11).

Данные заносятся в соответствии с вариантом задания. Студент выбирает необходимые ему значения из таблицы 10. При внесении данных в таблицу необходимо иметь ввиду, что проба с номером, заканчивающимся на цифру 1, отобрана с почвенного горизонта 0–10 см, а на цифру 2 – с горизонта 10–30 см.

Таблица 11

| $N_2$ ob-                    |        | Координаты точки | Содержание элемента  |                       |  |  |  |  |  |  |
|------------------------------|--------|------------------|----------------------|-----------------------|--|--|--|--|--|--|
|                              |        | отбора           | в почвенном слое     |                       |  |  |  |  |  |  |
| разца                        |        |                  | $1(0-10 \text{ cm})$ | $2(10-30 \text{ cm})$ |  |  |  |  |  |  |
| Обозначение колонок в Surfer |        |                  |                      |                       |  |  |  |  |  |  |
| $\ast$                       |        |                  |                      |                       |  |  |  |  |  |  |
|                              | 345248 | 4733708          | 8347                 | 23700                 |  |  |  |  |  |  |

**Пример занесения координат точек опробования**

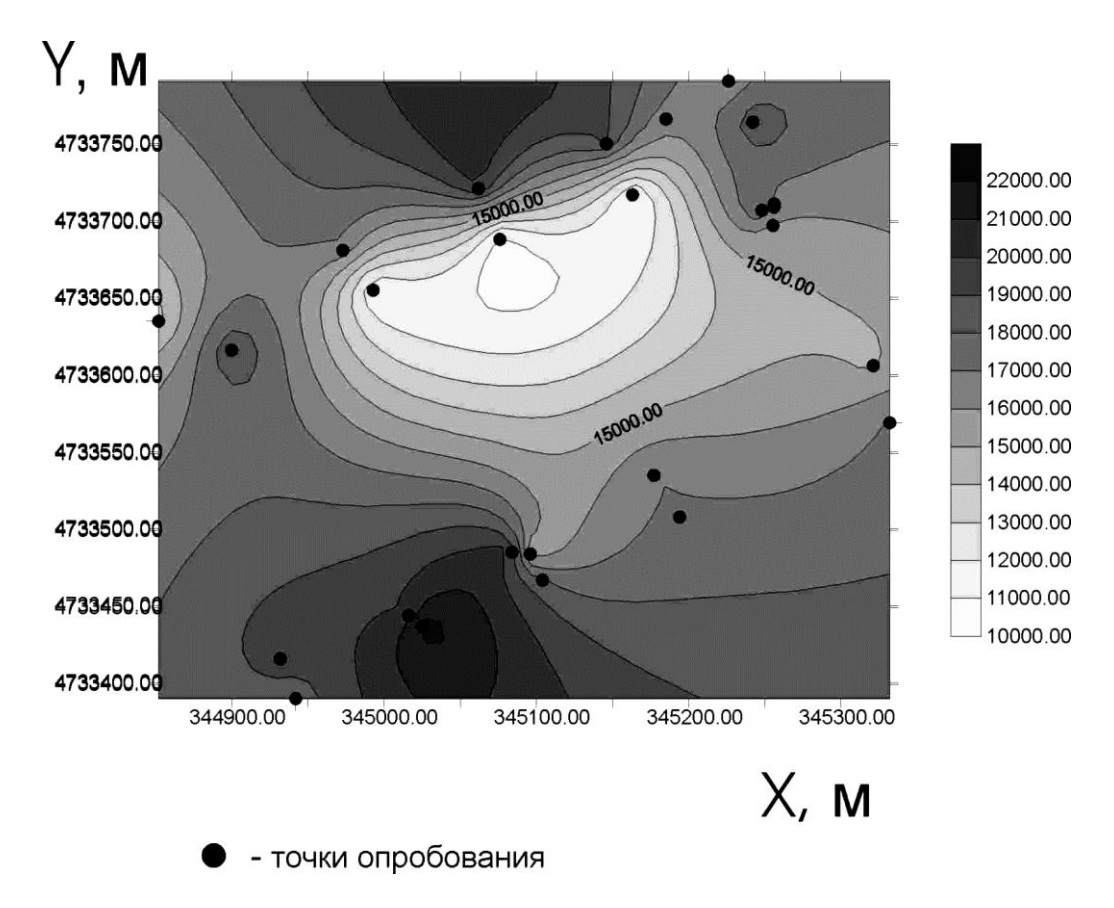

*Рис. 8. Распределение алюминия в первом почвенном слое, мг/кг*

3. Для построения схемы распределения алюминия в первом почвенном слое заполняем только колонки A, B, C и D.

Колонки А и В соответствуют координатам точки, определенной в полевых условиях с помощью системы JPS в метрической форме, которая позволяет нам проводить построение в прямоугольных координатах. Колонка А заполняется со значениями координаты Х (ось абсцисс), а колонка В – со значениями координаты Y на оси ординат. В колонку С выносятся содержания элемента для одного только первого уровня. Для следующего, графика мы вынуждены изменить колонку С, внося в нее значения содержаний для следующего, второго уровня, оставляя неизменными значения координат.

В колонку D вносятся номера точек опробования или номера скважин.

4. Сохраняем полученные данные в поддиректории data (см. п. 1) в виде файла << фамилия\_элемент\_уровень1.dat>>.

5. В меню выберем опцию Grid и в открывшемся подменю – Data. В нем выберем для загрузки и переформатирования свой первый рабочий файл. При этом он приобретет расширение .grd.

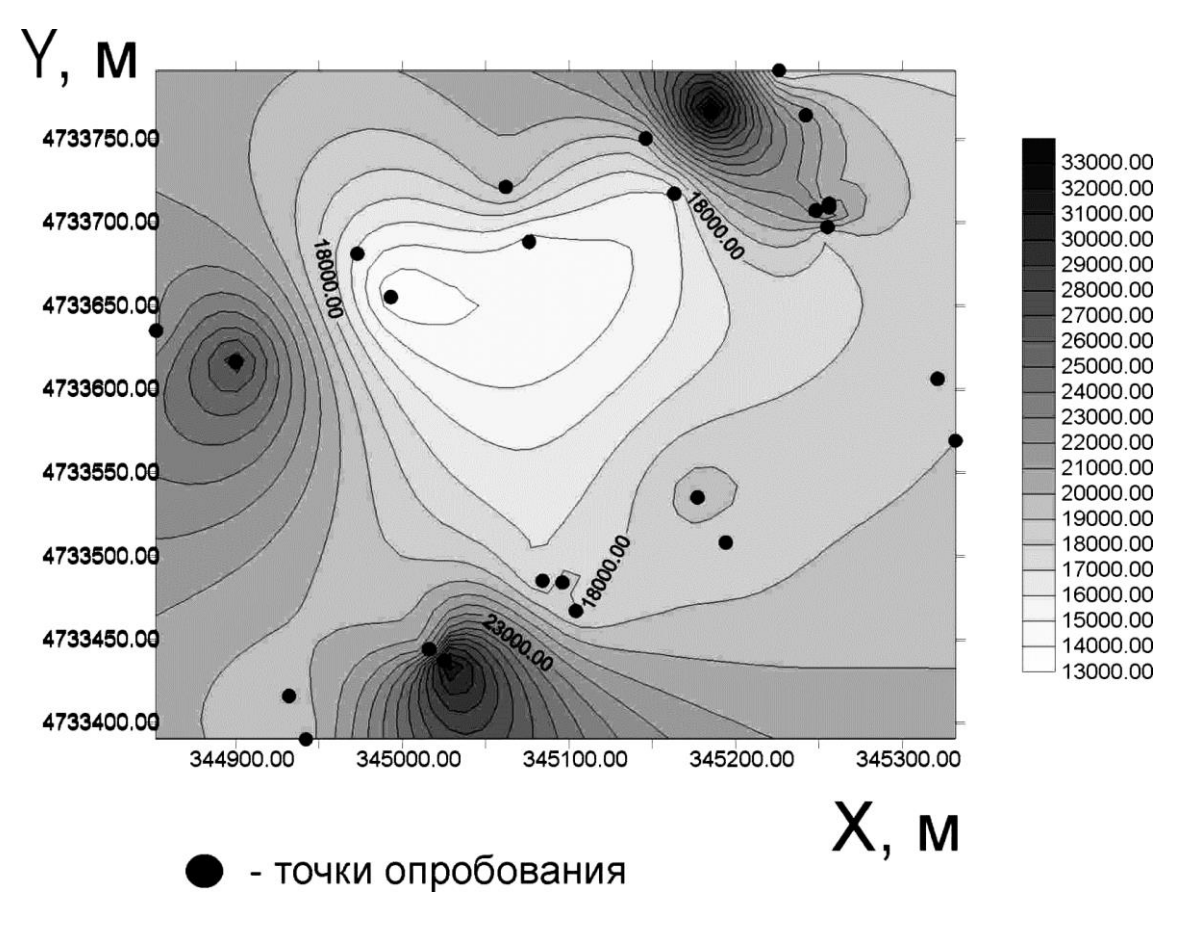

*Рис. 9. Распределение алюминия во втором почвенном слое, мг/кг*

6. Для построения графика в меню выбираем опцию Map и в открывшемся подменю – Post. В появившемся окне выберем свой файл с расширением .dat. В новом окне установим необходимые атрибуты построения точек отбора проб, определяя для них форму и размер значка.

7. Затем в меню выберем опцию Map и в открывшемся подменю – Сontour. В открывшемся окне загрузим свой файл с расширением .grd и вновь зададим необходимые условия для построения графика. Для этого поставим галочки в маленьких окошках Fill Contours и Color Scale. Затем необходимо выбрать опцию Fill провести соответствующие условия заполнения для минимума (белый или голубой фон) и максимума (черный или красный фон). Нажав Ok, получим график распределения элемента по выбранному уровню.

Вернемся к меню Map и выберем подуровень Post. В высветившемся меню вы увидите уже выбранные компьютером колонки А и В. Теперь вы должны выбрать в строке Label колонку D для вынесения номеров точек опробования на график. Здесь же выбираем опцию Default Symbol и в ней соответствующий символ для обозначения точки опробования или скважины. После построения схемы часто происходит некоторое раздвоение линий. В этом случае необходимо щелкнуть правой клавишей мышки и в появившемся меню выбрать опцию Axes Attributes, а в ней выбрать окошко без линии. Для шрифта мы выбираем белый цвет. Схема распространения ореолов алюминия построена.

8. В головном меню выбираем раздел Edit и в нем опцию Select All и Copy.

Если по каким-либо причинам копирование не удается (например, работа проводится в демонстрационной версии), то его можно выполнить с помощью клавиши Print Screen. Затем в программе Paint проводим вырезку необходимой карты и помещаем ее в отчет.

9. Открываем Microsoft Word и вносим график из буфера в отчет.

10. Возвращаемся к пункту 3 и приступаем к изменению рабочих данных в Worksheet своего первого рабочего графика. Изменяем в нем колонку С, внося содержание исследуемого элемента на следующем уровне, и, выбрав опцию Save as, сохраняем рабочий файл под новым названием: <<фамилия\_элемент\_уровень2.dat>>.

11. Повторяем пункты 4–9 и переносим новый график в отчет.

12. Проводим анализ распределения элемента, описав его аномалии на обоих горизонтах, определяем их взаимосвязь и даем заключение об особенностях миграции элемента.

# **Часть 2. Определение выноса элементов из почвы в грунтовые воды**

**Краткая характеристика.** Направление миграции элементов из почвы в грунтовые воды должно быть определено методом визуализации и сопоставления аномального распределения элементов в почвах и грунтовых водах. На территории той же заводской площадки были пробурены 6 наблюдательных скважин (рис. 10), координаты которых в системе UTM вместе с данными уровня грунтовых вод приведены в табл. 12. Территория завода представляет собой горизонтальную площадку, следовательно, абсолютные отметки устьев скважин могут быть приняты за условный «0». Результаты исследования грунтовых вод приведены в табл. 12.

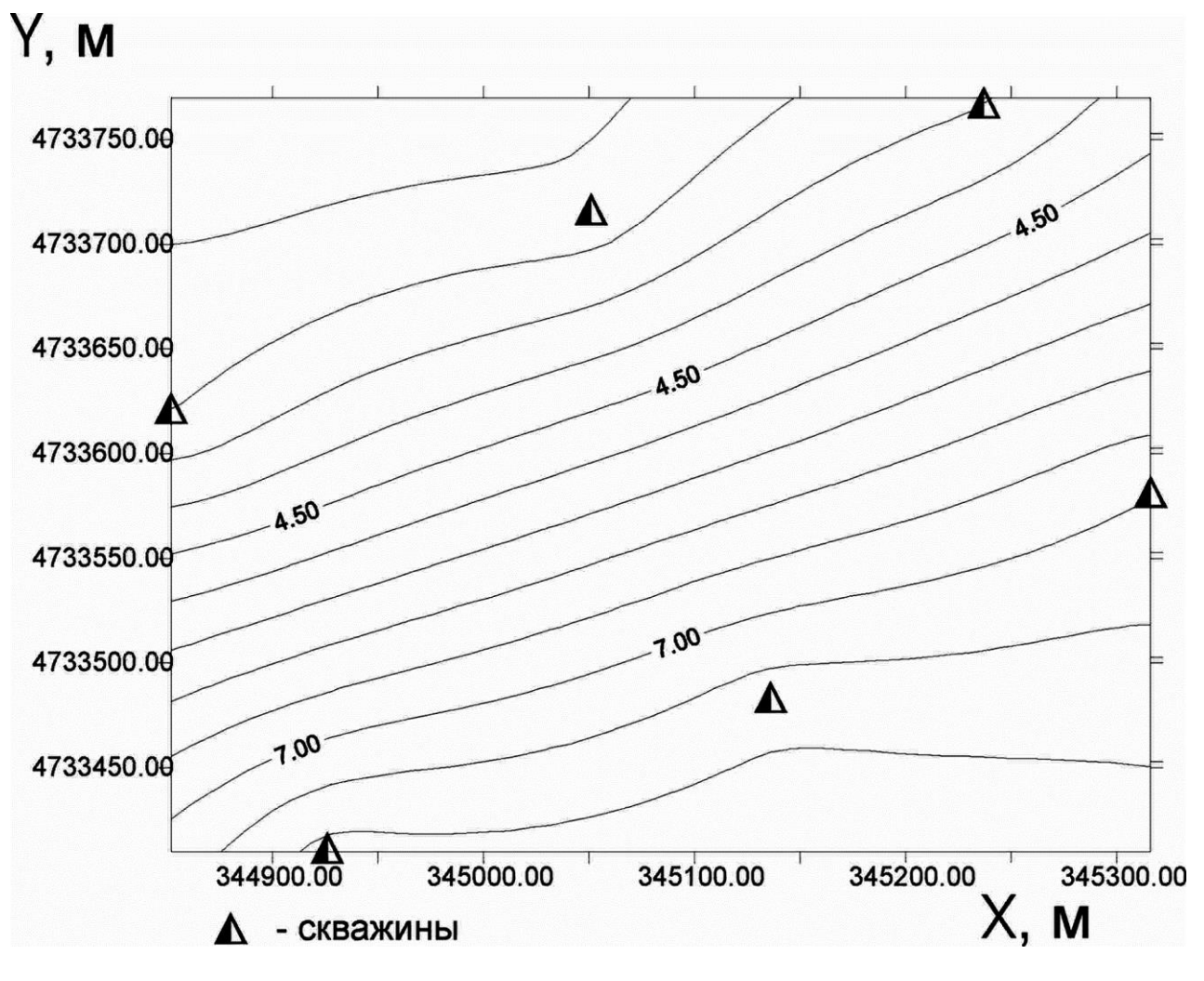

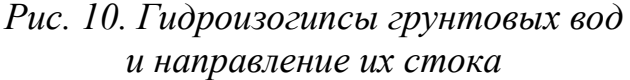

#### **Методика выполнения**

1. Используя описания выполнения части 1 лабораторной работы (см. пункты 2–12) проведите построение схемы размещения скважин и гидроизогипс грунтовых вод на заводской территории, учитывая то, что скважины размещены по ее периферии. При работе в Worksheet в графе С разместите значения уровней грунтовых вод в скважинах.

2. В отчете по лабораторной работе (в Microsoft Word) проанализируйте поверхность уровня грунтовых вод и, при наличии ее склонения, стрелкой укажите направление стока грунтовых вод (рис. 10).

3. Используя описания выполнения первой части лабораторной работы (см. пункты 2–12), выполните построение для определения распределения в грунтовых водах того же элемента, поведение которого анализировалось в почвах при выполнении первой части лабораторной работы. Полученный график (рис. 11) перенесите в отчет.

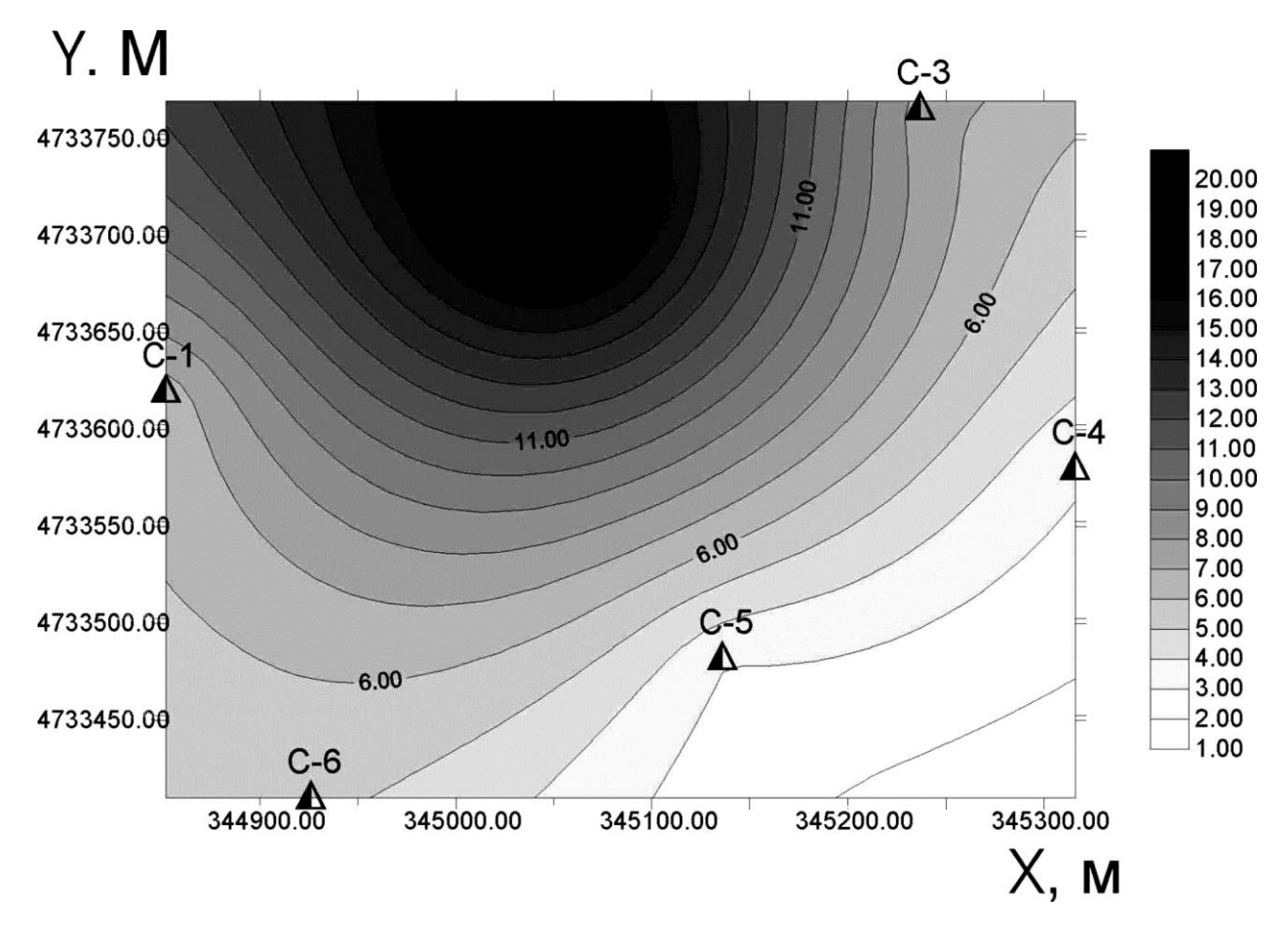

*Рис. 11. Распределение алюминия в грунтовых водах заводской площадки, мг/дм<sup>3</sup>*

### **Результаты исследования грунтовых вод на территории заводской площадки**

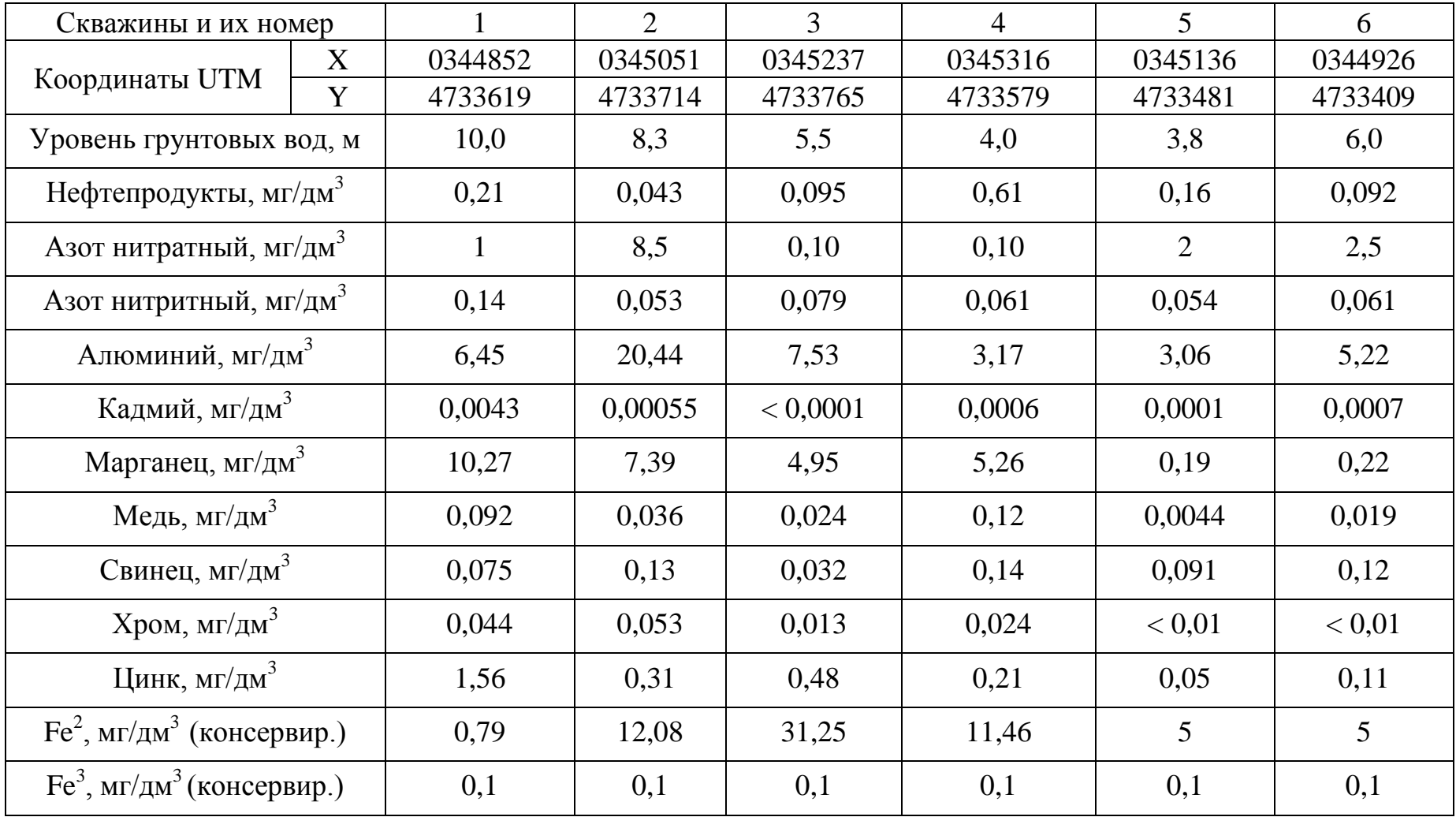

# **Часть 3. Определение характеристик поведения элемента для ликвидации предприятия**

Проведем для заданного элемента всю работу, которая была описана в частях 1 и 2, используя данные исследований, полученные при ликвидации предприятия после 2-х лет успешной работы.

При этом необходимо помнить о том, что координаты точек опробований (табл. 13) и координаты скважин (табл. 14) изменились, т. к. скважины в процессе работы не сохранились и были пробурены вновь.

#### **Выводы**

1. Установить распределение аномалий в первом и втором почвенных горизонтах.

2. Сделать заключение о подвижности или инертности исследуемого элемента.

3. Определить склонение зеркала грунтовых вод.

4. Провести сопоставление аномалий исследуемого элемента в почвах и грунтовых водах.

5. Дать заключение о выносе данного компонента из почв в грунтовые воды.

6. Дать рекомендации о проведении рекультивационных работ перед началом деятельности завода трубного покрытия.

Сделать заключение в соответствии с пунктами 1–6 для последующей ликвидации предприятия после двухлетней работы и дать рекомендации о необходимых рекультивационных работах.

Защитить отчет по лабораторной работе.

## **Вопросы для самоподготовки**

1. Какие существуют методы определения миграции компонентов?

2. Какие компоненты мигрируют наиболее активно в почвах и свободно переходят из почвенных горизонтов в грунтовые воды?

3. Что такое гидроизогипсы и как они определяются?

# **Содержание компонентов в почвах территории заводской площадки после ликвидации предприятия**

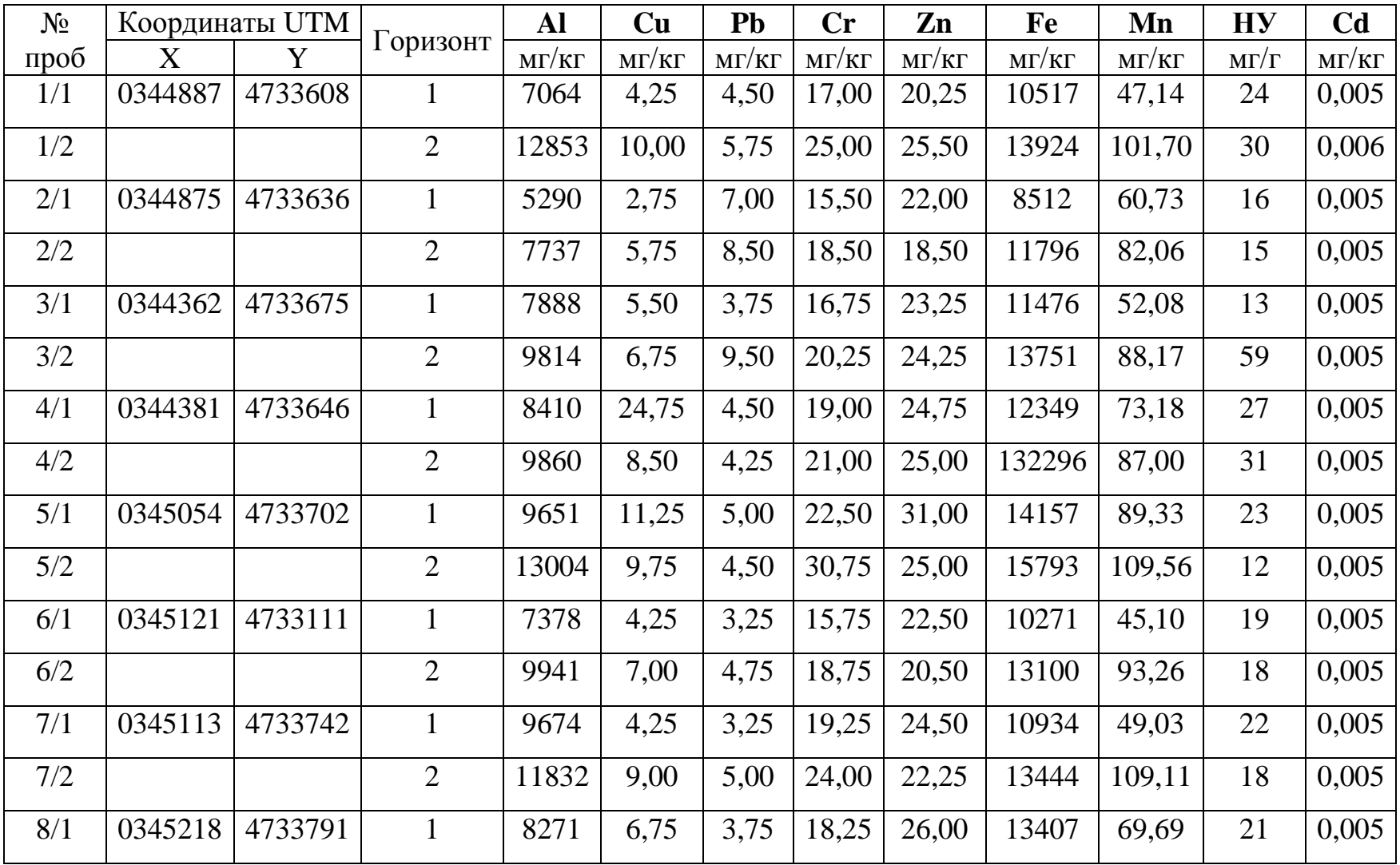

# Продолжение табл. 13

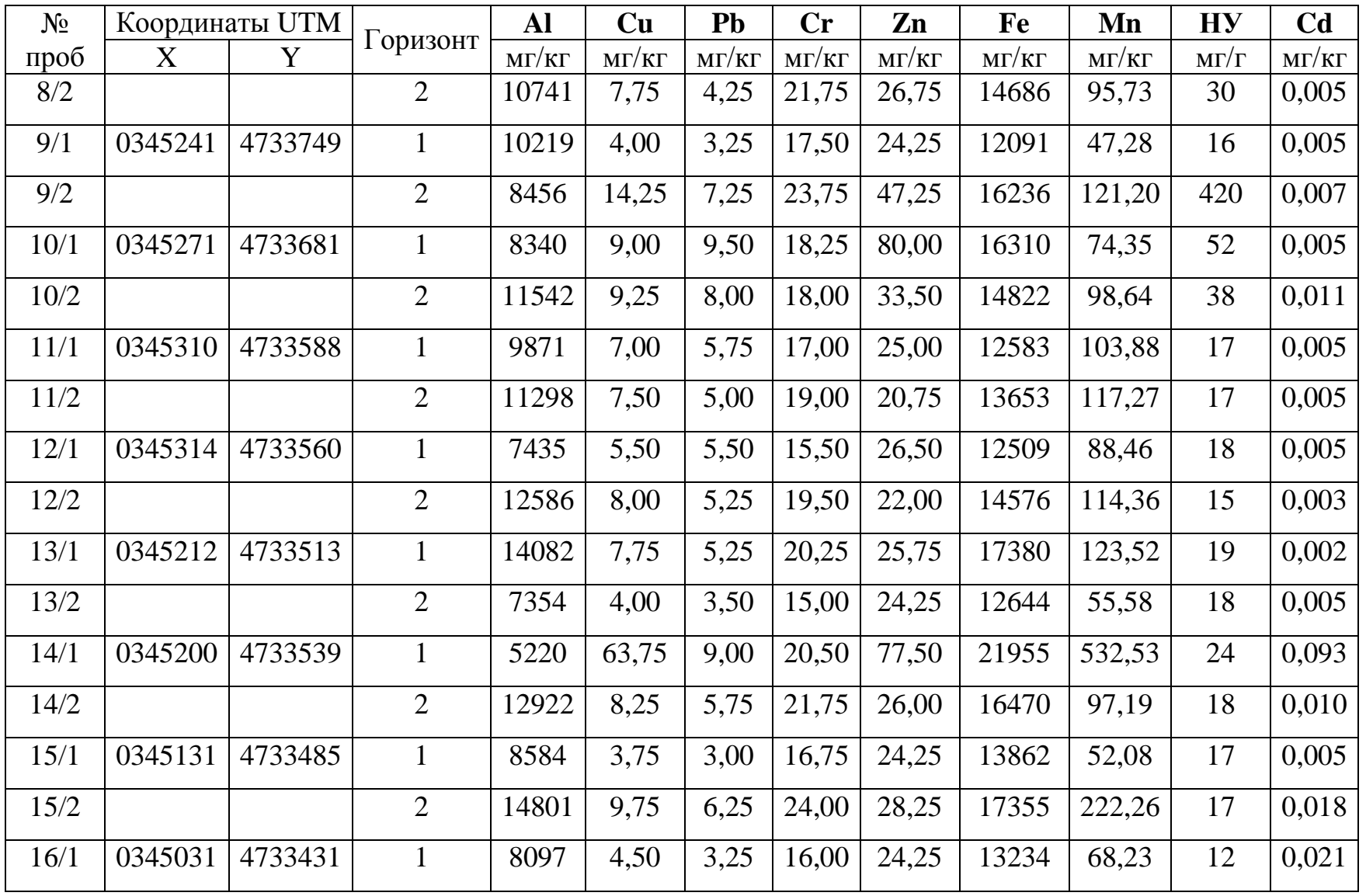

# Окончание табл. 13

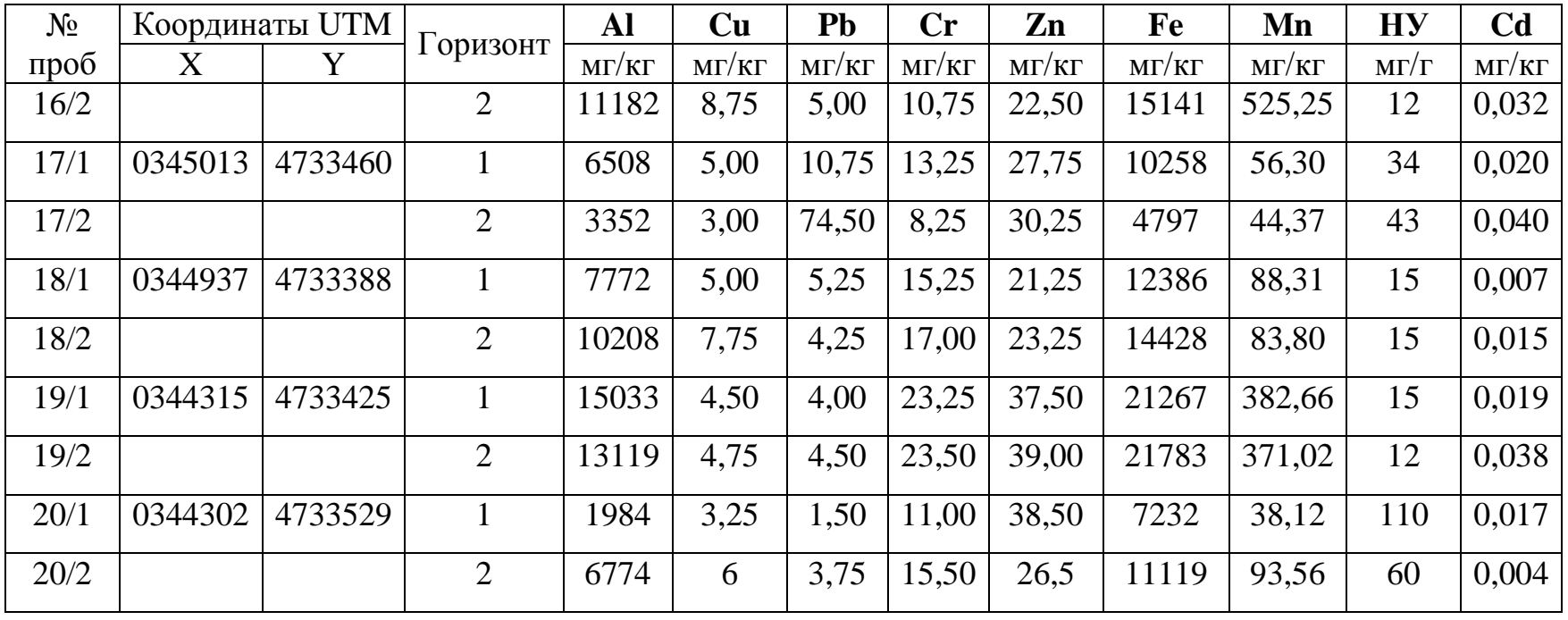

# **Результаты исследования грунтовых вод на территории заводской площадки после ликвидации предприятия**

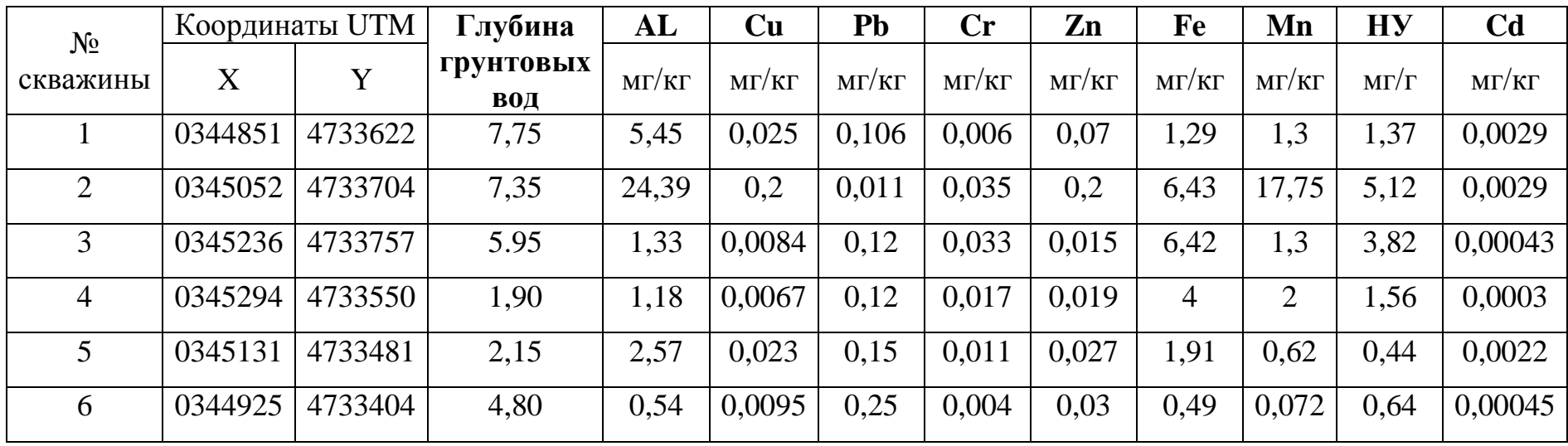

# ЛАБОРАТОРНАЯ РАБОТА № 4 **Определение субмодального состава горной породы**

**Цель.** На основании химического анализа горной породы определить ее вероятностный минеральный состав.

**Краткая характеристика.** Во многих случаях исследователю необходимо знать не только качественный, но и количественный состав горной породы. Многие исследователи разрабатывали методы пересчета химических анализов на субмодальный (т. е. близкий к реальному) состав. В основе данной лабораторной работе лежат представления, изложенные в сборнике С.В. Ефремовой и К.Г. Стафеева [4].

Расчет осуществляется на основании использования формул минералов в оксидной форме (табл. 15) и приведения молекулярных количеств к 100 %.

**Задание.** Необходимо определить вероятностный минеральный состав горной породы на основании исследования трех химических анализов магматической горной породы (табл. 16).

Необходимо провести расчет субмодального состава горной породы для всех трех анализов и построить треугольник состава *Pl — Q — Or*. Работа рассчитана на 6 часов аудиторных занятий.

#### **Порядок работы**

1. Набираем (копируем из готового файла) химический анализ породы.

2. Для определения молекулярной массы для каждого оксида составляем свою формулу. Например, в ячейке С3 под значением процента массы  $SiO<sub>2</sub>$  набираем следующее выражение:

#### **=28,086+(15,999•2)**,

где 28,086 – атомный вес кремния, а 15,999 – атомный вес кислорода, умноженный на количество его атомов. По этому образцу, используя значения атомных весов элементов из периодической системы Д.И. Менделеева, определяем молекулярную массу каждого оксида.

3. В ячейке  $C5$  (под  $SiO<sub>2</sub>$ ) определяем молекулярное количество оксида. Для этого в ячейку С5 записываем формулу **=C3/C4•1000**, согласно которой значение компонента в процентах массы делим на его молекулярную массу и умножаем на 1000. Повторим эту формулу для всего ряда оксидов элементов.

4. Вычисляем сумму молекулярных количеств элементов, поместив ее в ячейку В5.

5. Определяем молекулярные проценты. Вносим в ячейку С6 формулу: **=C6•100/B5.** Подобные формулы вносятся и для всех остальных оксидов элементов. Следует учесть, что при копировании формулы в остальные ячейки, нужно проследить за их правильностью и при необходимости изменить формулы так, чтобы во всех ячейках фигурировала сумма, соответствующая определенной в ячейке В5.

6. Определяем сумму молекулярных процентов, которая должна быть равна 100 %.

7. Затем приступаем непосредственно к расчету субмодального состава минералов.

В строке 8 определяем содержание апатита, используя значения его формулы в оксидной форме (табл. 17). При этом используется принцип заполнения формулы минерала в оксидной форме, начиная с оксида элемента, вероятность вхождения которого в минерал не вызывает сомнений. Итак, мы вносим в ячейку N7 всё содержание  $P_2O_5$ и в соответствии с формулой равное ему количество воды и извести. В ячейке B3 поместим сумму оксидов, которая и будет являться процентным содержанием данного минерала.

Ниже наименования минерала задействуем ячейку, характеризующую остаток молекулярных процентов данного элемента, который находится для подведения суммарных итогов проведенного расчета.

8. Таким образом, в строке 8 вычислим остаток компонентов после их расходования на апатит. Для этого в ячейке С8 запишем формулу **=C6-C7**, которую и повторим во всех остальных ячейках ряда.

9. Проведем расчет остальных типоморфных минералов.

10. Представим отчет по лабораторной работе.

Результат расчета можно считать справедливым, т. к. осталось не реализованным всего 3,87 % глинозема. Вероятнее всего в породе присутствует такой высокоглиноземистый минерал, как серицит.

Аналогичным образом рассчитываем два других анализа. Все полученные результаты переносим через буфер обмена в Microsoft Word для подготовки отчета.

**Пример расчета субмодального состава по молекулярным процентам**

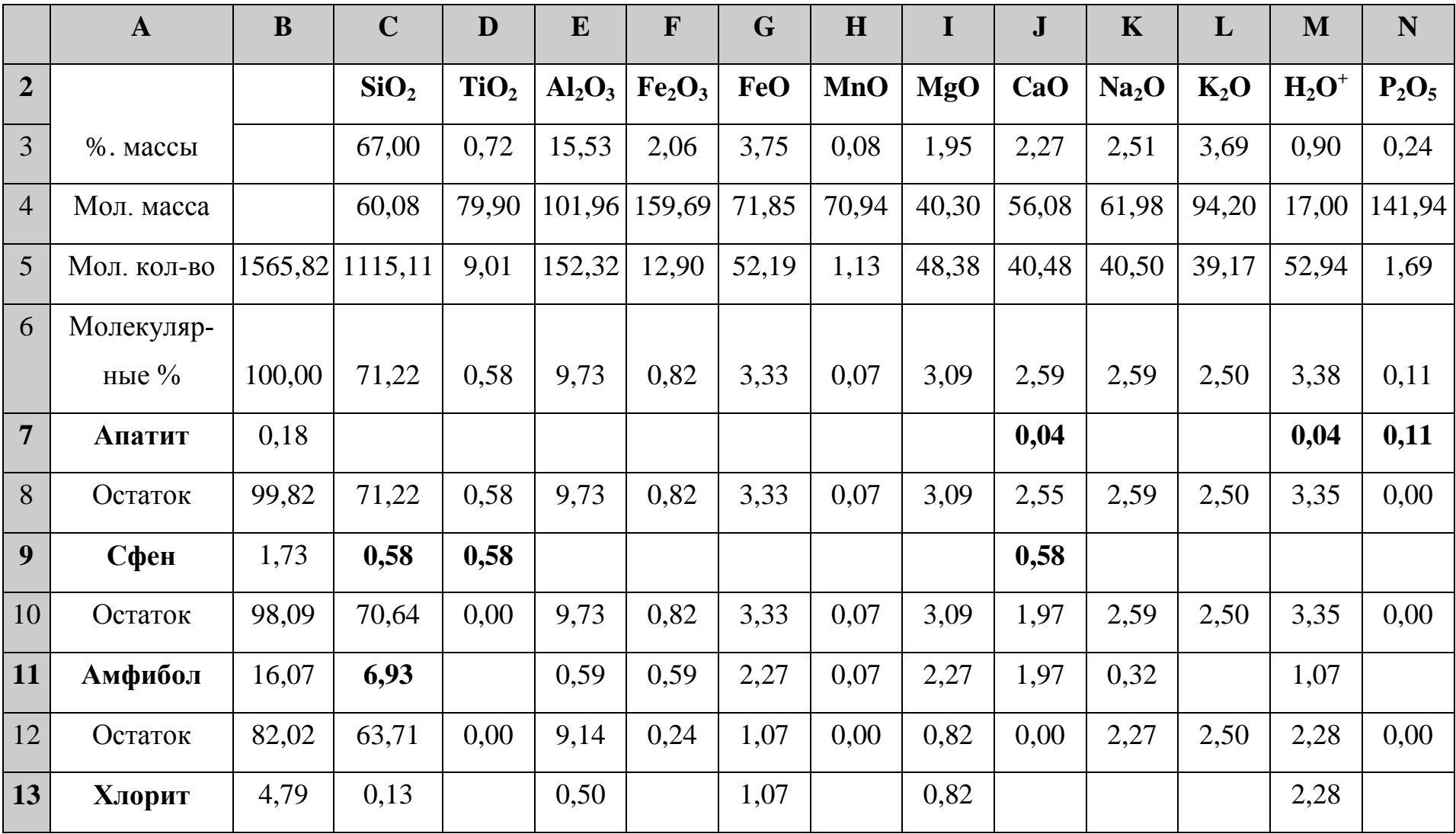

# Окончание табл. 15

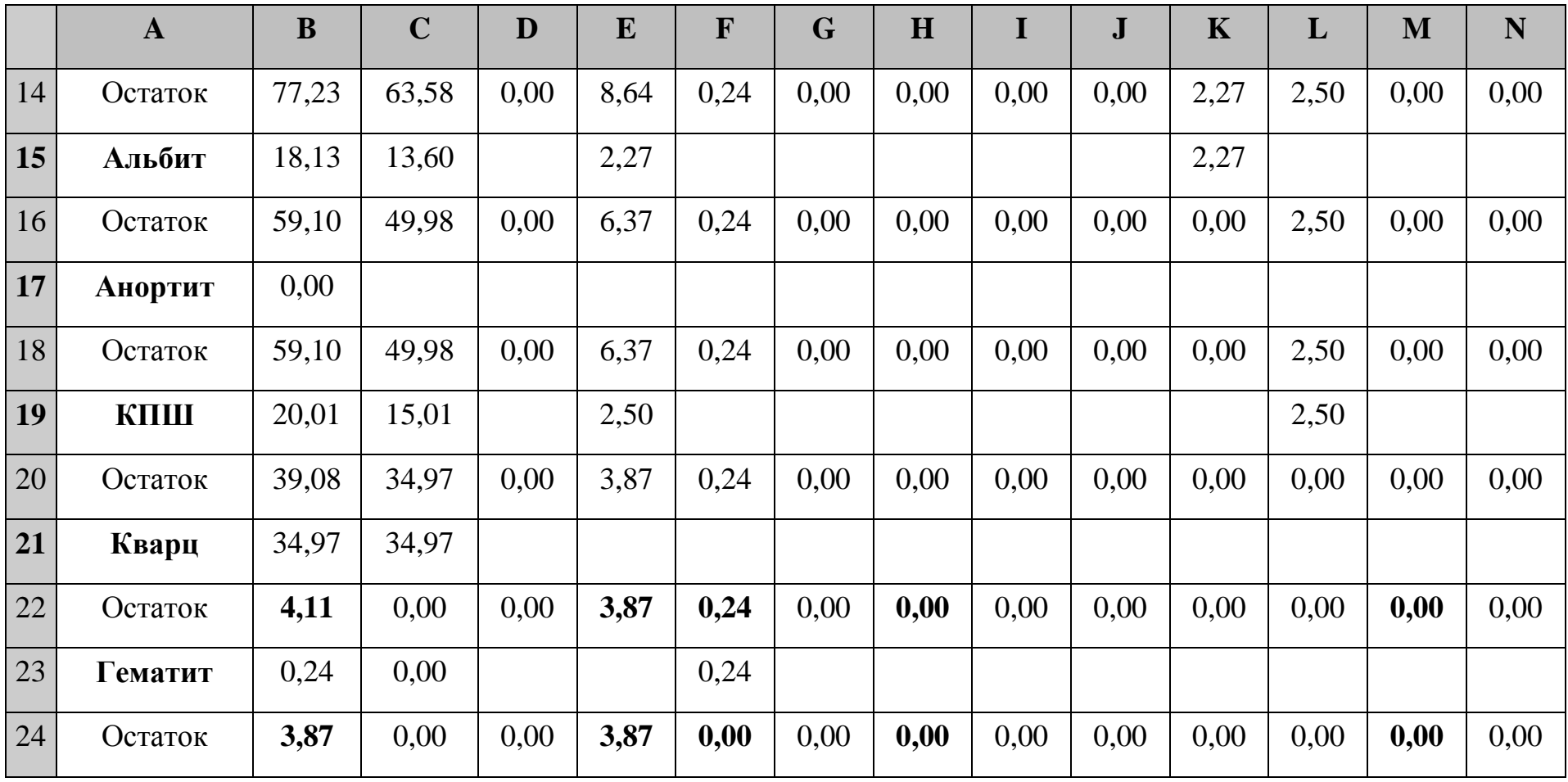

# **Варианты заданий для выполнения лабораторной работы № 4**

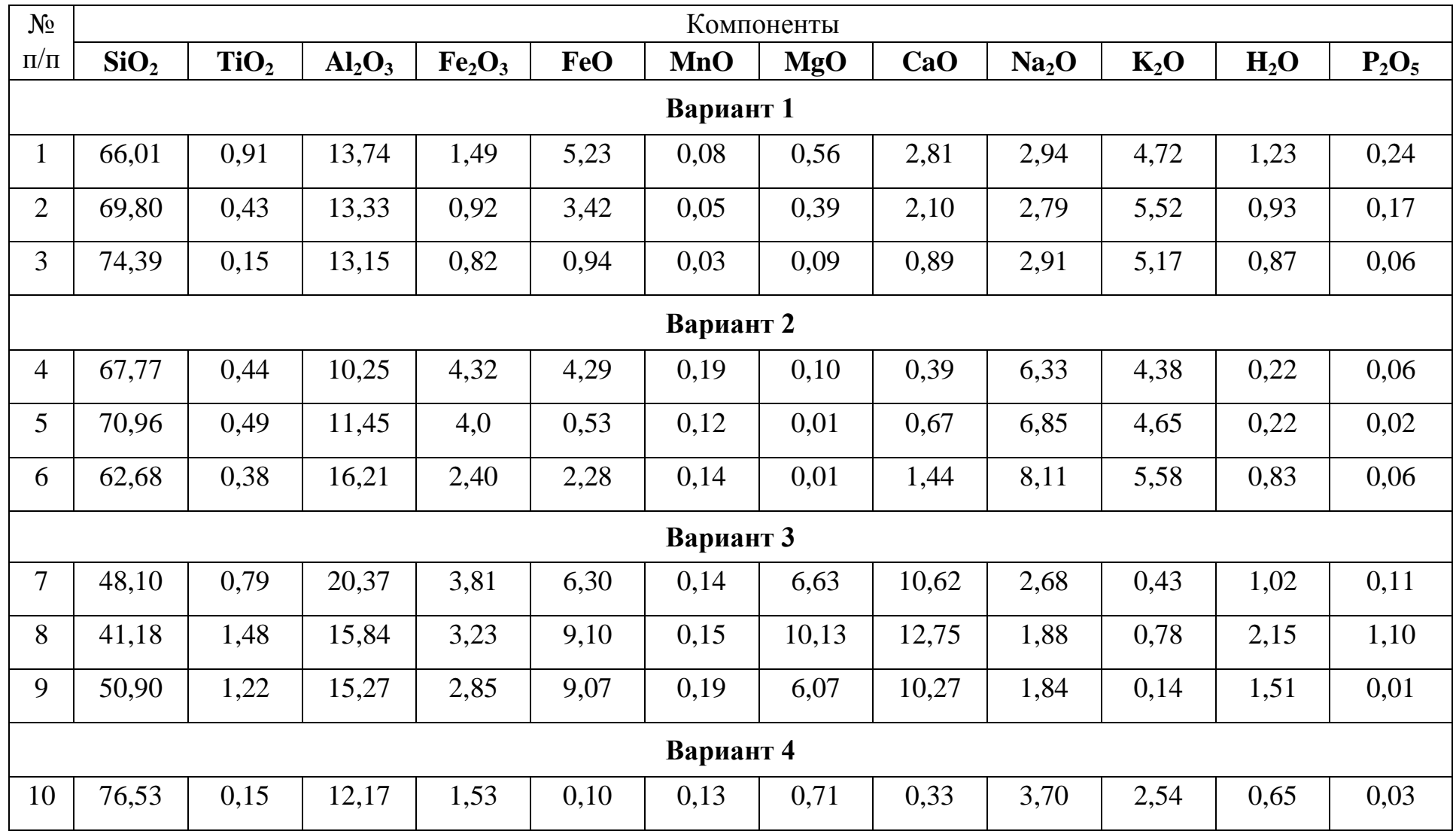

# Продолжение табл. 16

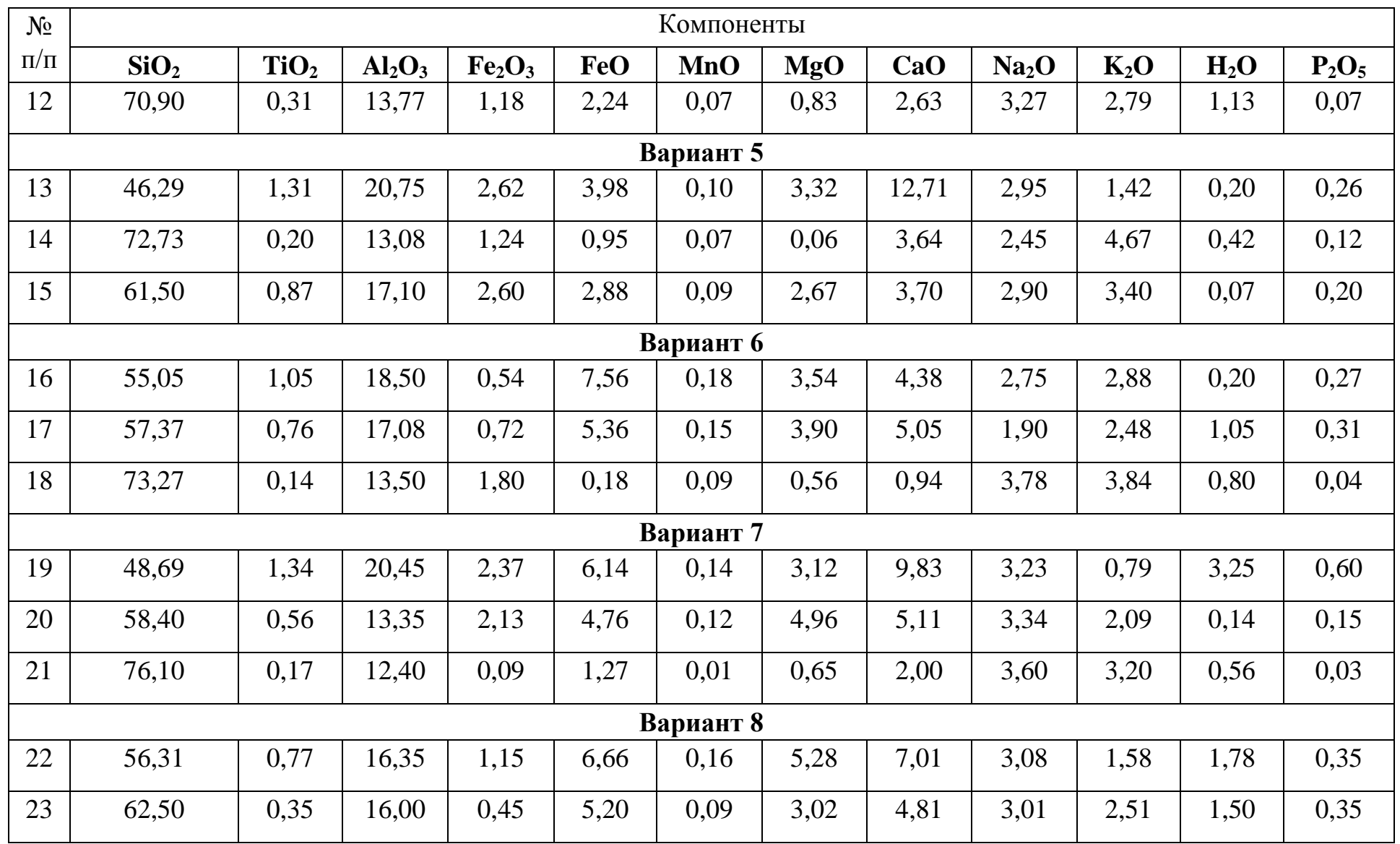

#### Окончание табл. 16

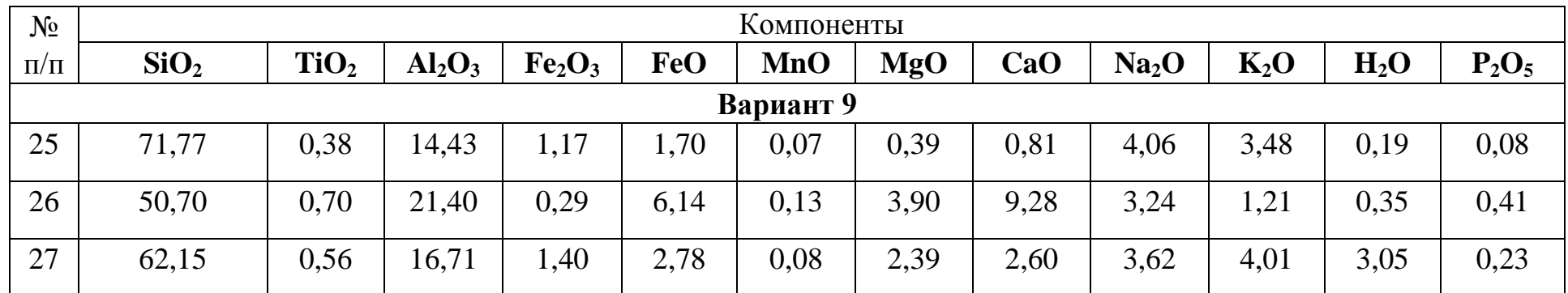

*Примечание:* 1– кварцевый сиенит, 2 – рапакиви, 3 – гранит: 1, 2 – Выборгский плутон, 3 – массив Веккеря [4]; 4–6 – Илимауссакский массив [5]: 4 – кварцевый сиенит, 5 – щелочной гранит, 6 – сиенит; 7–9 – габброиды: 7 – габбро Зайсанской складчатой системы, 8 — горнблендит, Финляндия; 9 – габбро-долерит, Мугоджары [6]; 10–27 – гранитоиды Дальнегорского района [7]: 10, 18, 24, 25 – гранофировый гранит Араратского интрузива, 11 – гранит Дальнегорского интрузива (скв. 753); 12 – адамеллит; 13 – габбродиорит Николаевской структуры; 14, 21 – гранит Дальнегорского интрузива; 15 – гранодиорит интрузива кл. Желтый; 16 – диоритовое включение интрузива кл. Желтый; 17 – гранитоид интрузива кл. Лапшина; 19 – интрузивная порода Николаевской структуры; 20 – диорит массива Первый Лангоу; 22 – диорит интрузива кл. Солнечный; 23 – гранодиорит интрузива кл. Солнечный; 26 – габбродиорит Николаевской структуры; 27 – гранодиорит интрузива кл. Желтый.

**Выводы.** В заключение работы построим треугольник составов *Pl — Q — Or*, применяя уже знакомую методику работы в программе Statistica (или построение треугольника в программе, изложенное в лабораторной работе № 1).

Представляем заключение о процентном содержании основных минералов, слагающих исследованные горные породы. На треугольнике отмечаем тренд состава исследованных горных пород.

Таблица 17

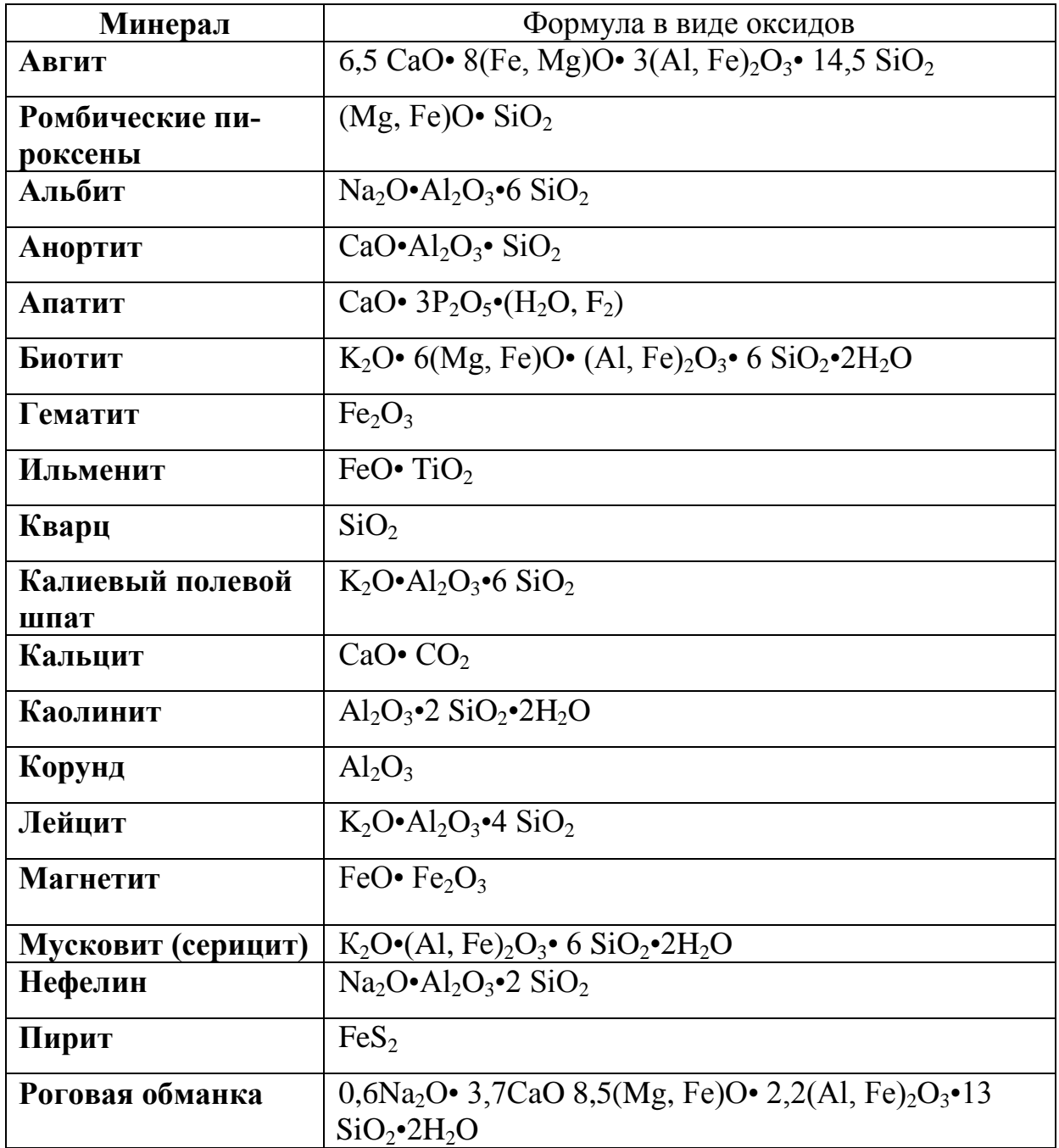

**Формулы минералов в оксидной форме [8]**

# Окончание табл. 17

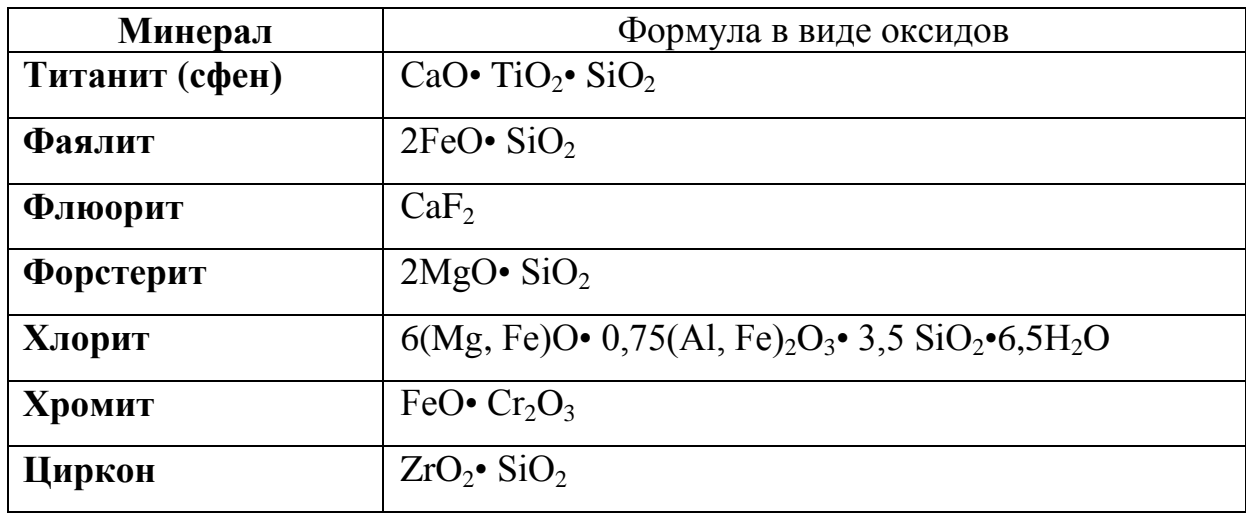

# **Вопросы для самоподготовки**

1. В чем разница между модальным, субмодальным и нормативным составами магматической горной породы?

2. С каких компонентов предпочтительнее начинать расчет?

# ЛАБОРАТОРНАЯ РАБОТА № 5 **Биомониторинг и анализ**

# **полученных результатов**

**Цель.** Научится интерпретировать данные мониторинга.

**Краткая характеристика.** Сотрудниками ОАО ДальвостНИИпроектуголь был проведен биомониторинг на угольных разрезах и шахтах Приморского края. Для определения содержания тяжелых металлов в растениях на пунктах мониторинга отбирались образцы следующих видов: береза маньчжурская и сосна обыкновенная. Одновременно проводилось геохимическое исследование состава почв.

**Задание.** Провести сравнение концентраций тяжелых металлов в растительных образцах на пунктах мониторинга с их фоновыми содержаниями в образцах, принятых за условно незагрязненные, провести аналогичное сопоставление в почвах и сделать вывод о накопительных способностях растений. Работа рассчитана на 4 часа занятий.

Для выполнения задания использовать все данные (табл. 18–22).

Таблица 18

### **Результаты химических анализов березы маньчжурской на пунктах биомониторинга Восточного участка разреза «Ретиховский»**

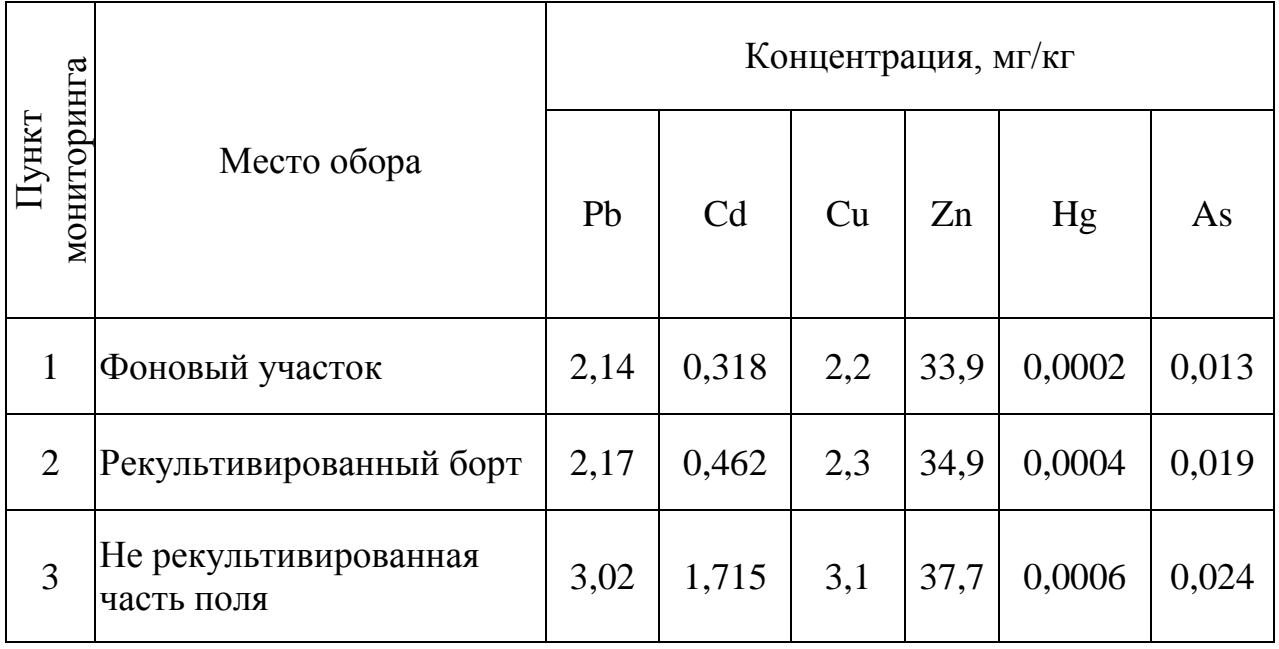

### **Содержание тяжелых металлов в почвах Ретиховского угольного разреза (Восточный участок), мг/кг**

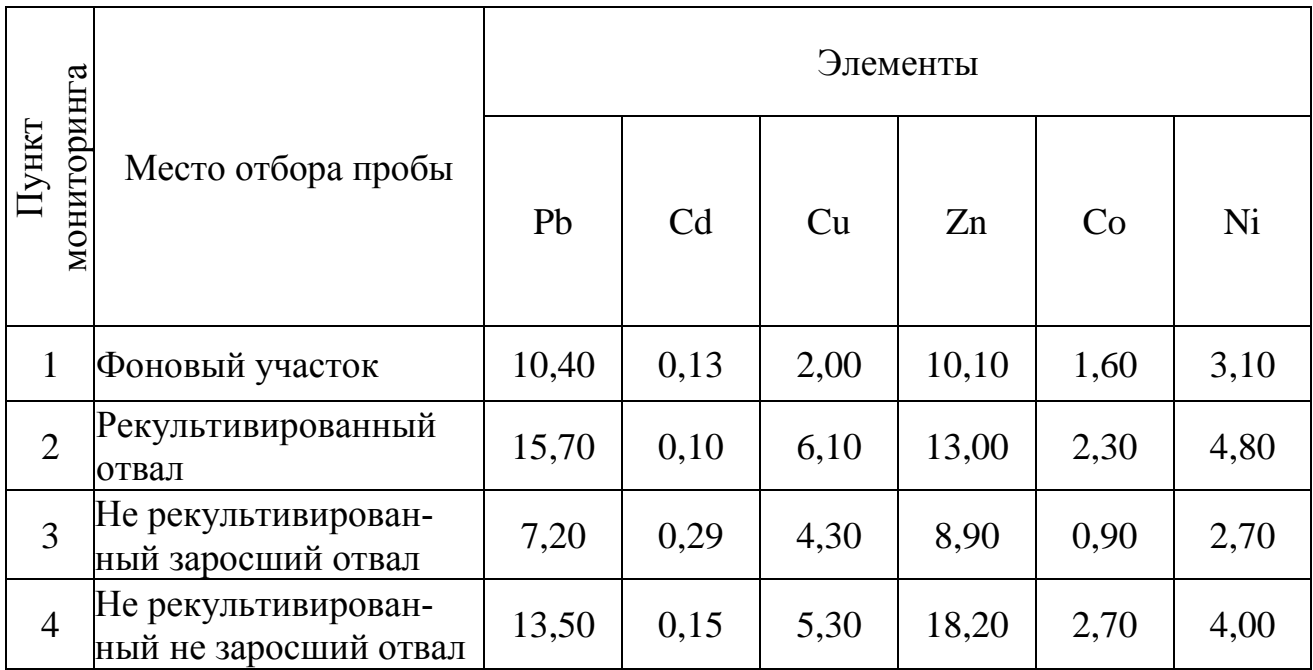

Таблица 20

### **Содержание тяжелых металлов в почвах рекультивированных отвалов Павловского угольного разреза, мг/кг**

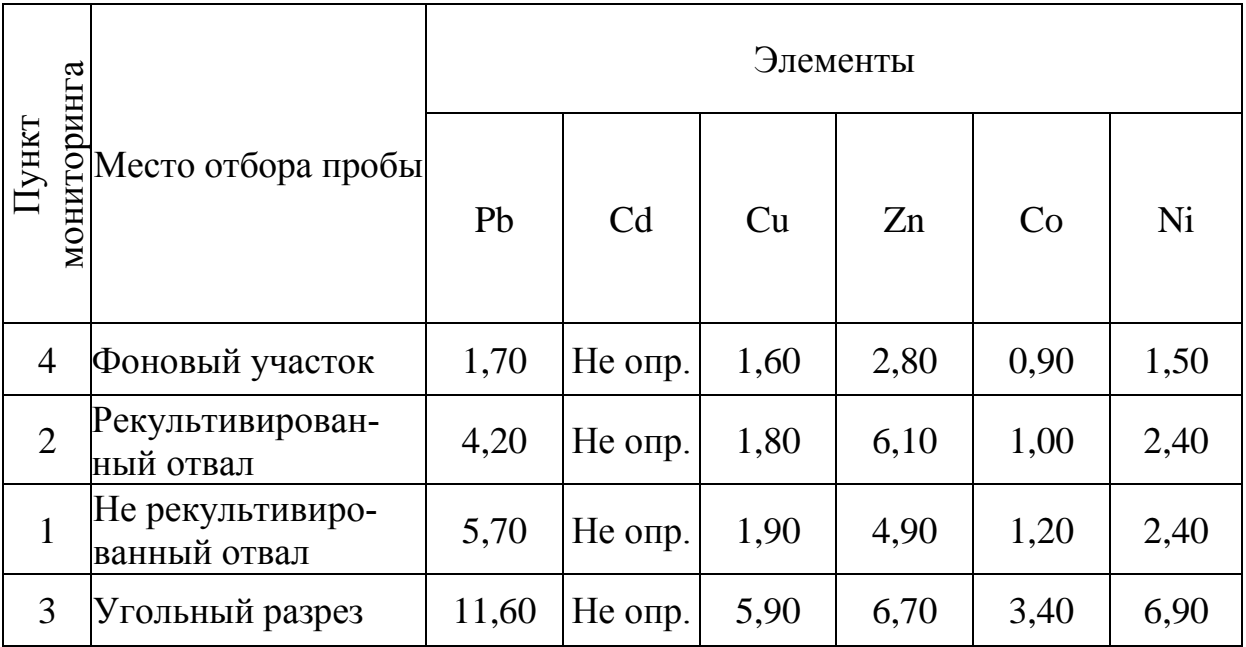

### **Содержание тяжелых металлов в почвах самозарастающих отвалов Павловского угольного разреза, мг/кг**

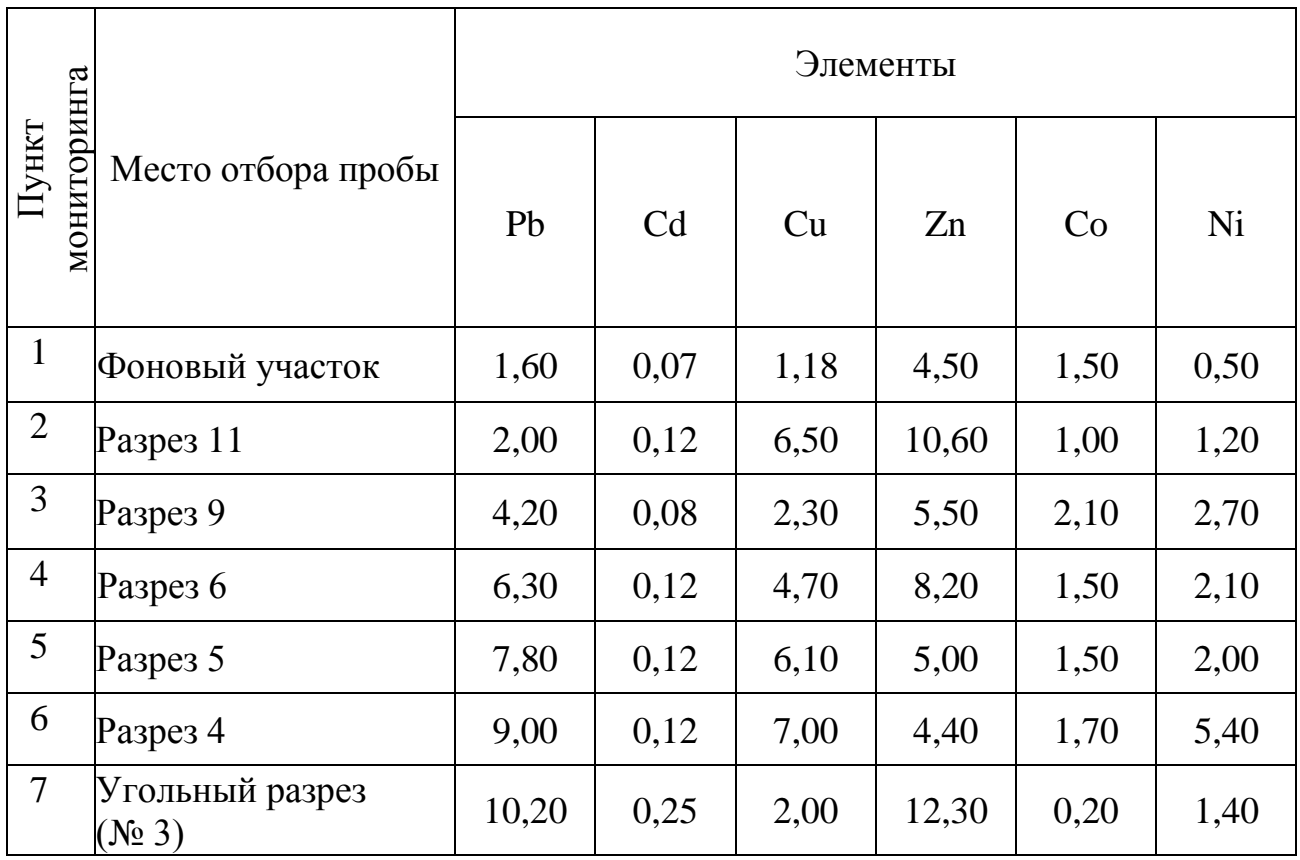

Таблица 22

### **Результаты химических анализов растительных образцов на пунктах мониторинга поля шахты «Хасан»**

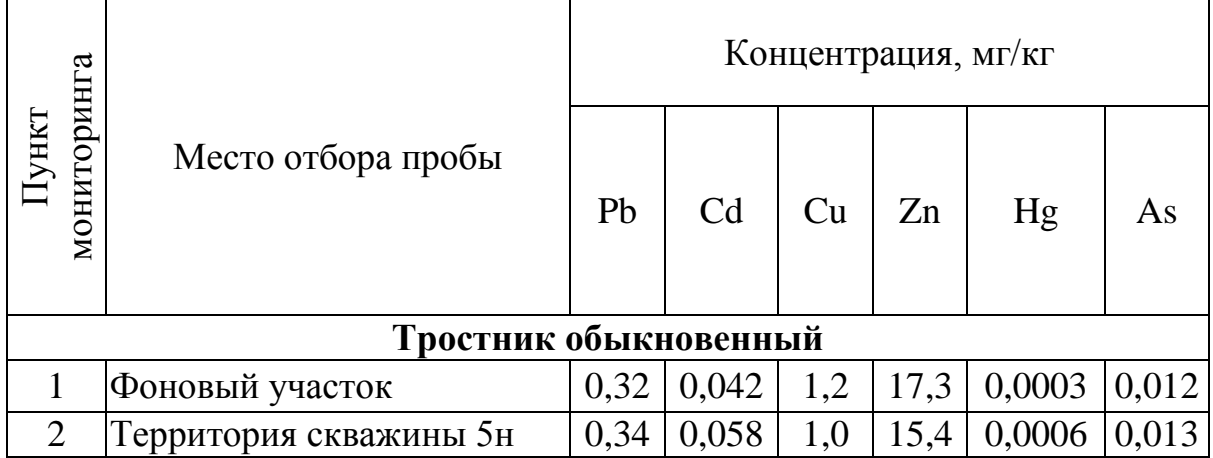

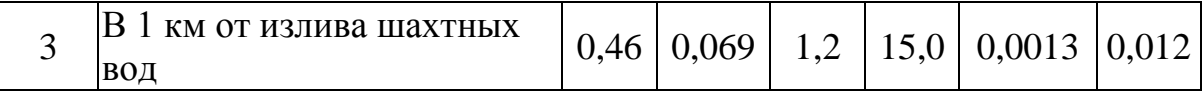

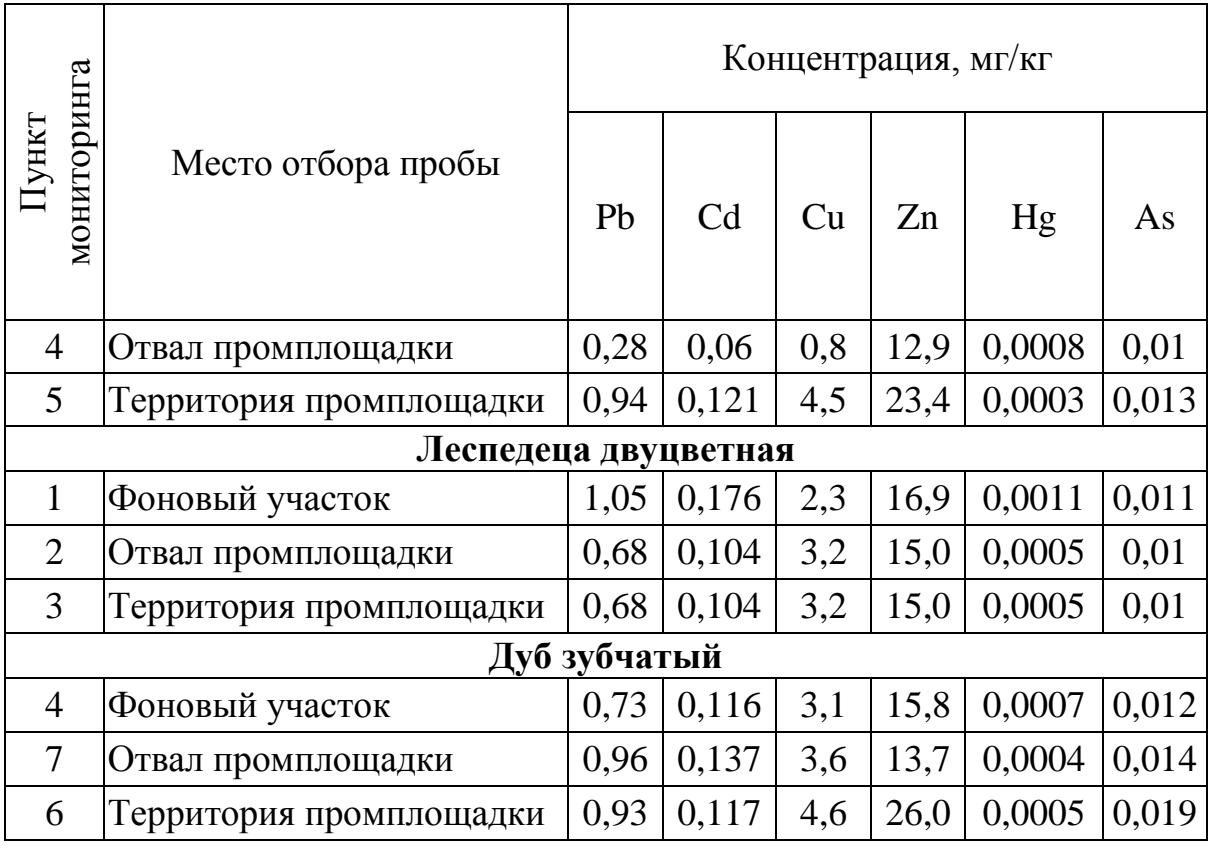

**Методика выполнения.** Задание выполняется в программах Microsoft Excel и Microsoft Word. Студент самостоятельно выбирает методику сопоставления результатов всех исследований, при необходимости использует прием нормирования к кларку или фоновым значениям компонента, а также применяет графики, характеризующие поведение того или иного элемента как те, которые уже использовались при выполнении предыдущих лабораторных работ (гистограммы, лепестковые диаграммы и т. п.), так и новые.

Сопоставление производится с фоновыми концентрациями. Номера по порядку пунктов мониторинга во всех таблицах соответствуют направлению запад – восток на местности.

**Выводы.** Сделать заключение о характере миграции элемента из почвы в растительность. Установить наиболее информативный вид растительности, по которому можно говорить о возможном аномальном распределении данного элемента. Определить влияние изливов шахтных вод на тот или иной вид растительности.

# **Вопросы для самоподготовки**

1. Какие виды растительности являются потенциальными информаторами о наличии оруденения?

2. Какие элементы относятся к высшему классу опасности?

# **ПРИЛОЖЕНИЕ**

### **Пример оформления титула отчета**

Министерство образования и науки Российской Федерации Федеральное государственное автономное образовательное учреждение высшего профессионального образования **«Дальневосточный федеральный университет» (ДВФУ)** Кафедра геологии, геофизики и геоэкологии

### **Отчёт**

### о выполнении лабораторной работы № 1 **«Расчет суммы оксидов щелочных металлов на отдельные компоненты и построение графиков»**

Выполнил: студент группы Г-3811 Н.И. Петров

Проверил: профессор А.В. Зиньков

Владивосток 201\_

# **БИБЛИОГРАФИЧЕСКИЙ СПИСОК**

1.Виноградов А.П. Среднее содержание химических элементов в главных типах изверженных горных пород земной коры // Геохимия. –  $1962. - N<sub>2</sub>$  7.

2. Зиньков А.В. Петрография магматических горных пород. – Владивосток: Изд-во ДВГТУ, 2005.

3. Зиньков А.В. Геохимия: метод. указания. – Владивосток: Издво ДВГТУ, 2006.

4. Ефремова С.В., Стафеев К.Г. Петрохимические методы исследования горных пород: справочное пособие. – М.: Недра, 1985.

5. Магматические горные породы. В 5 т. Т. 4. – М.: Наука, 1987.

6. Герасимовский В.И. Геохимия Илимауссакского щелочного массива (Юго-Западная Гренландия). – М.: Наука, 1969.

7. Магматические горные породы. В 5 т. Т. 3. – М.: Наука, 1985.

8. Валуй Г.А., Стрижкова А.А. Петрология малоглубинных гранитоидов на примере Дальнегорского района, Приморье. – Владивосток: Дальнаука, 1997.

9. Трегер В.Е. Оптическое определение породообразуюших минералов. – М.: Недра, 1980.
## **ОГЛАВЛЕНИЕ**

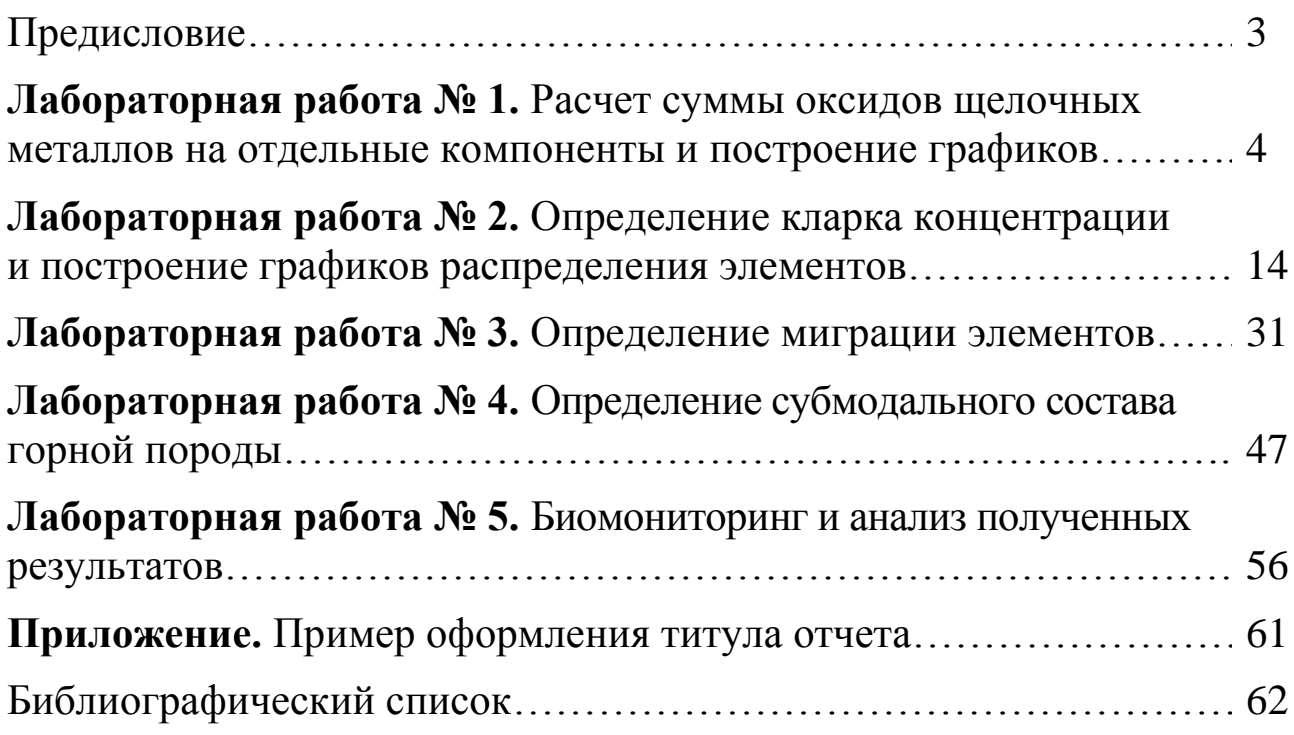

*Учебное издание*

## ПРИКЛАДНАЯ ГЕОХИМИЯ

*Методические указания*

## *Составитель* **Зиньков** Александр Васильевич

Редактор Д.С. Гусарова Компьютерная верстка А.Ю. Купцовой Дизайнер Е.В. Журавлёва

Подписано в печать . Формат  $60x84/16$ . Усл. печ. л. 3,72. Уч.-изд. л. 3,45. Тираж 50 экз. Заказ

Издательский дом Дальневосточного федерального университета. 690950, Владивосток, ул. Октябрьская, 27. Отпечатано в типографии Издательского дома Дальневосточного федерального университета.